# Mastering Git Basics

#### by Tom Preston-Werner

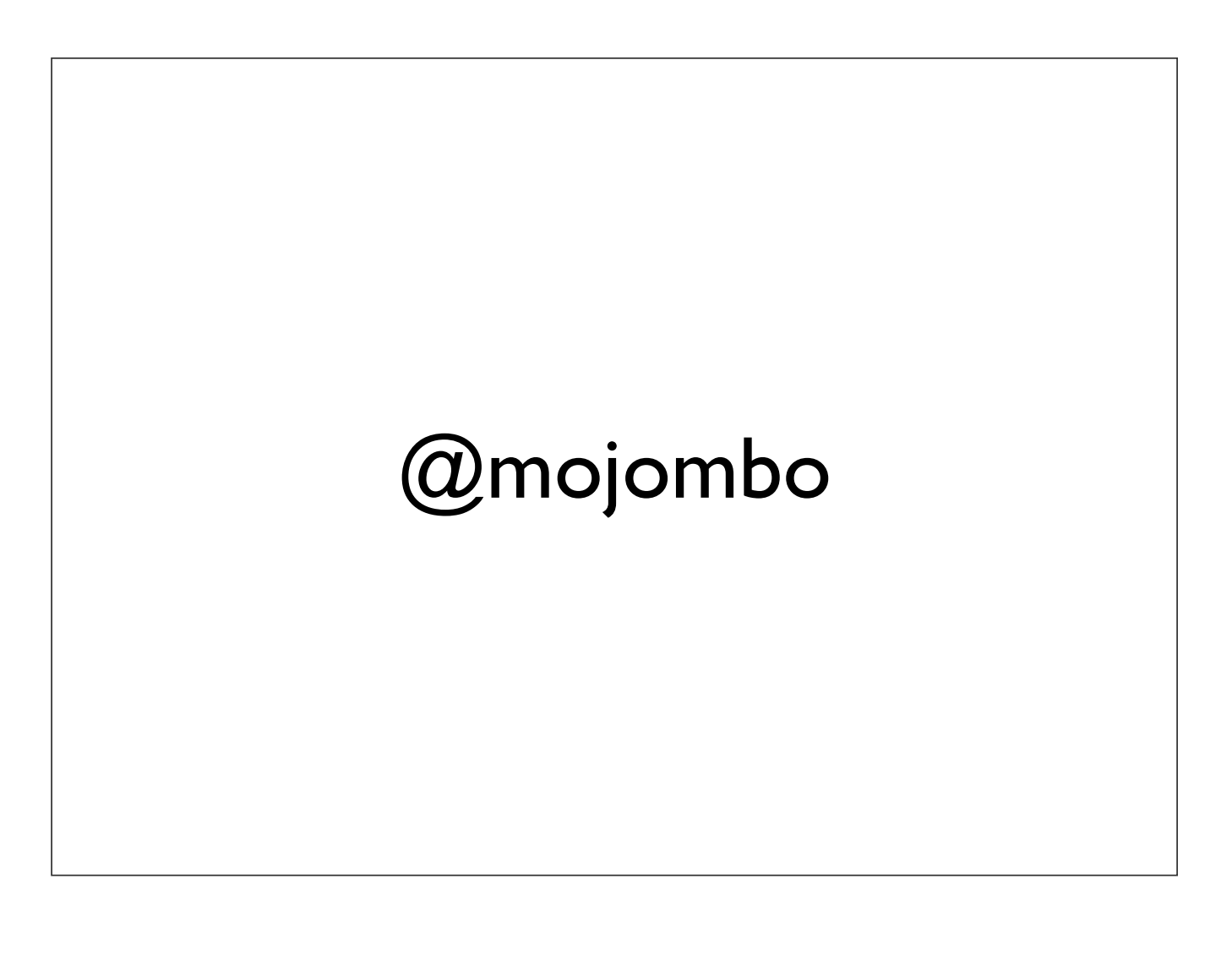

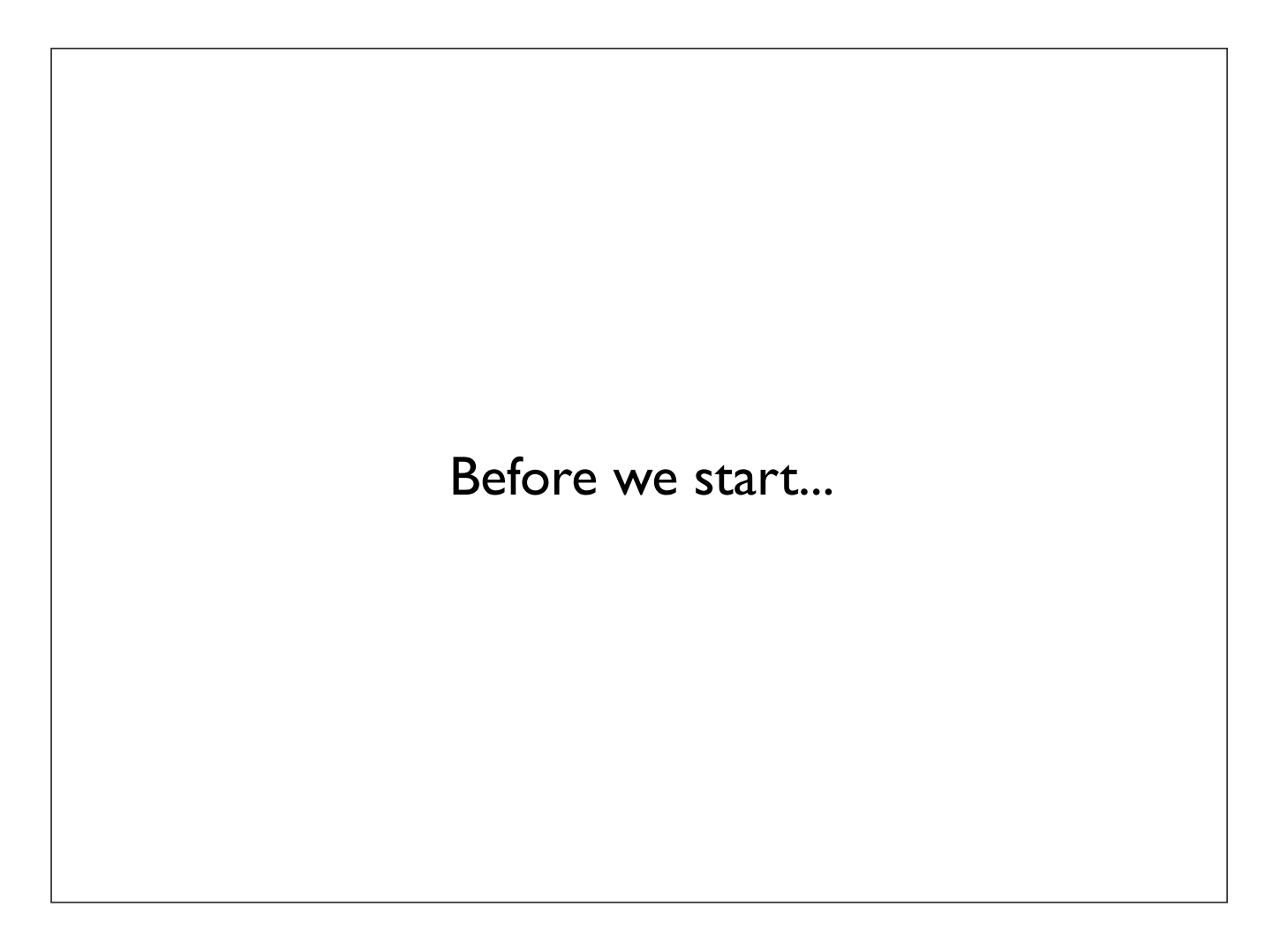

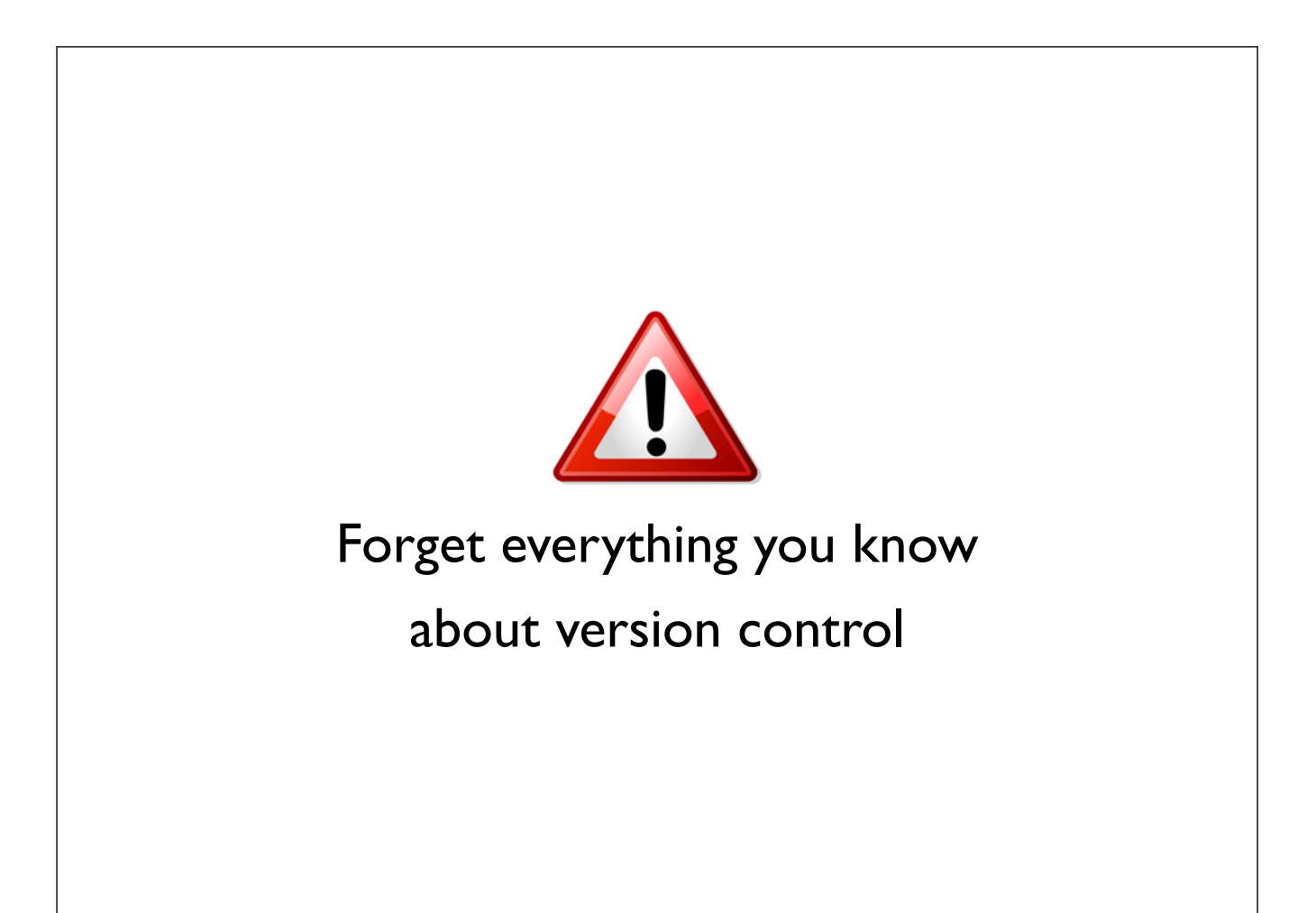

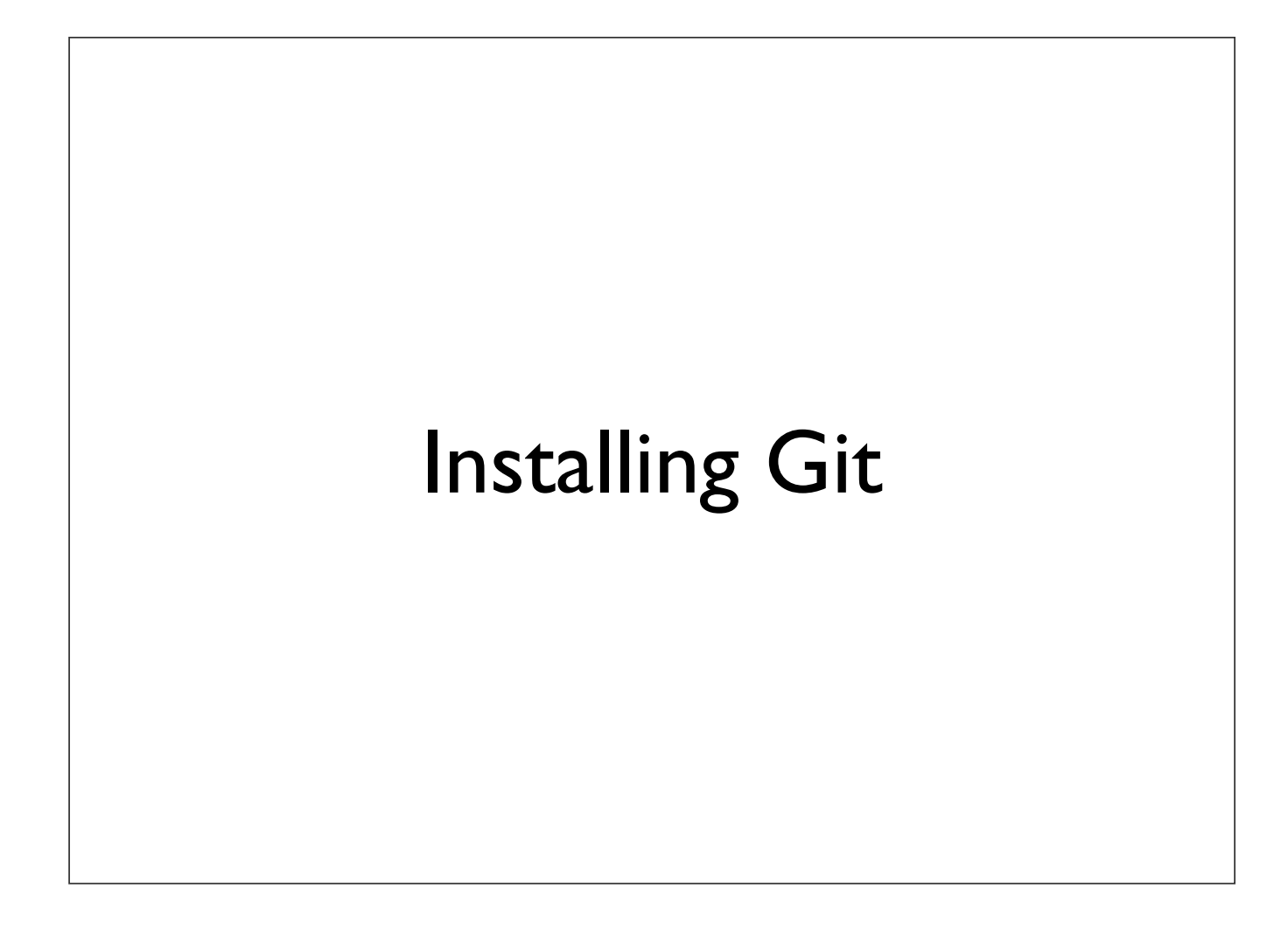

# Mac

Git OSX Installer

Homebrew

**MacPorts** 

Manually

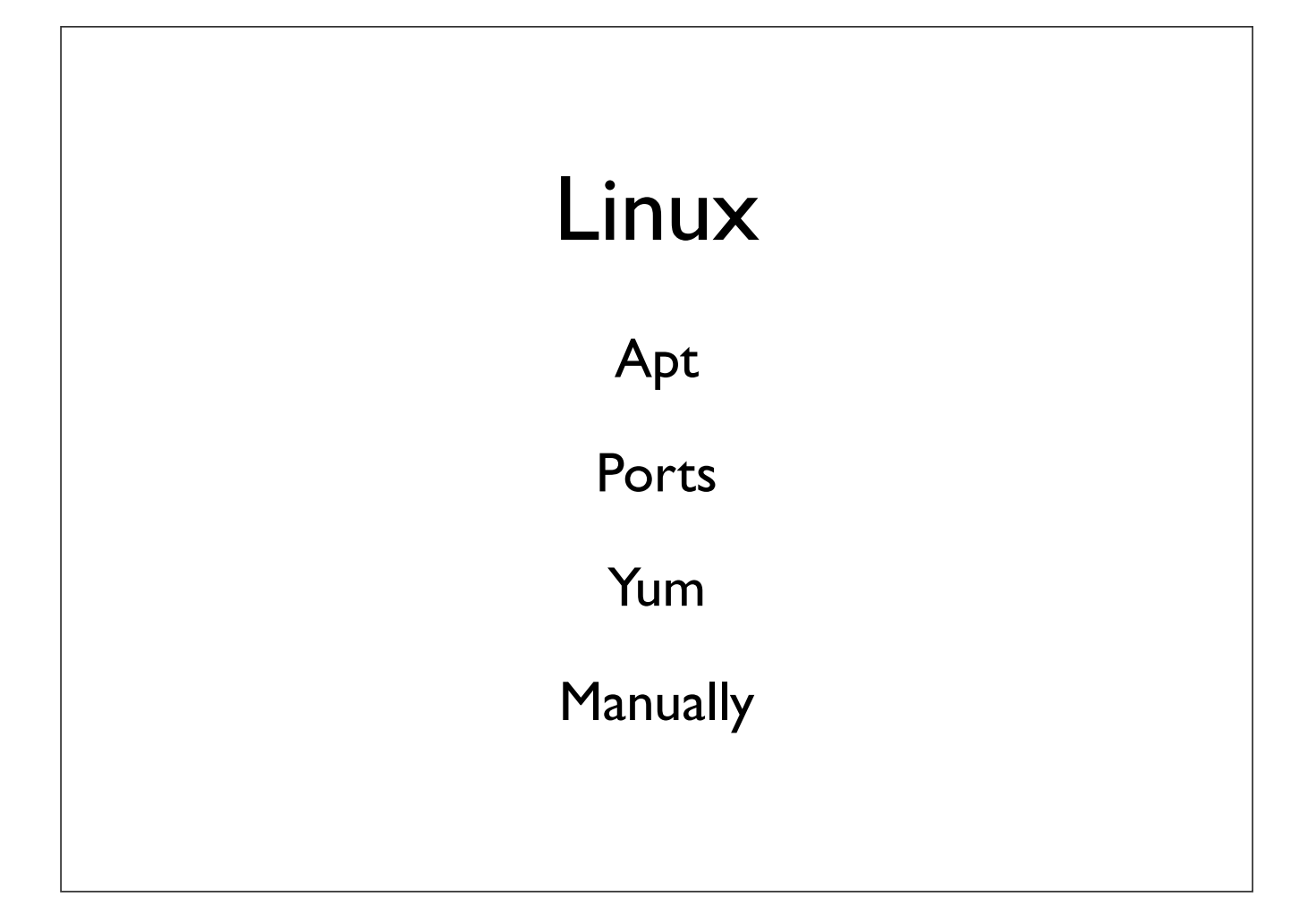

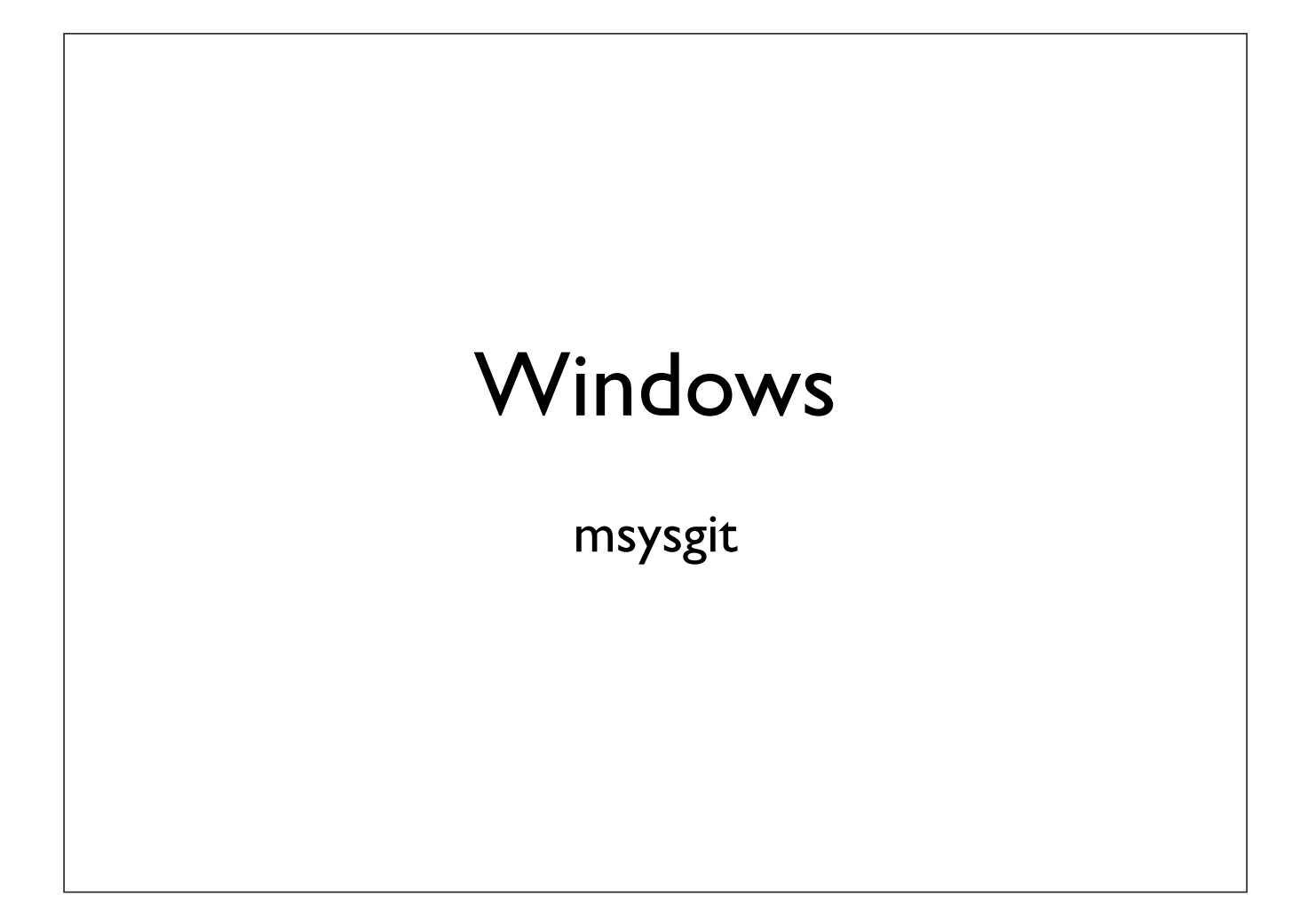

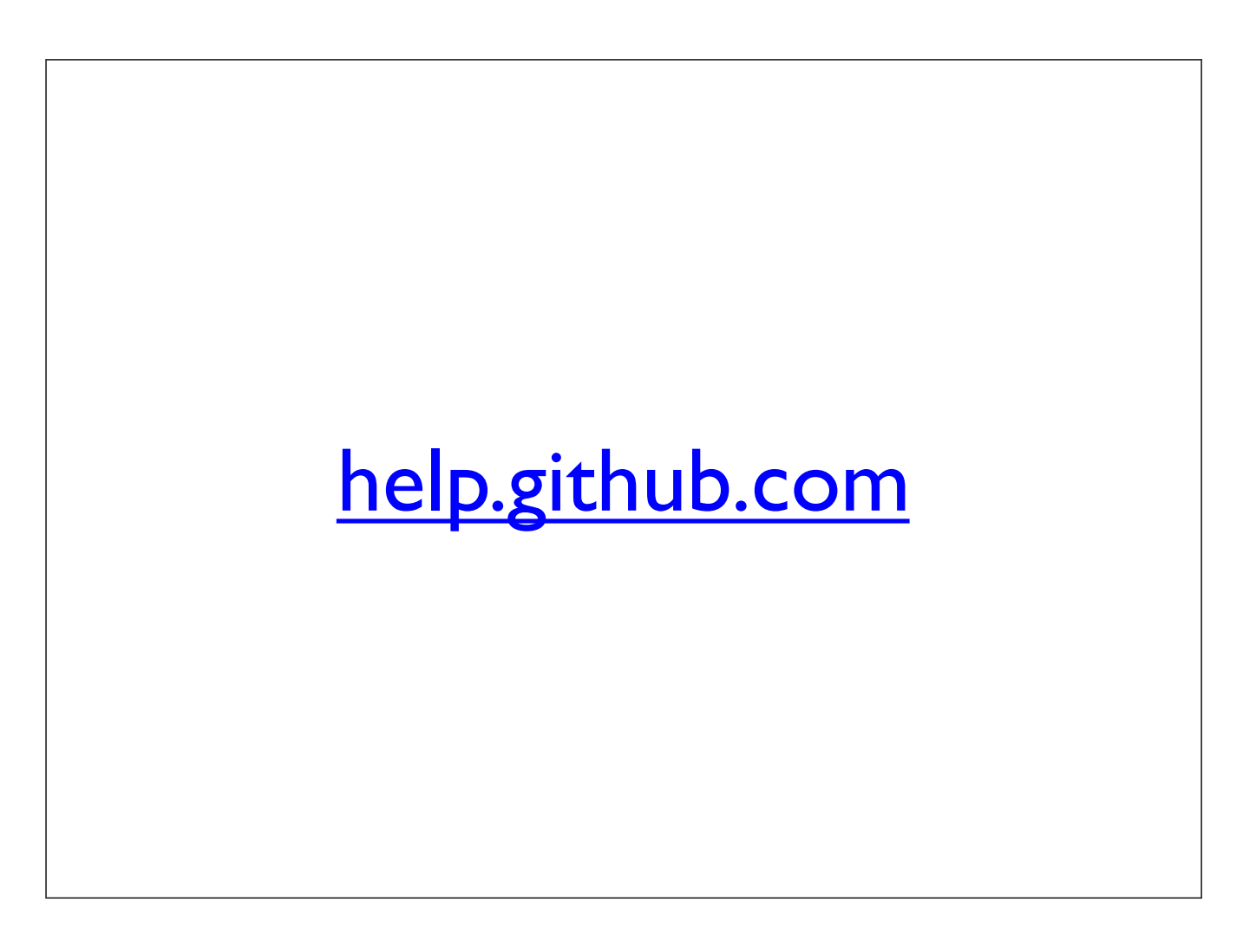

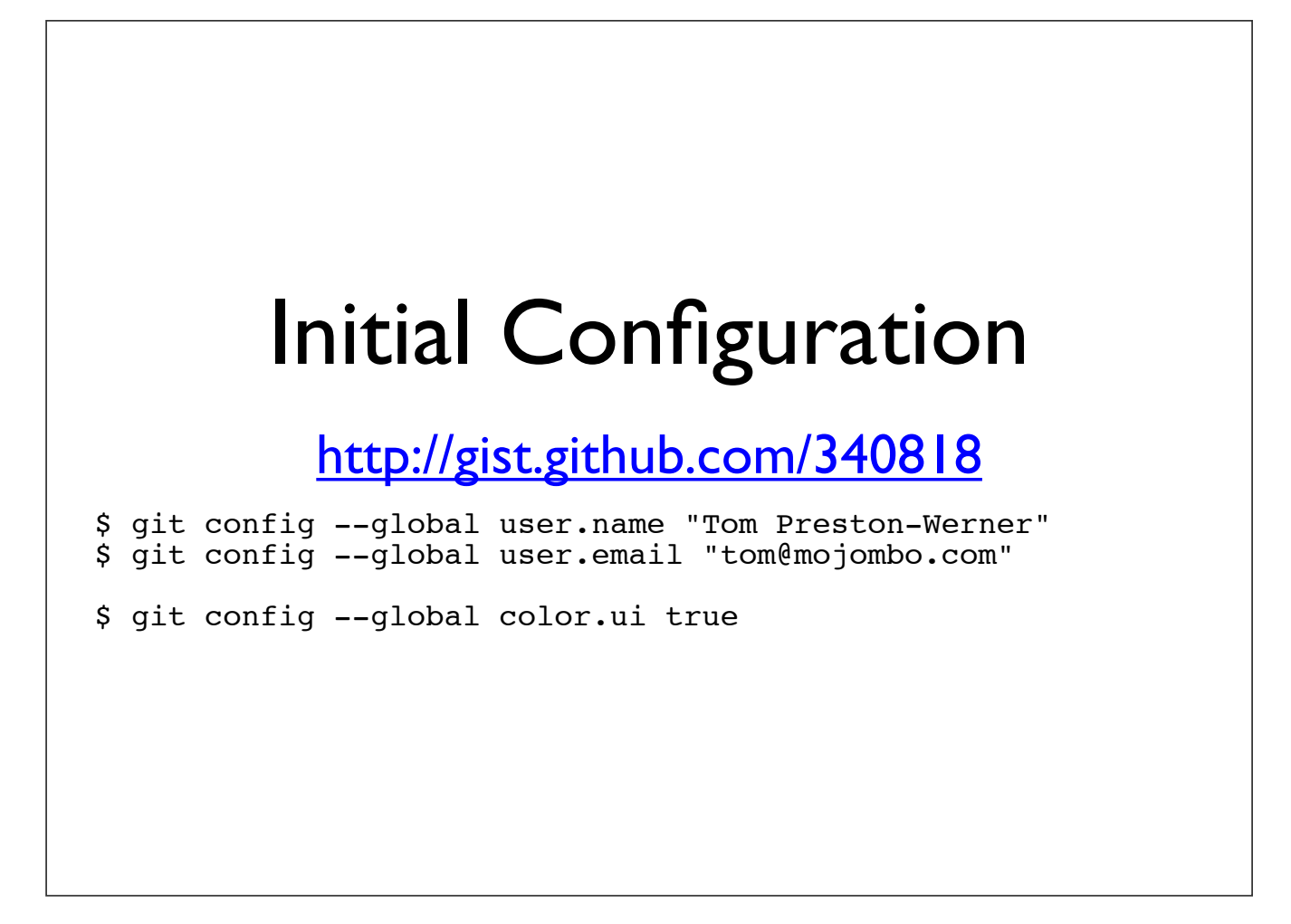

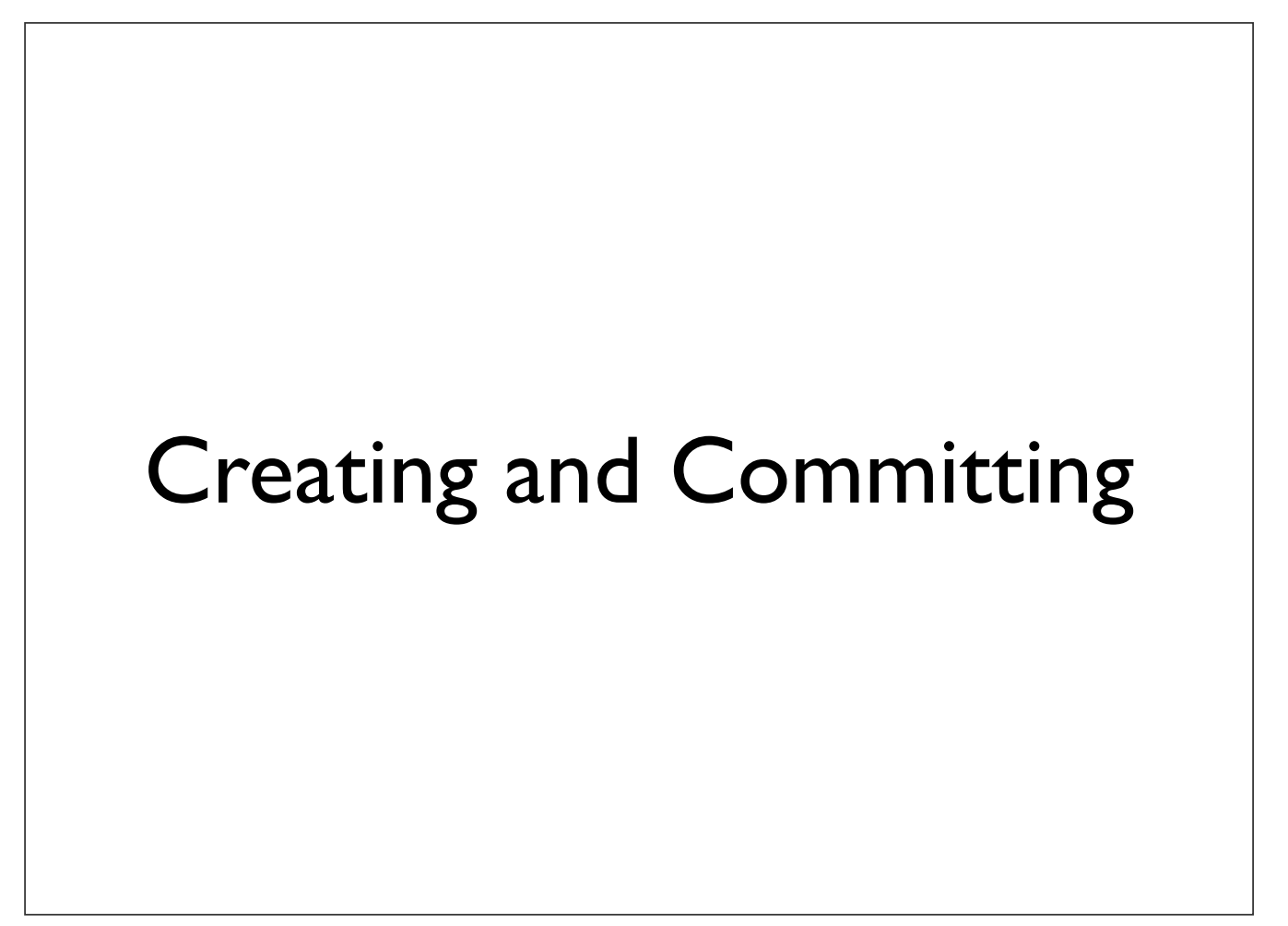

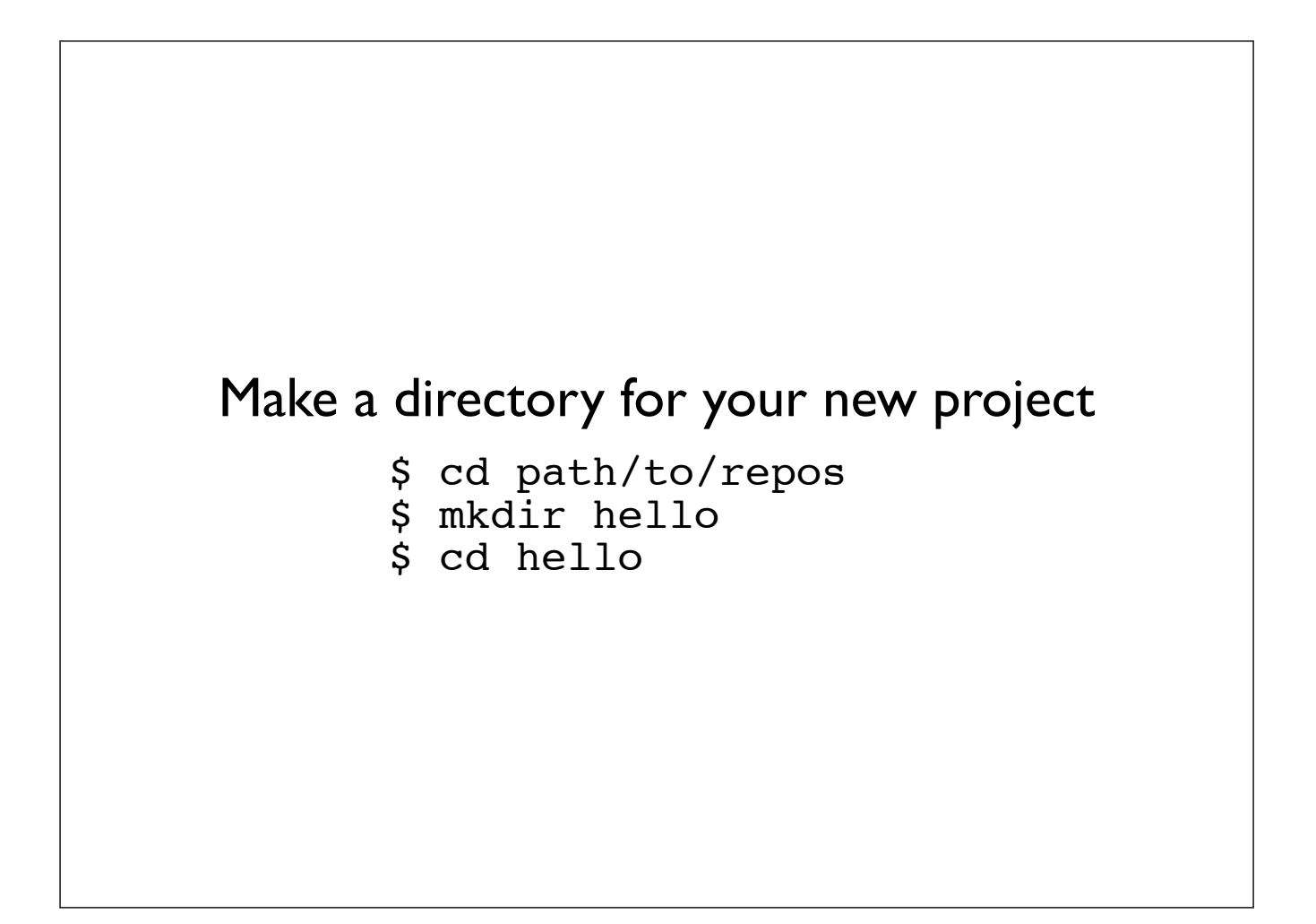

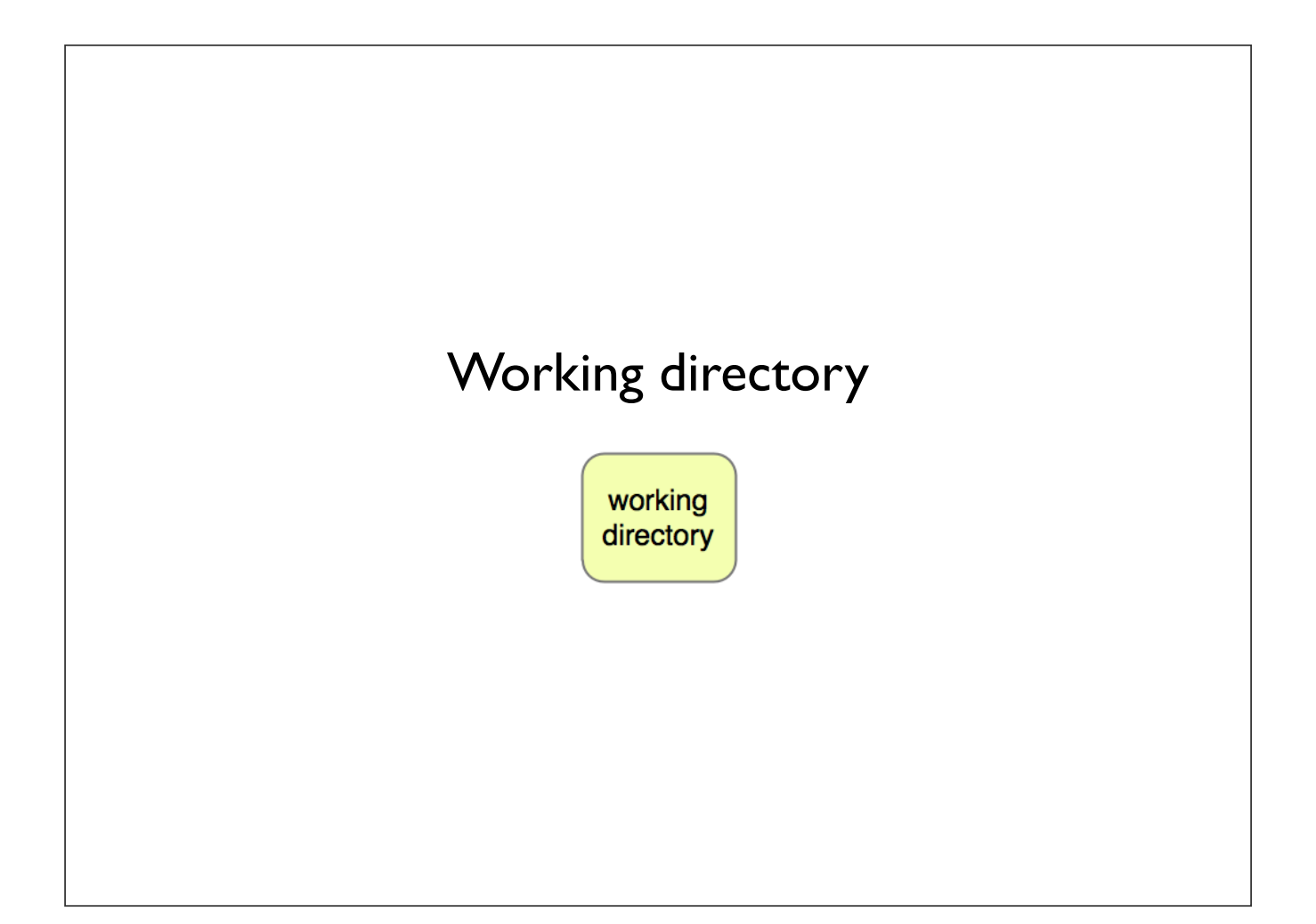

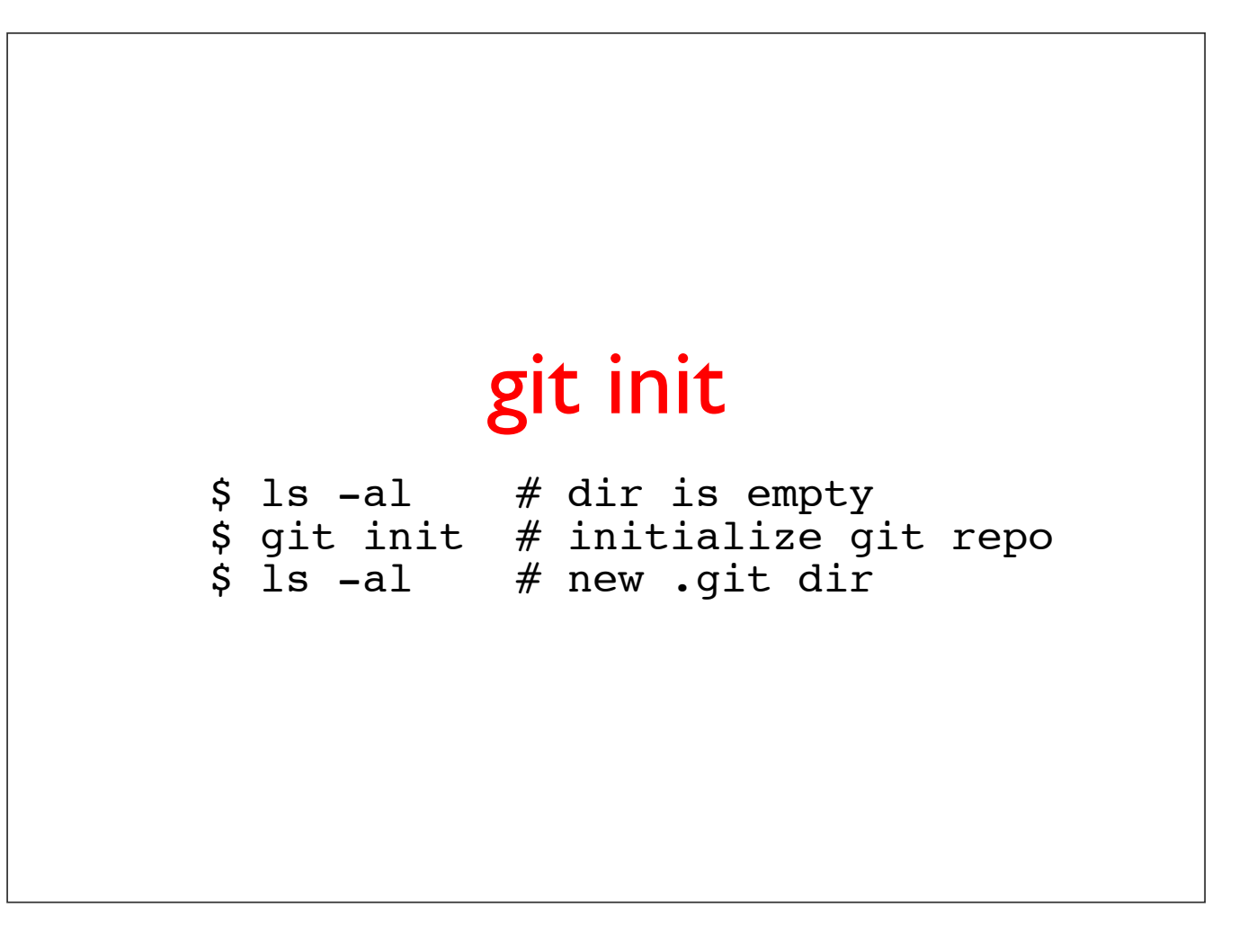

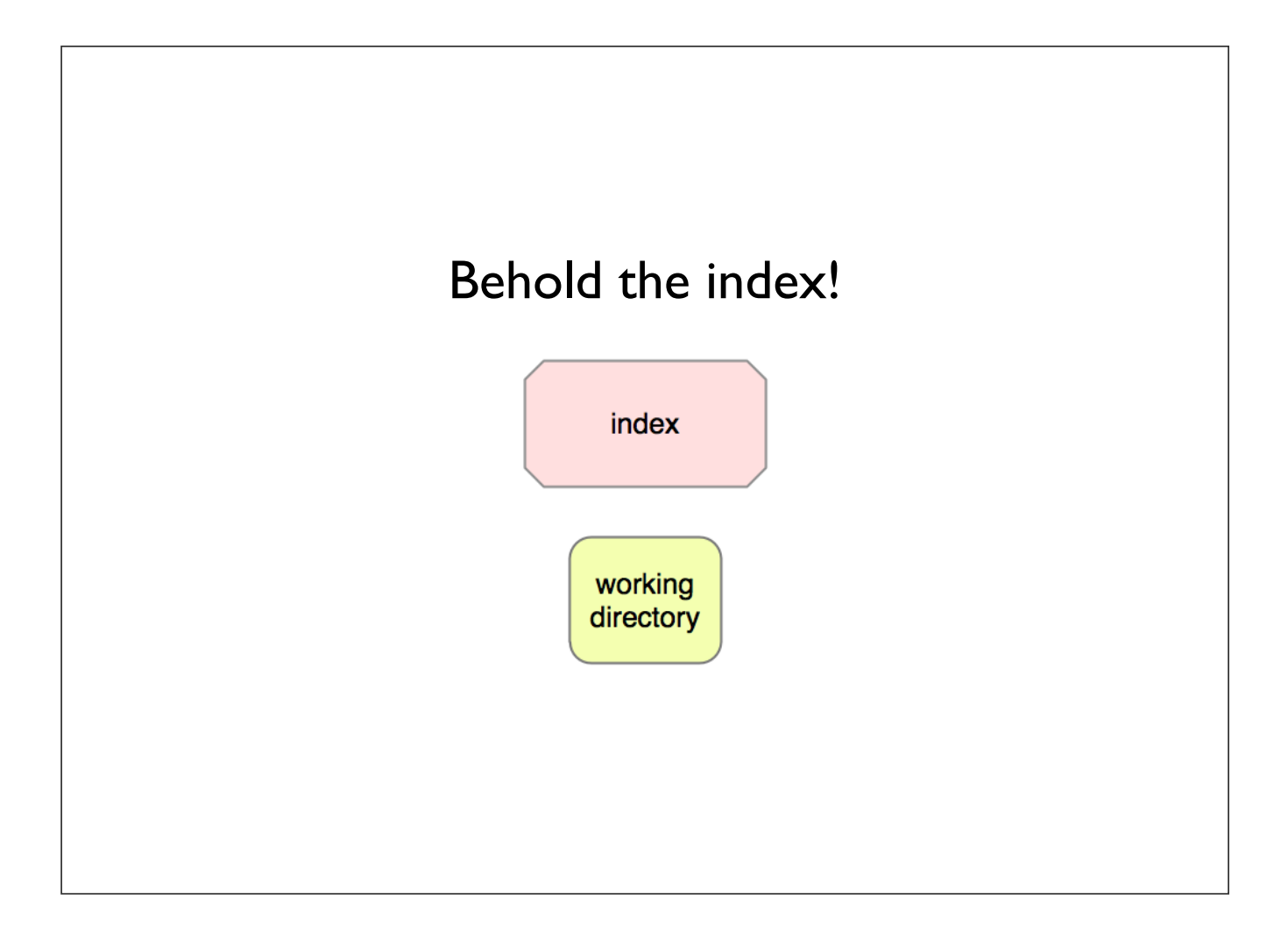

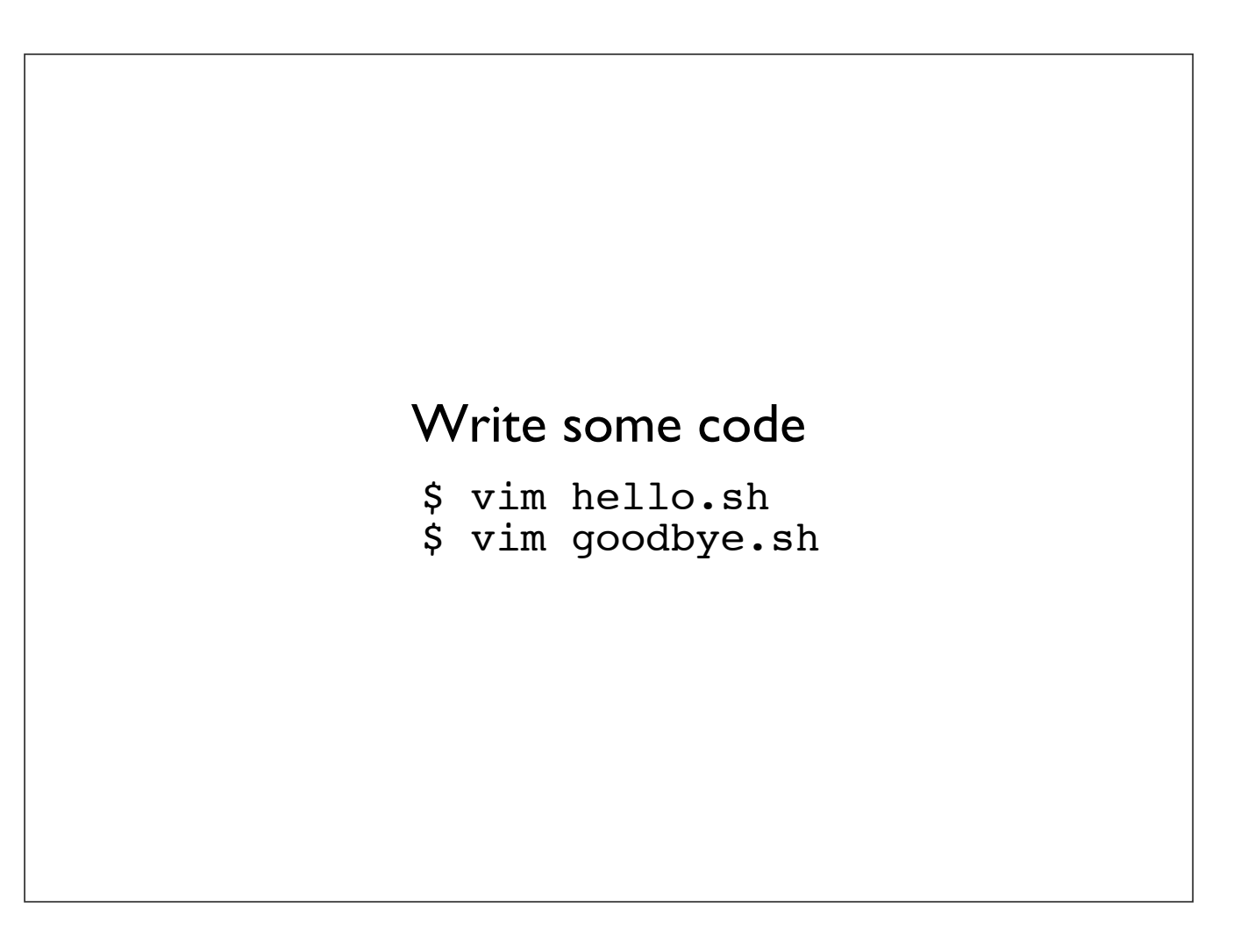

# git add

\$ git add hello.sh # add content to index \$ git add goodbye.sh # add content to index

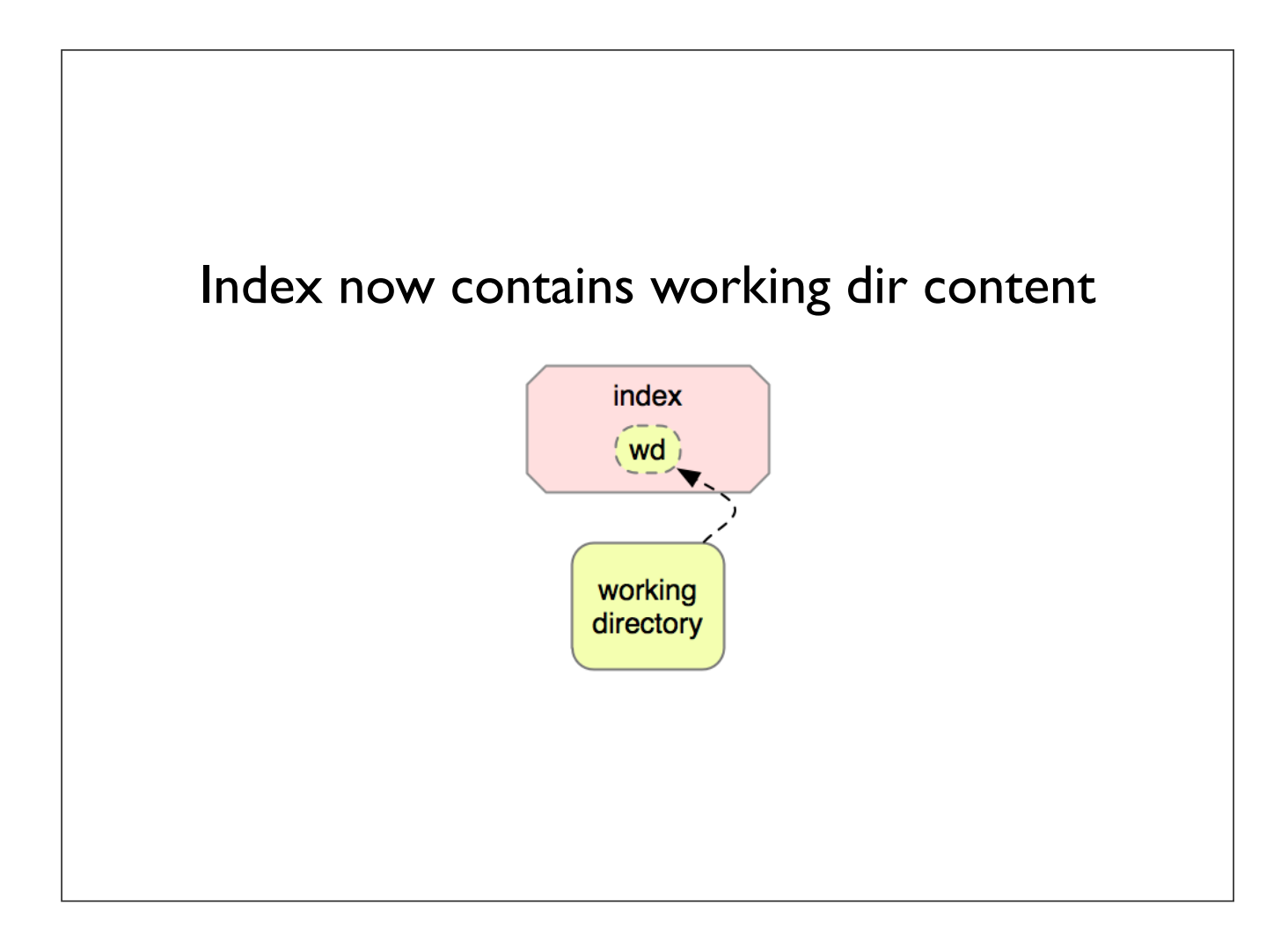

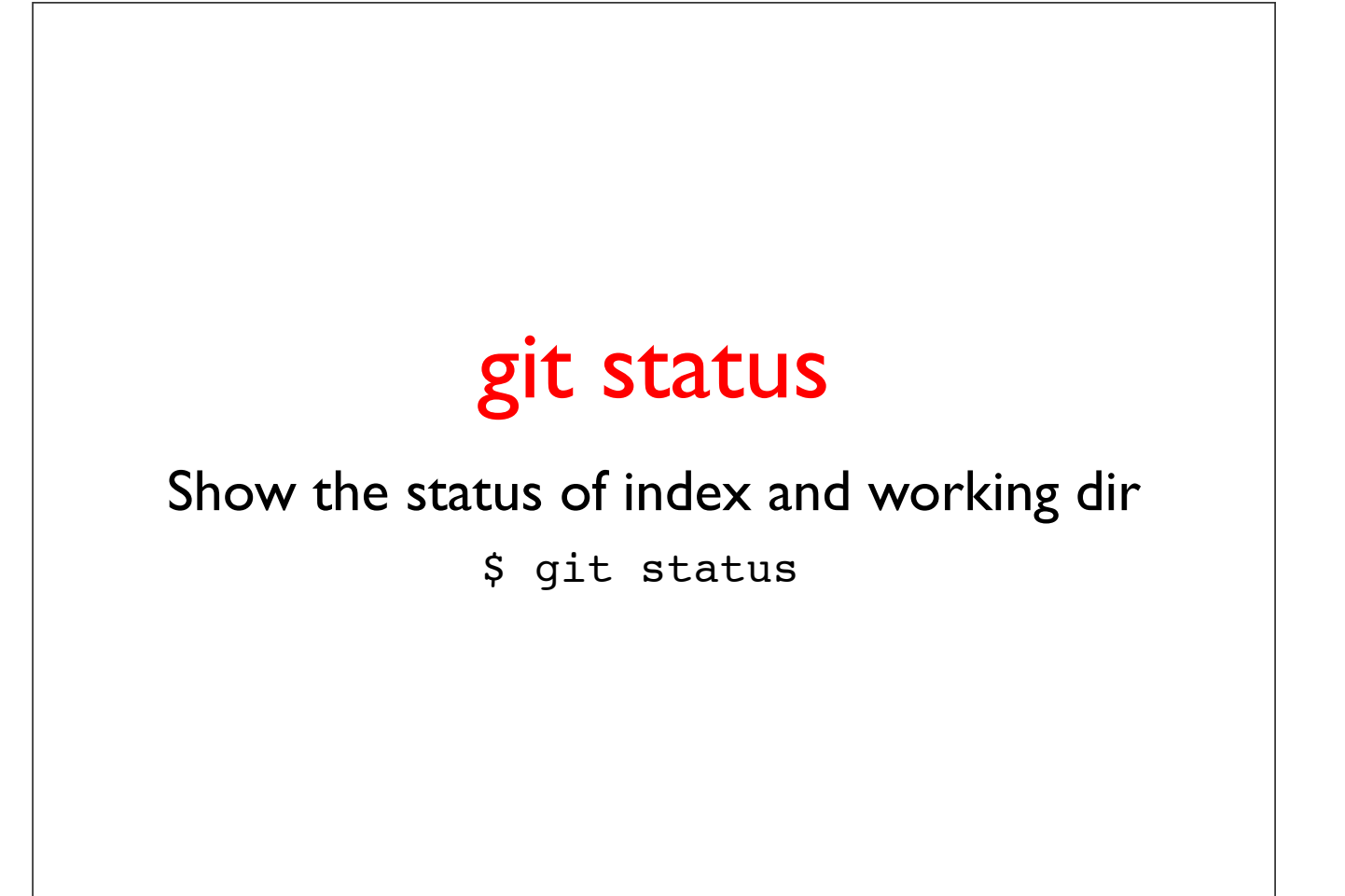

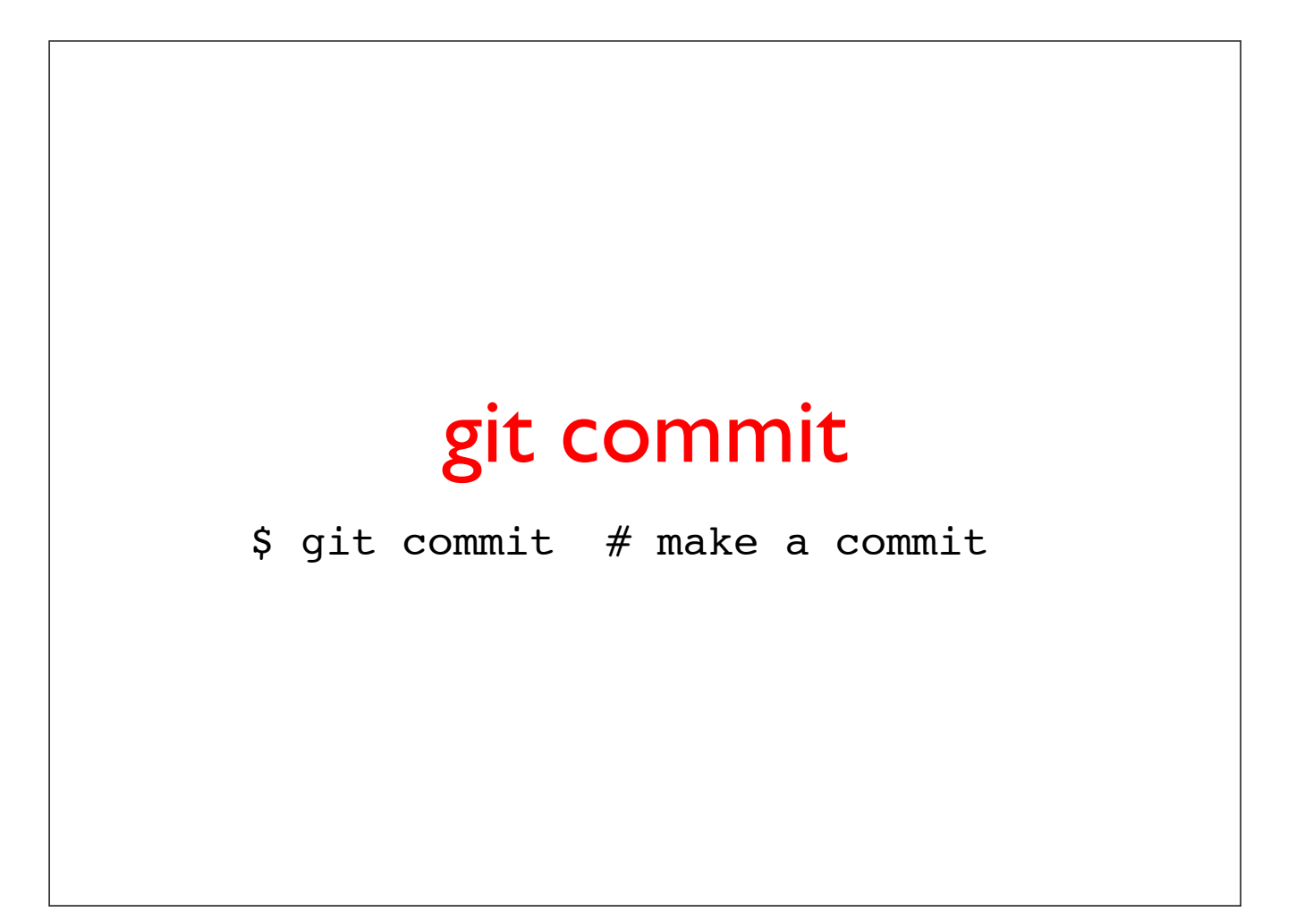

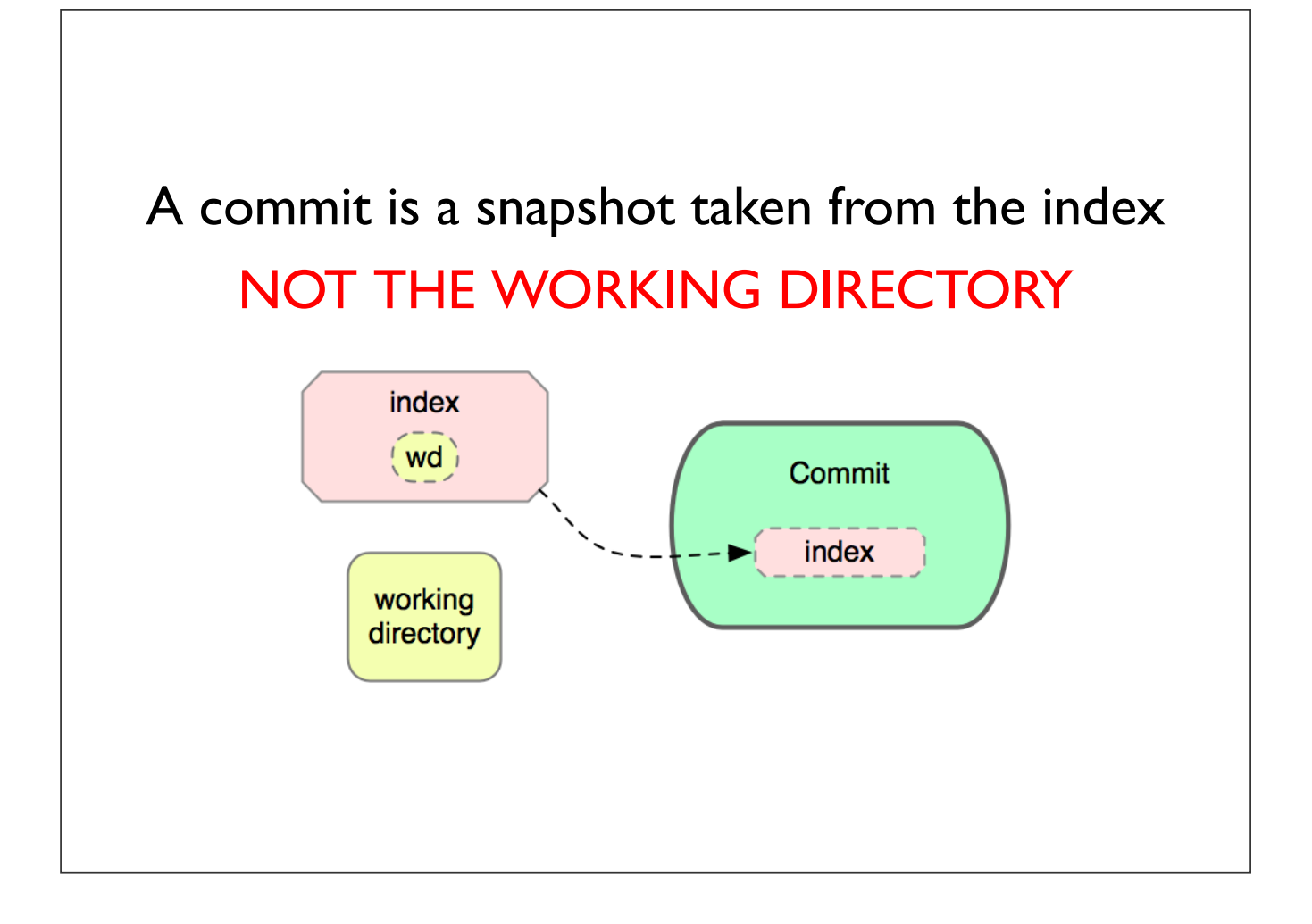

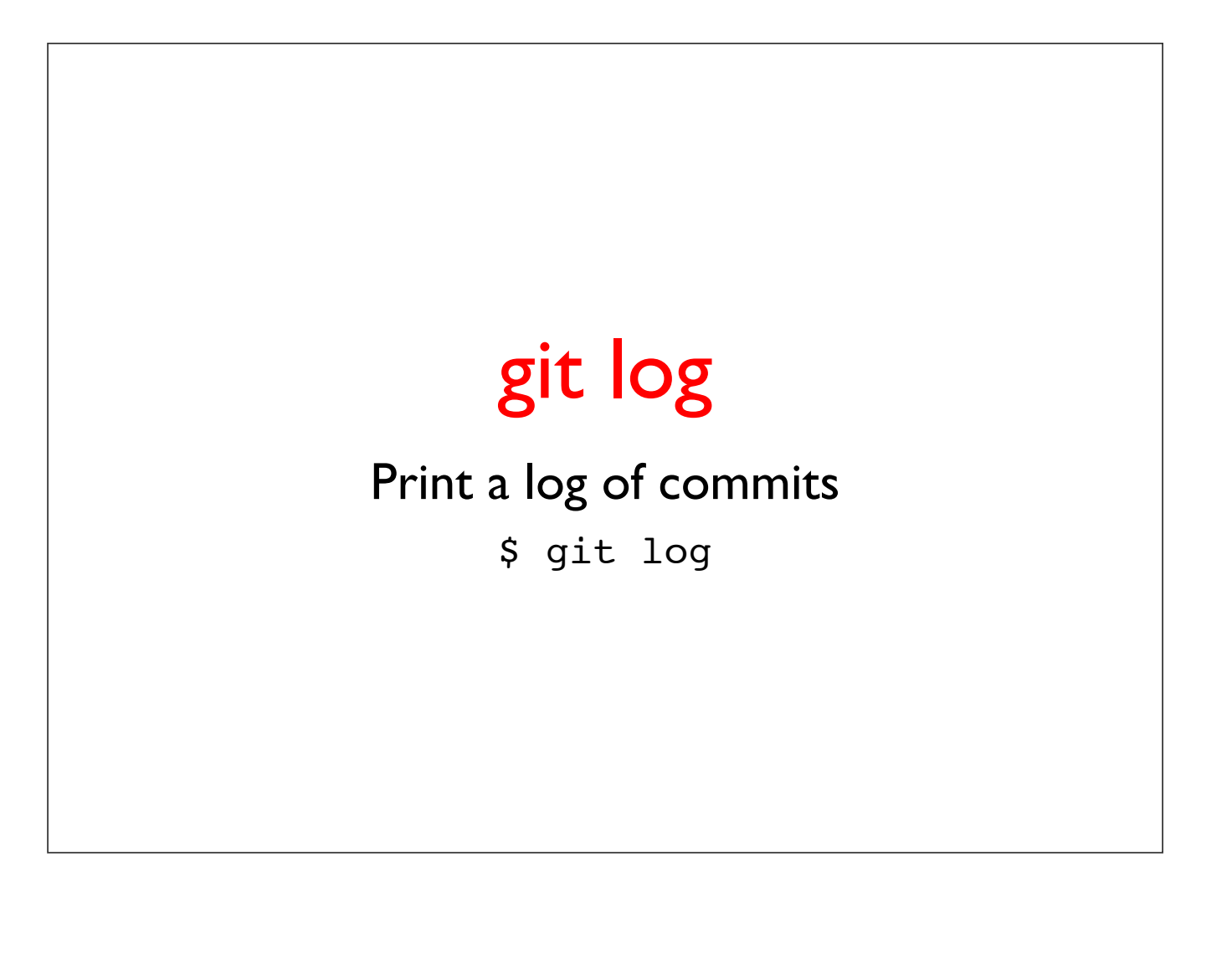

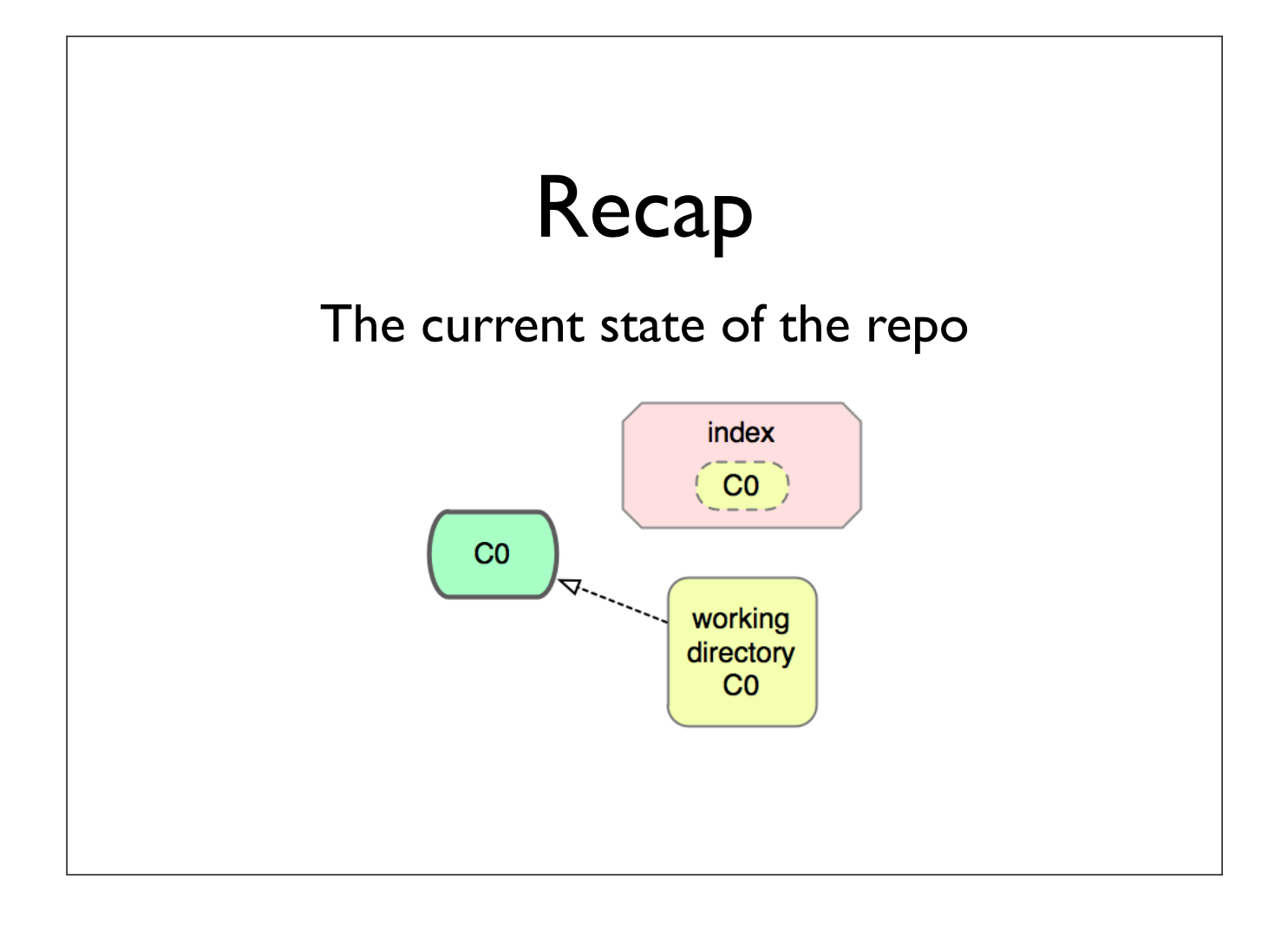

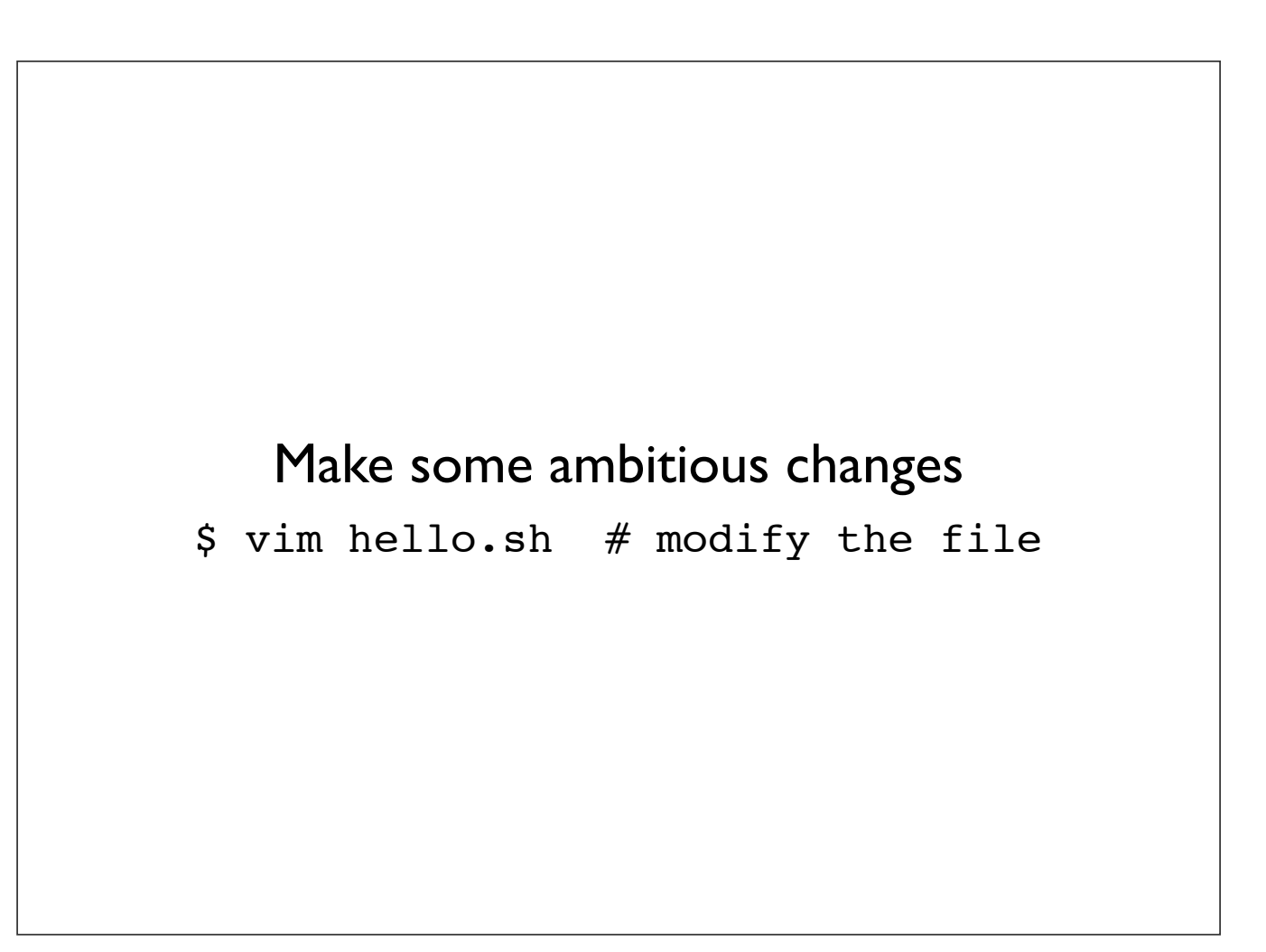

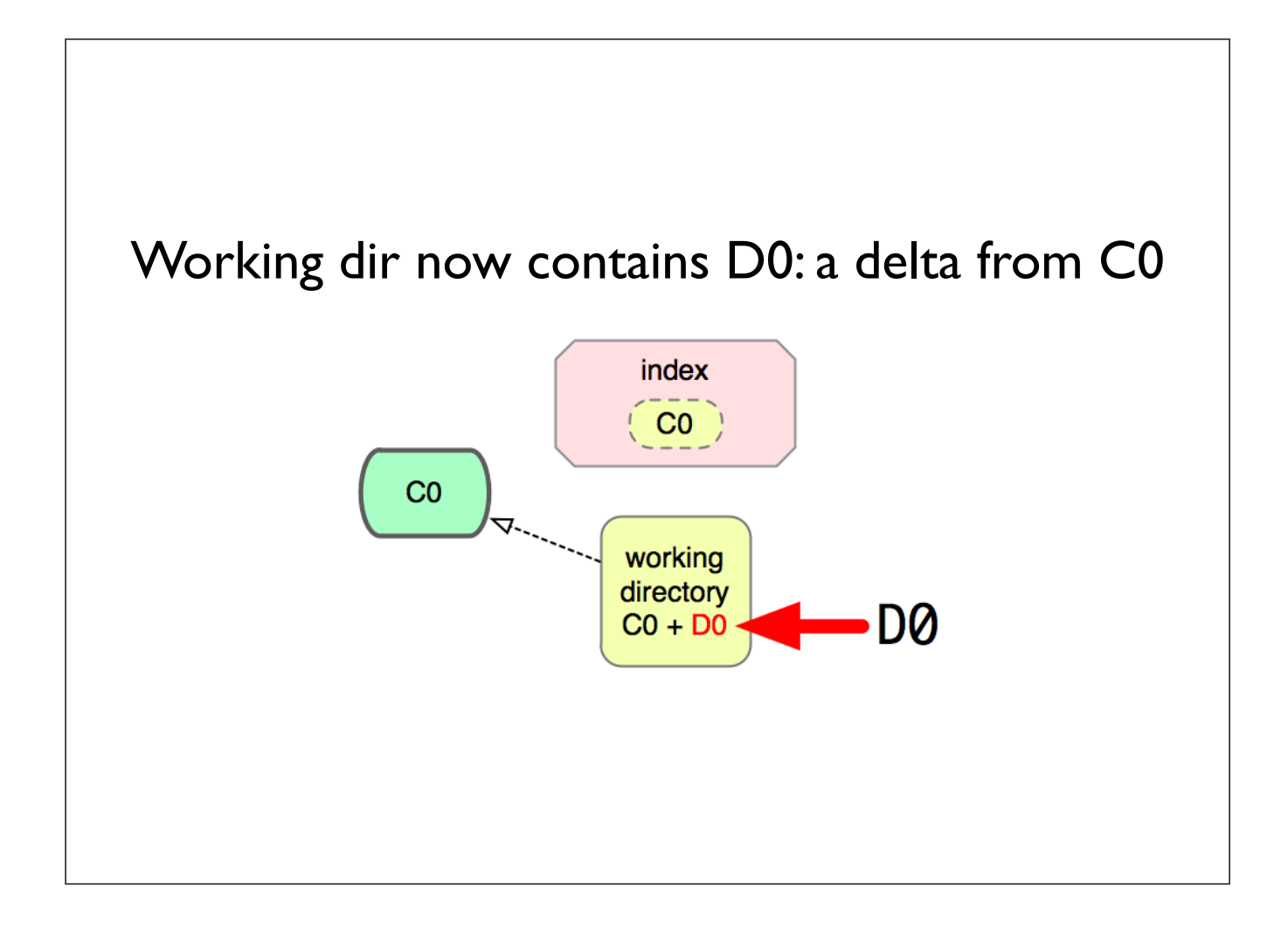

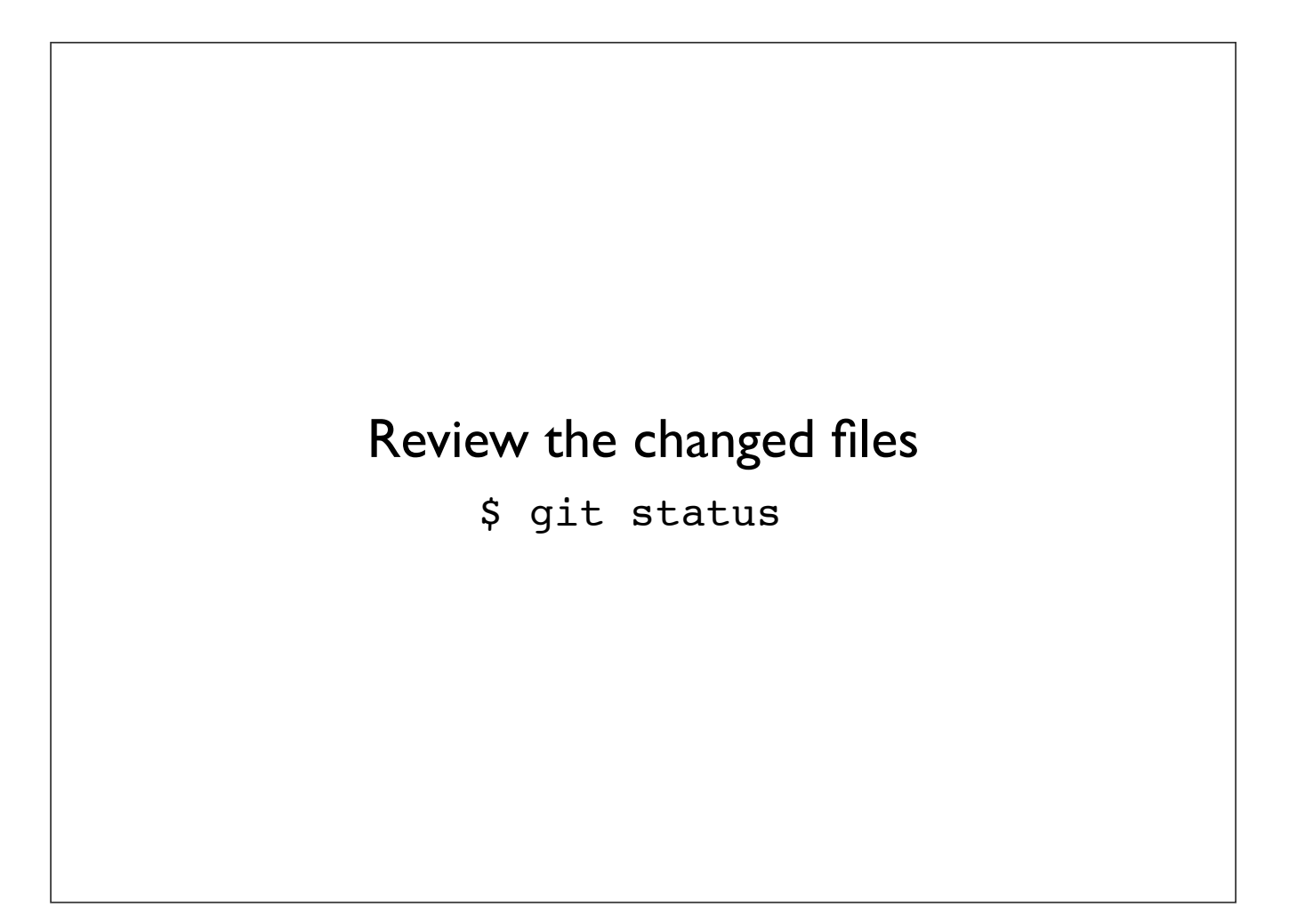

## git diff

#### Show diff between index and working dir \$ git diff

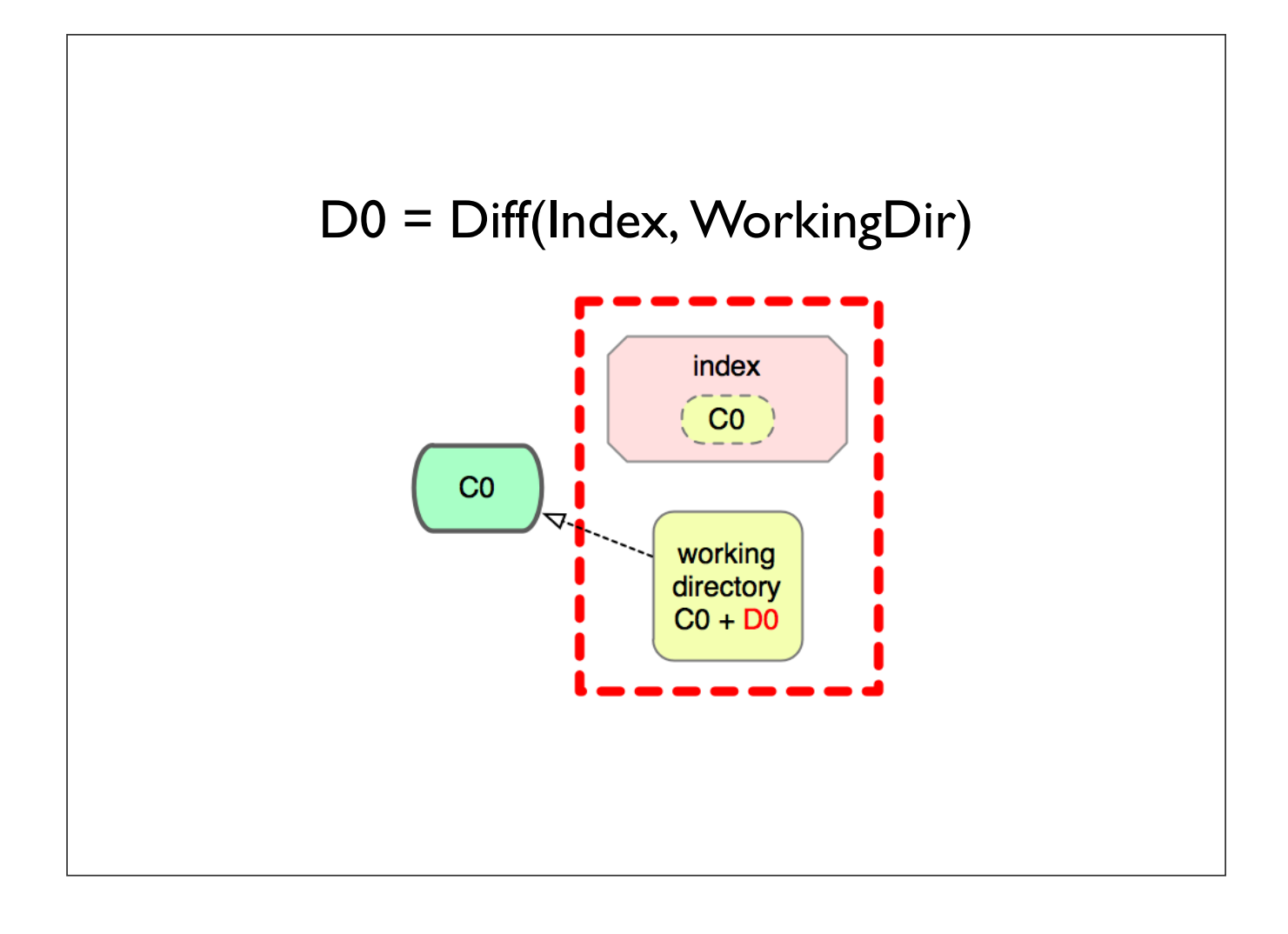

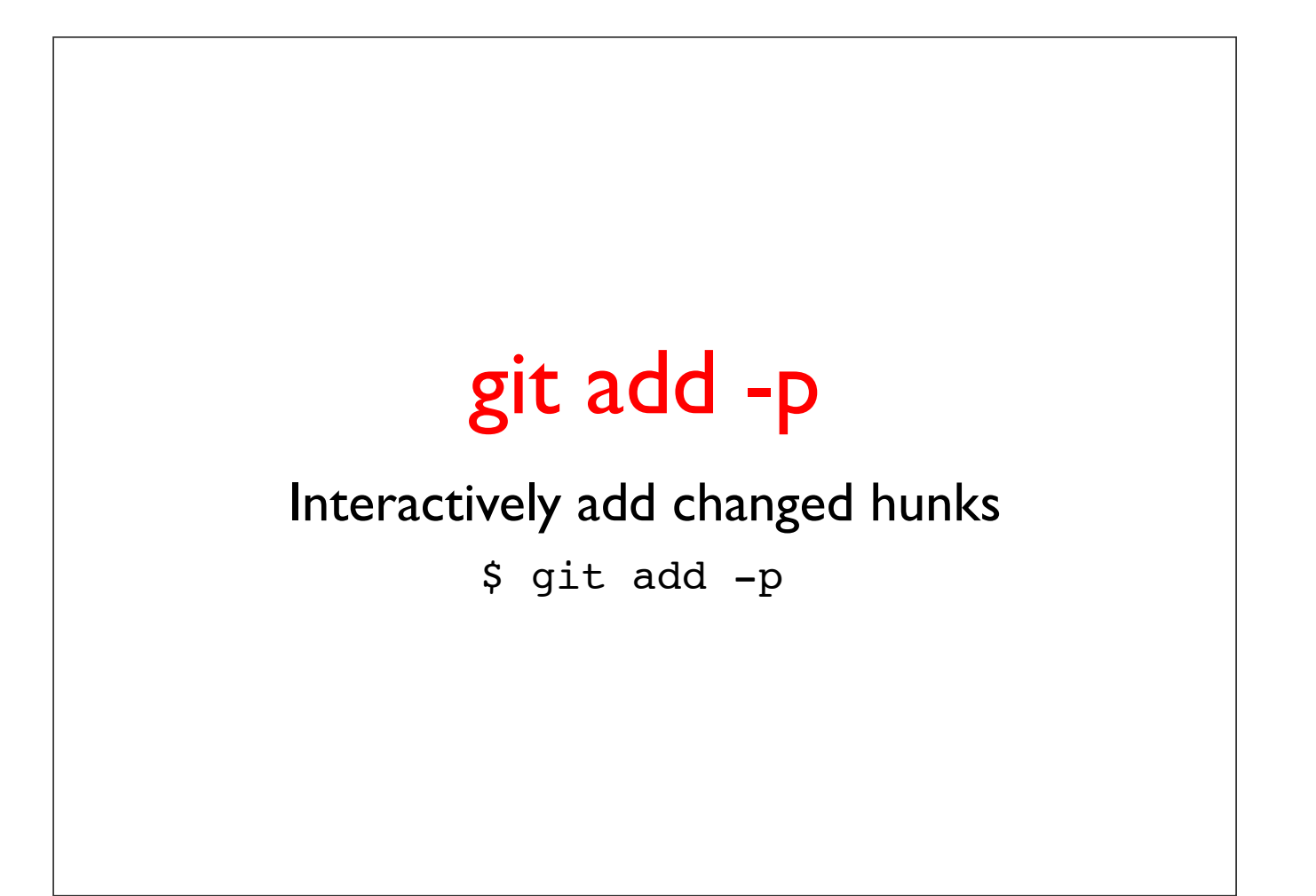

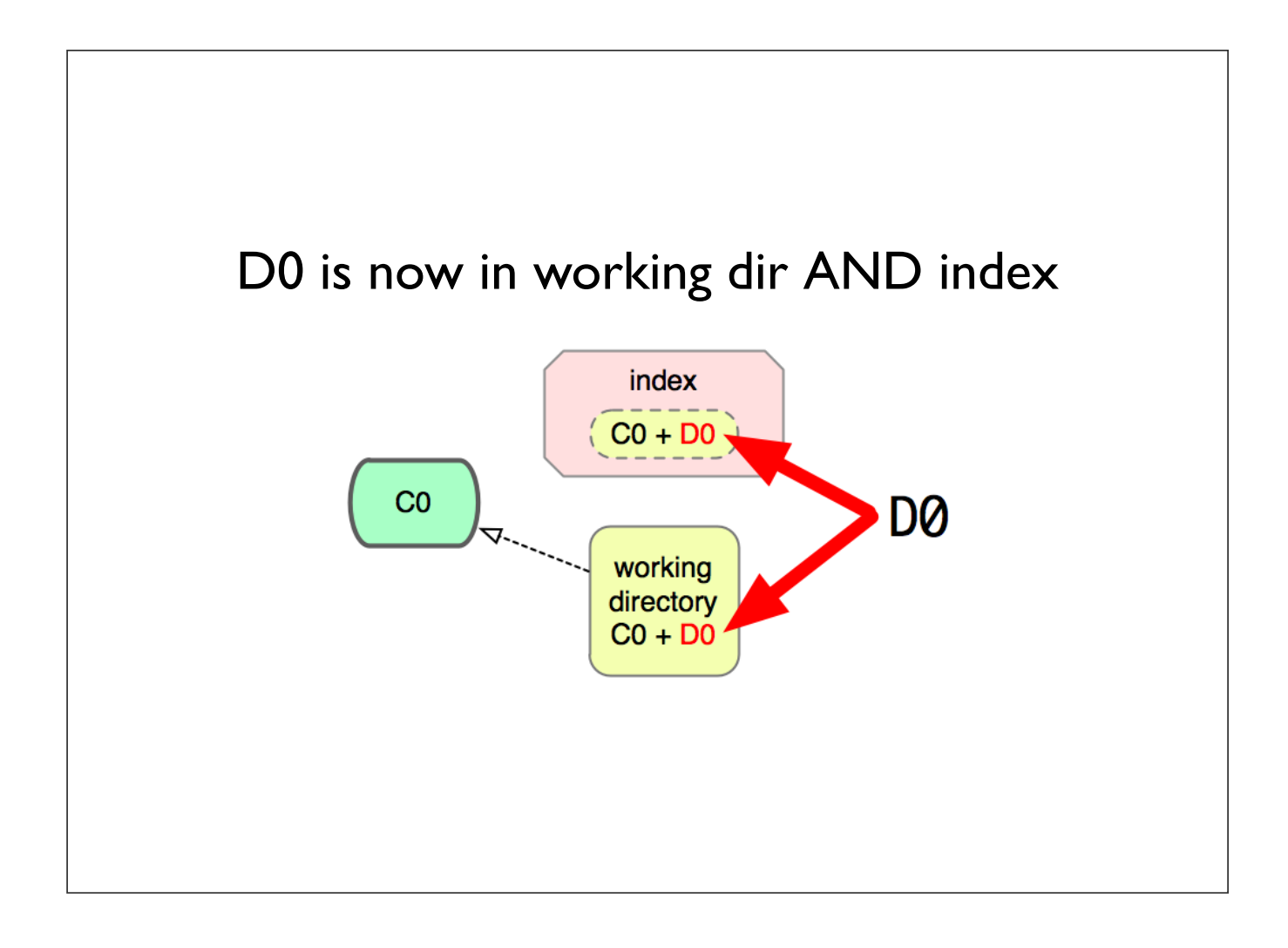

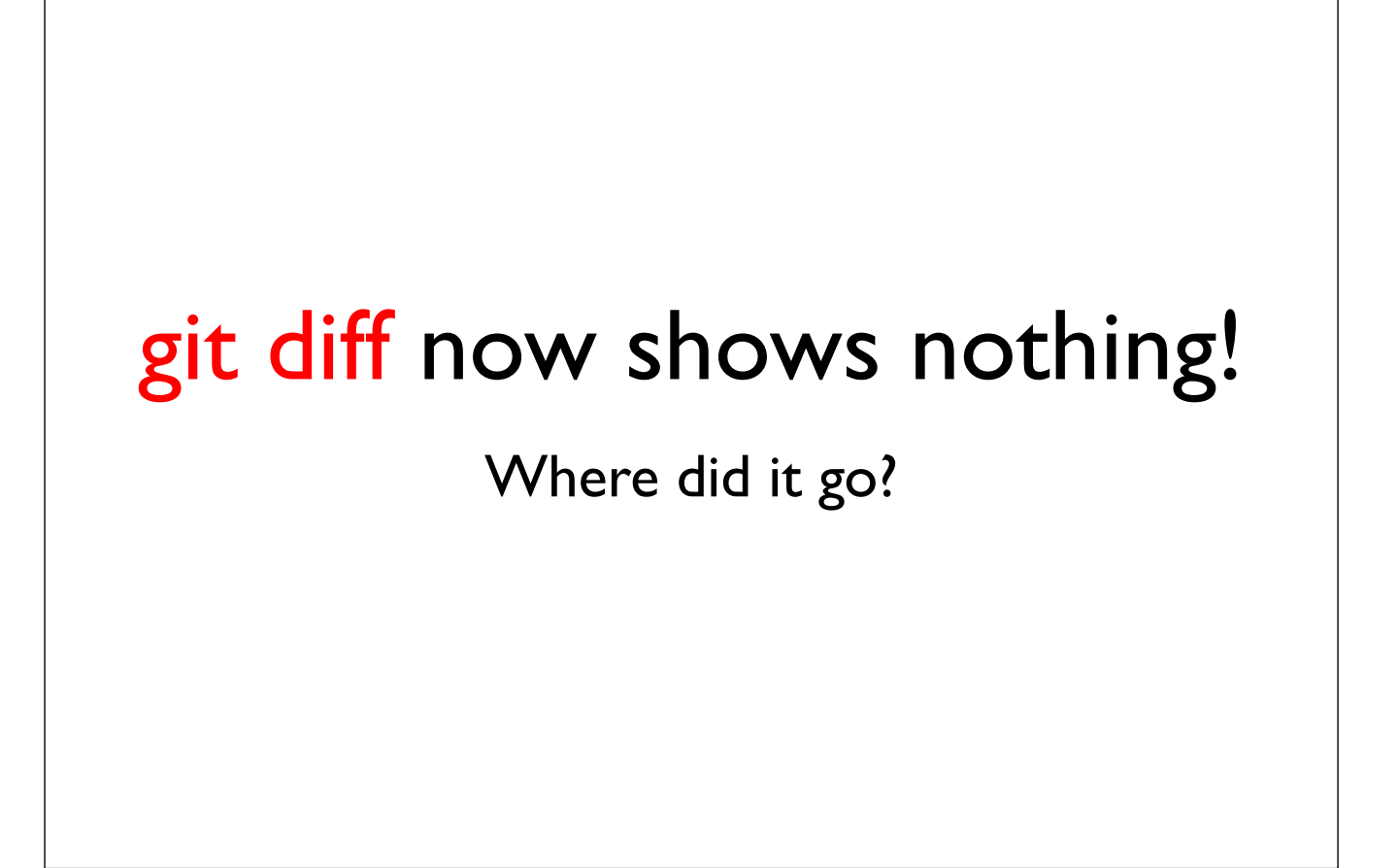

### git diff --staged

### Show diff between commit and index

\$ git diff --staged

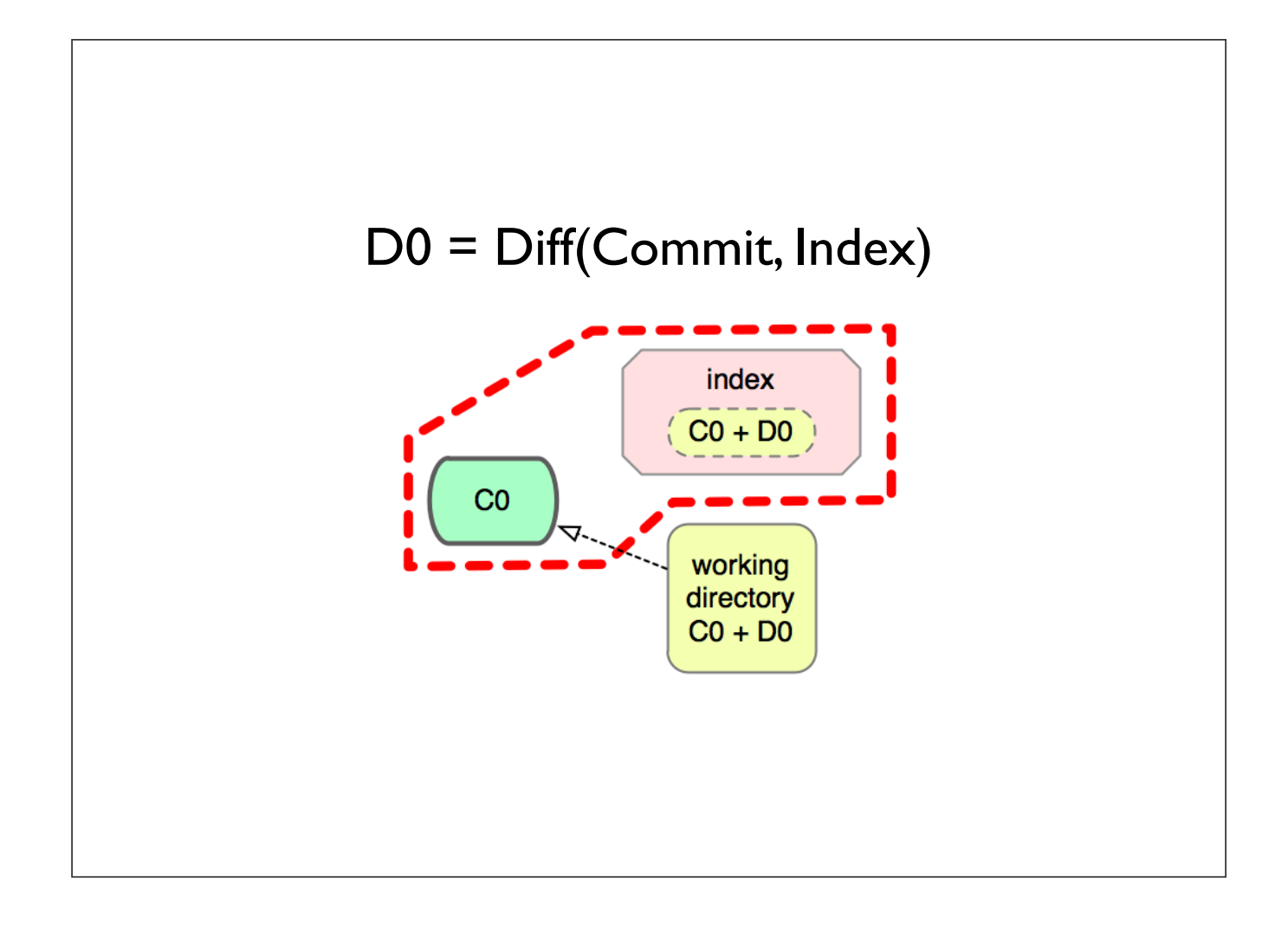

### git commit -m

#### Create a commit with the given commit message

\$ git commit -m "more ambition!"

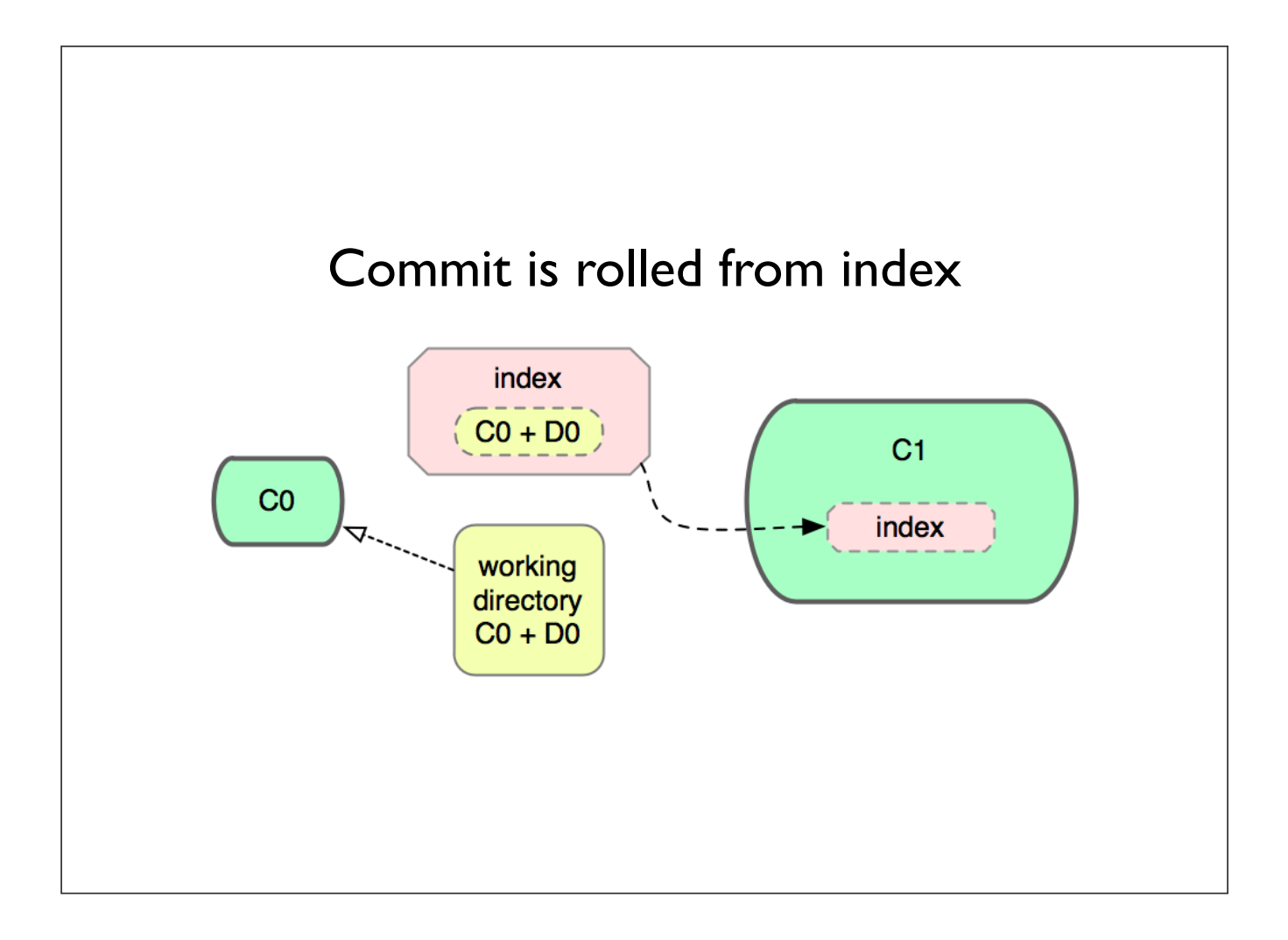

### Remember:

- 1.Make changes to working dir
- 2.Stage those changes to the index
- 3.Commit the current state of the index
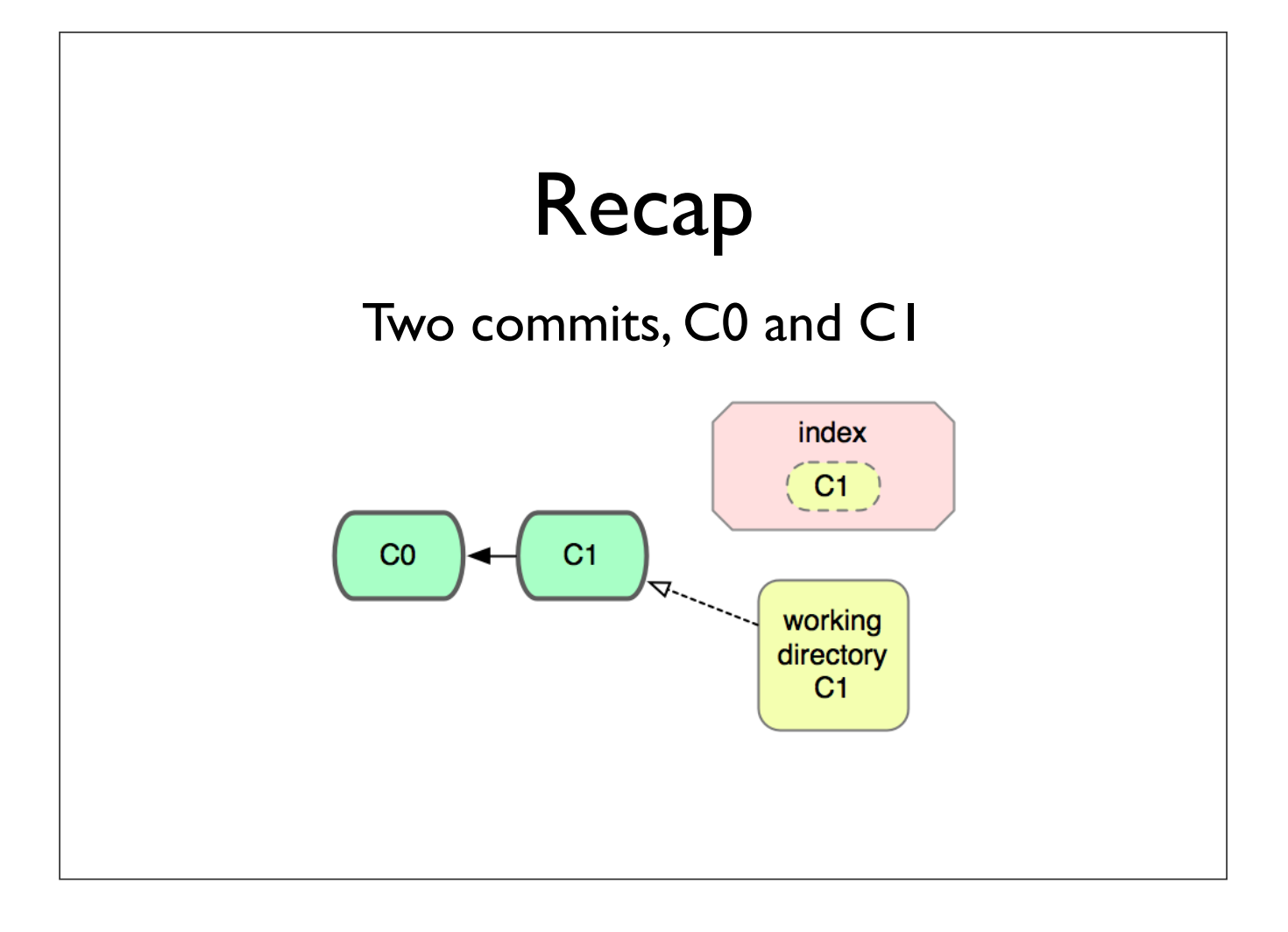

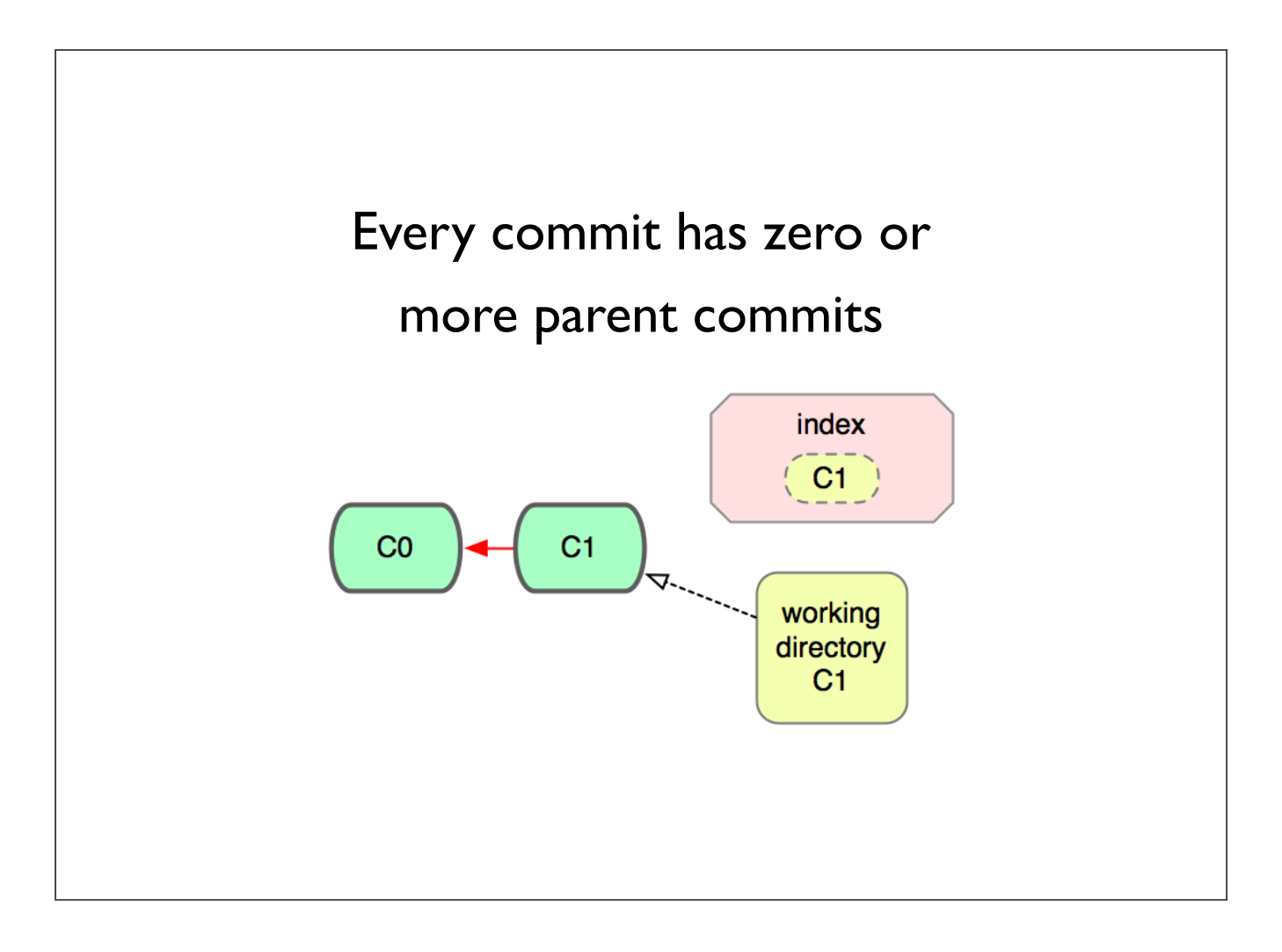

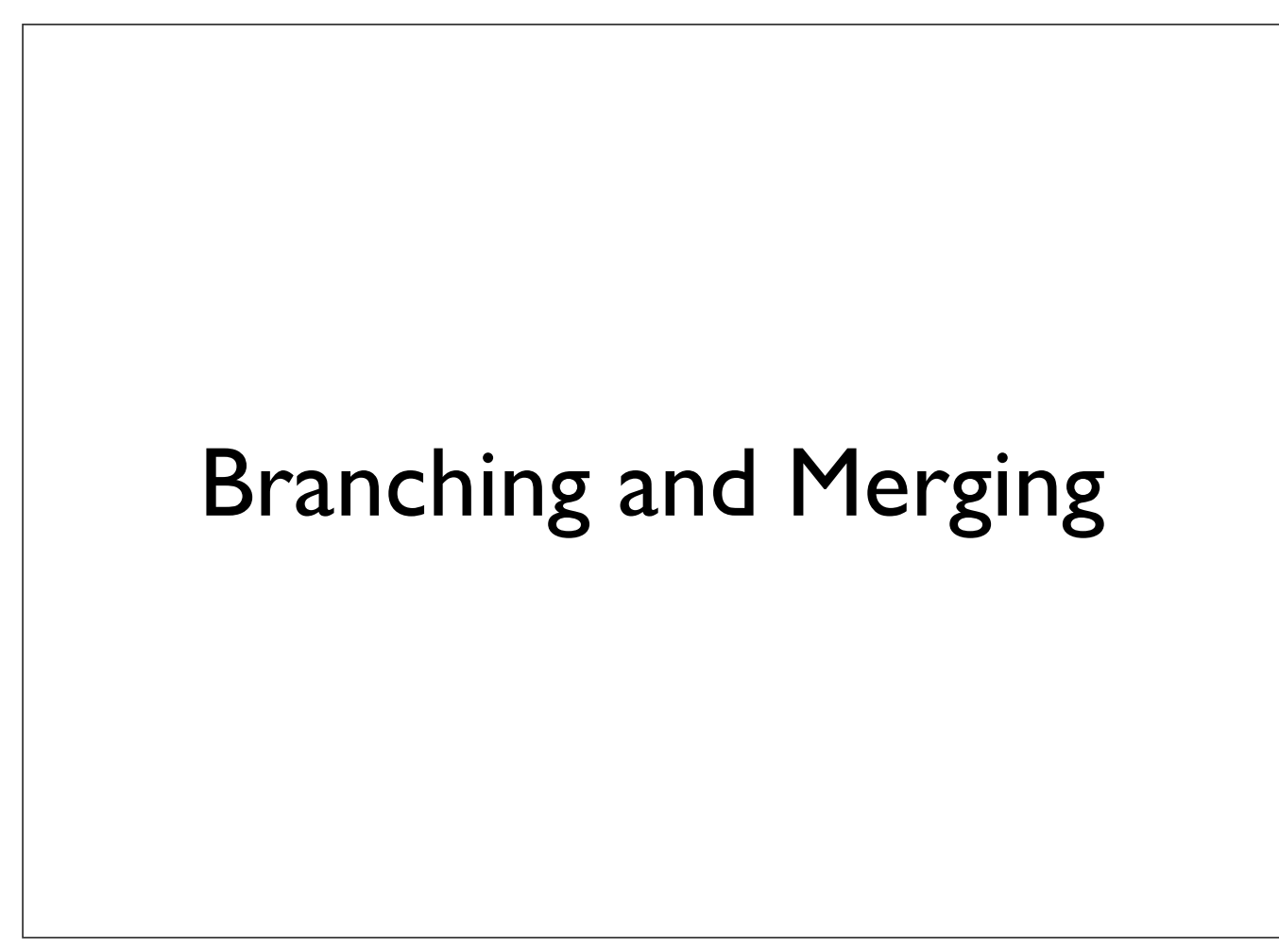

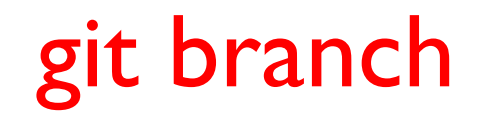

### Show all local branches

\$ git branch

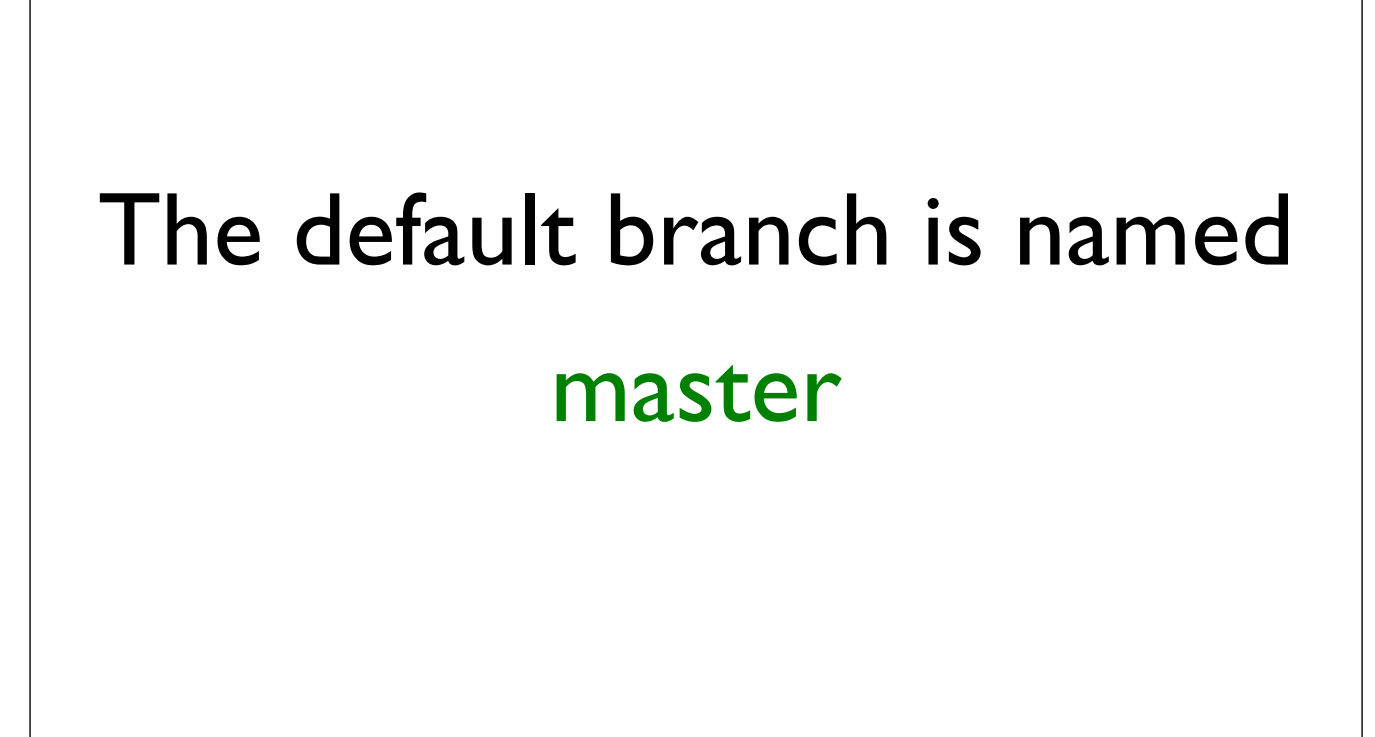

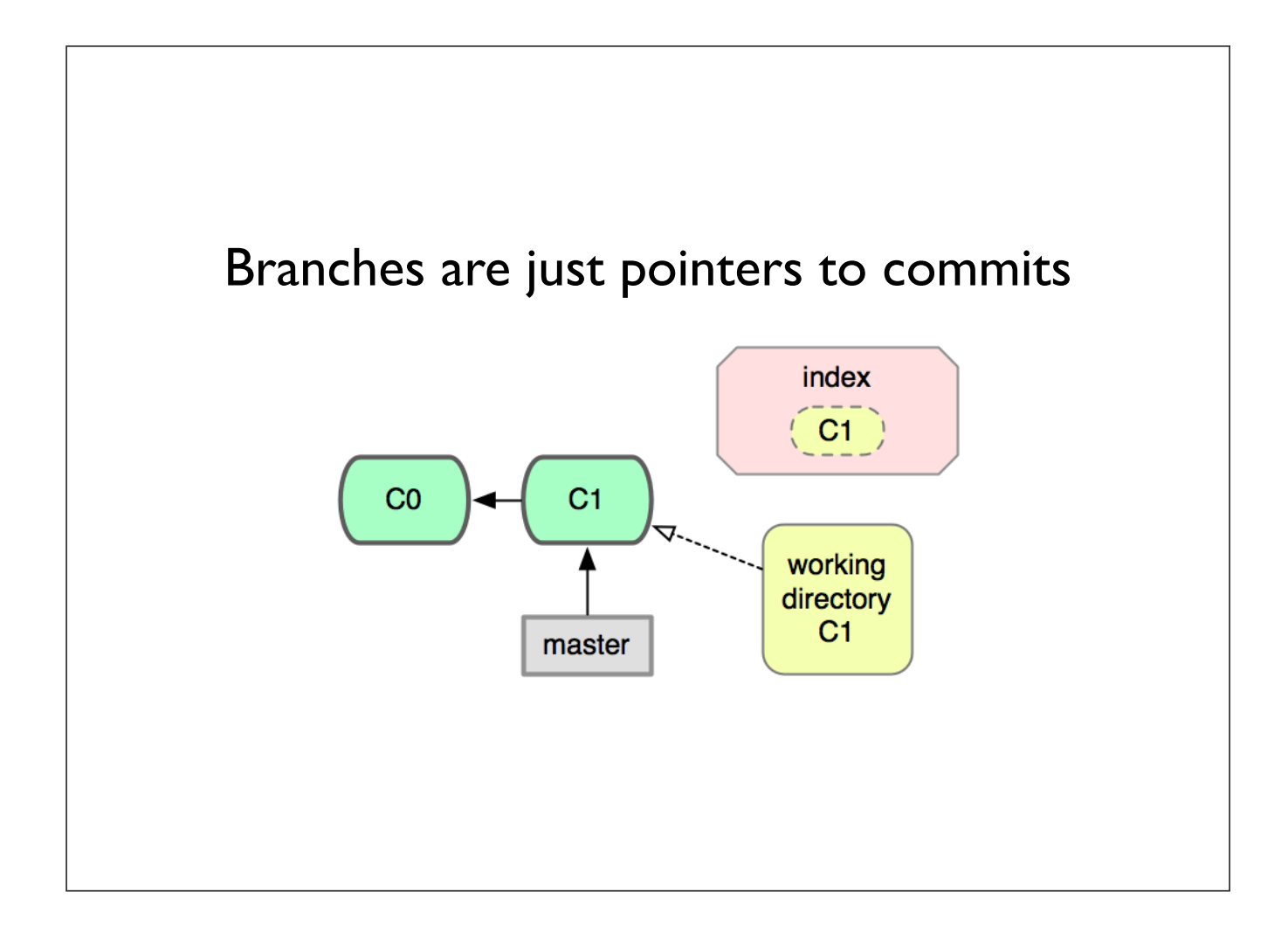

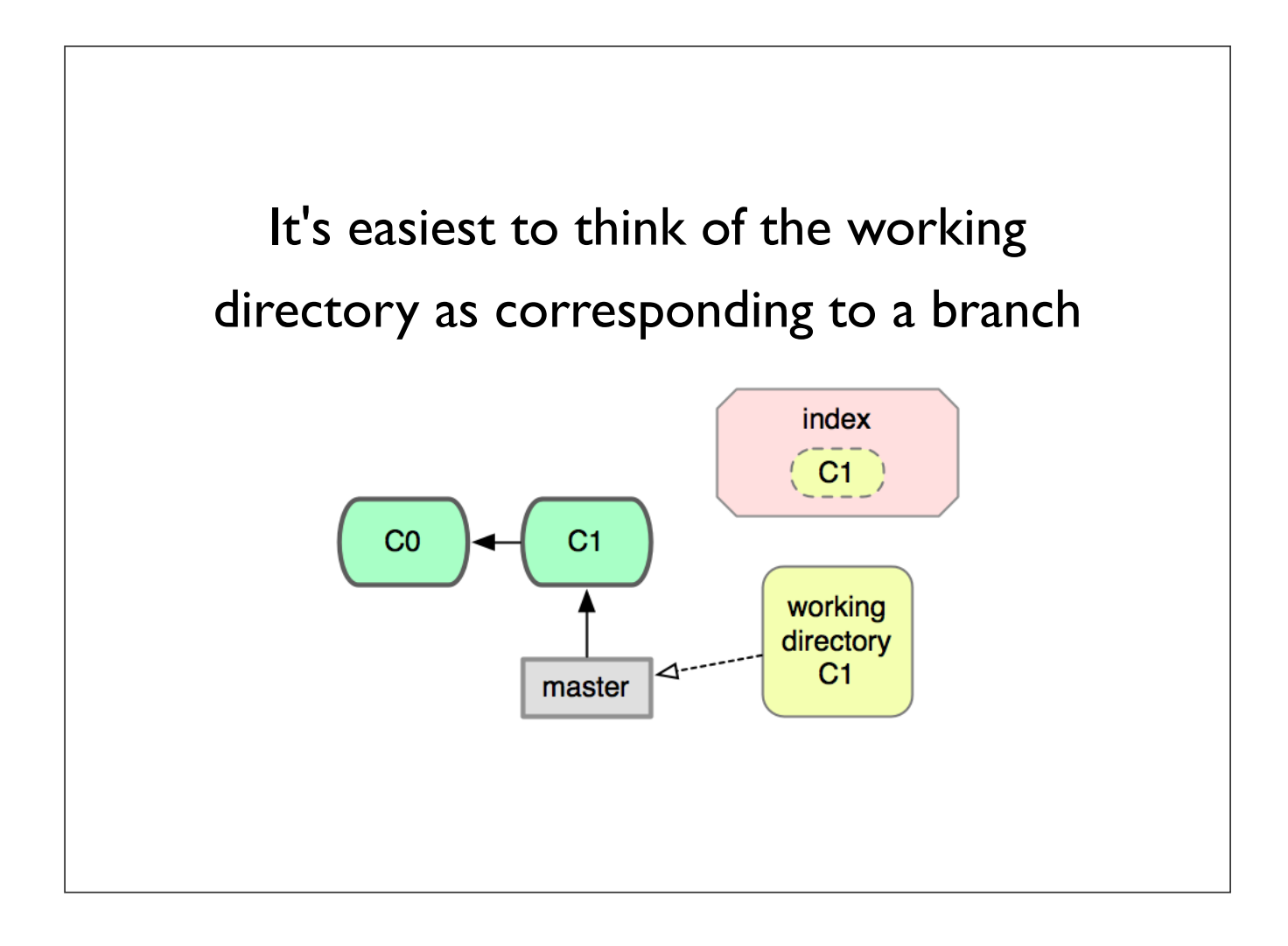

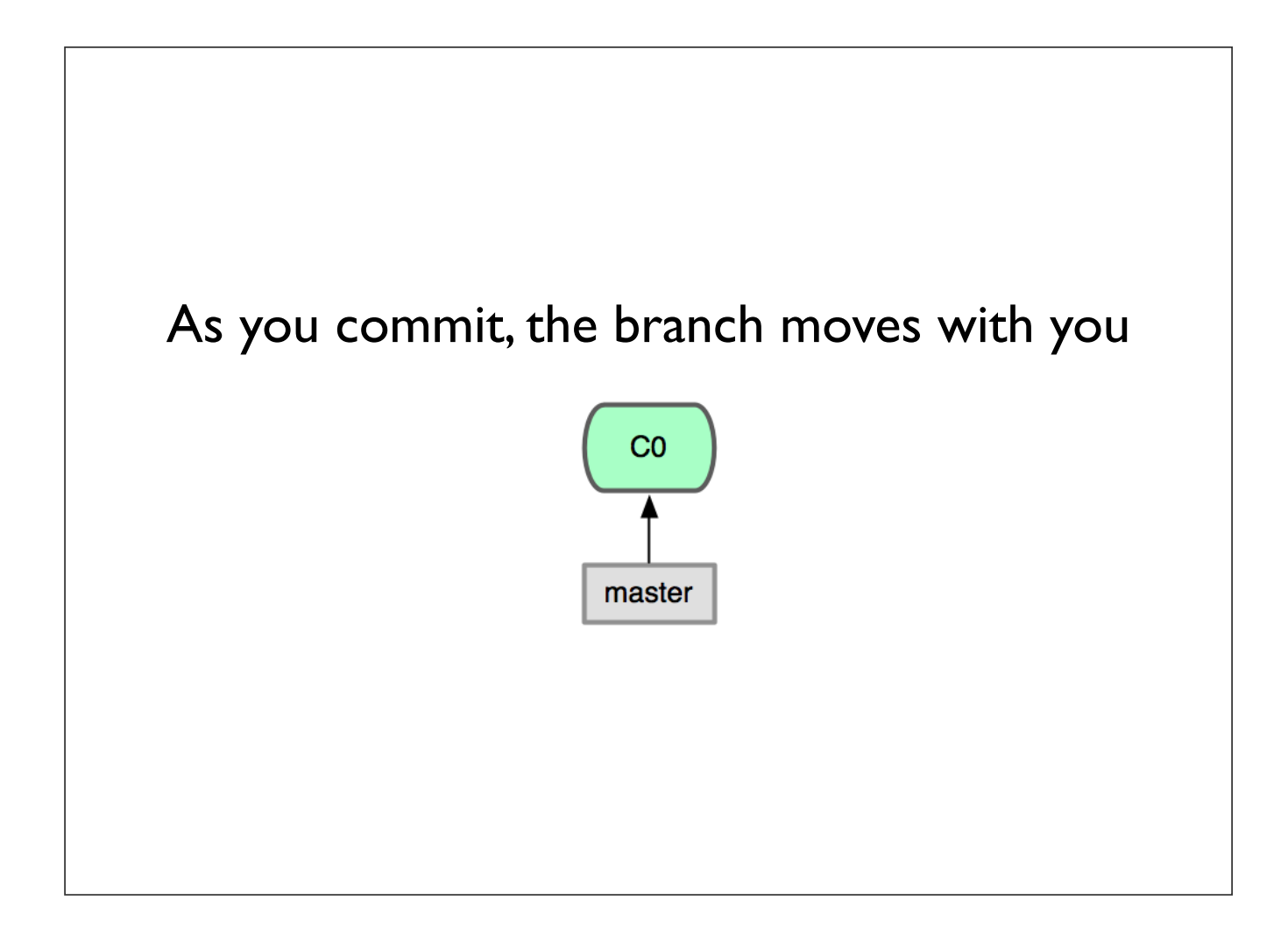

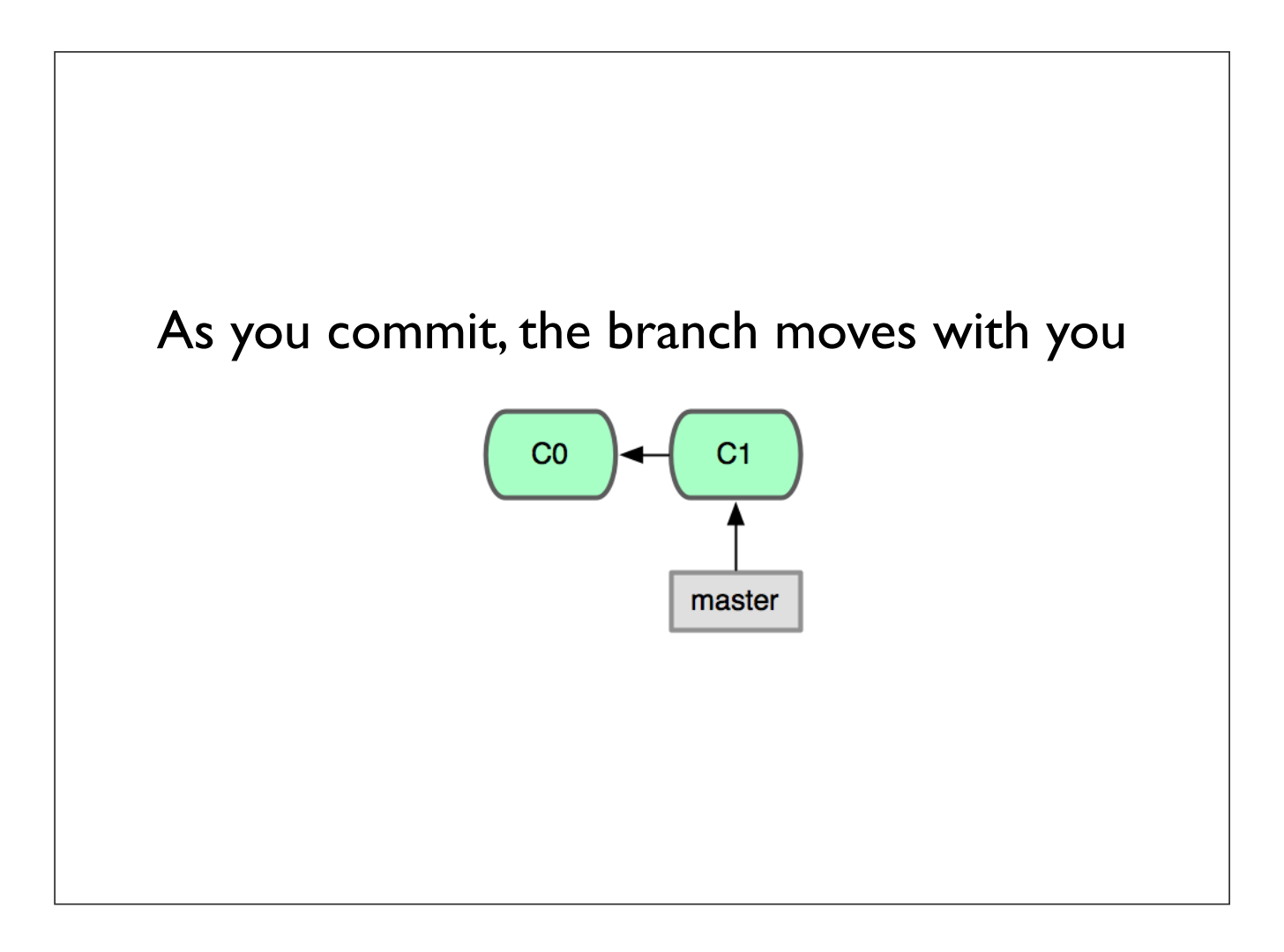

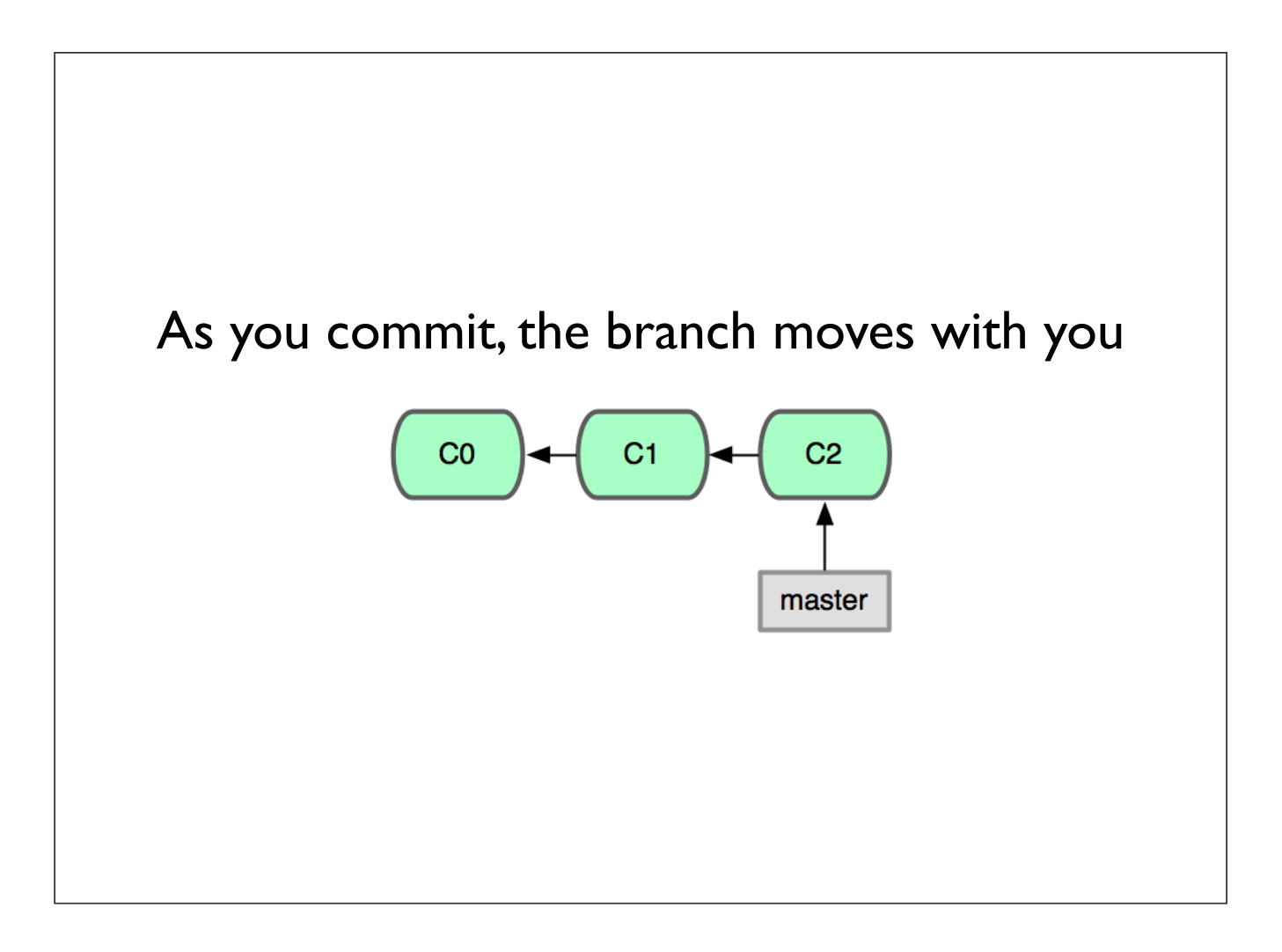

# git branch

### Create a new branch pointing at the current commit

\$ git branch uppercase

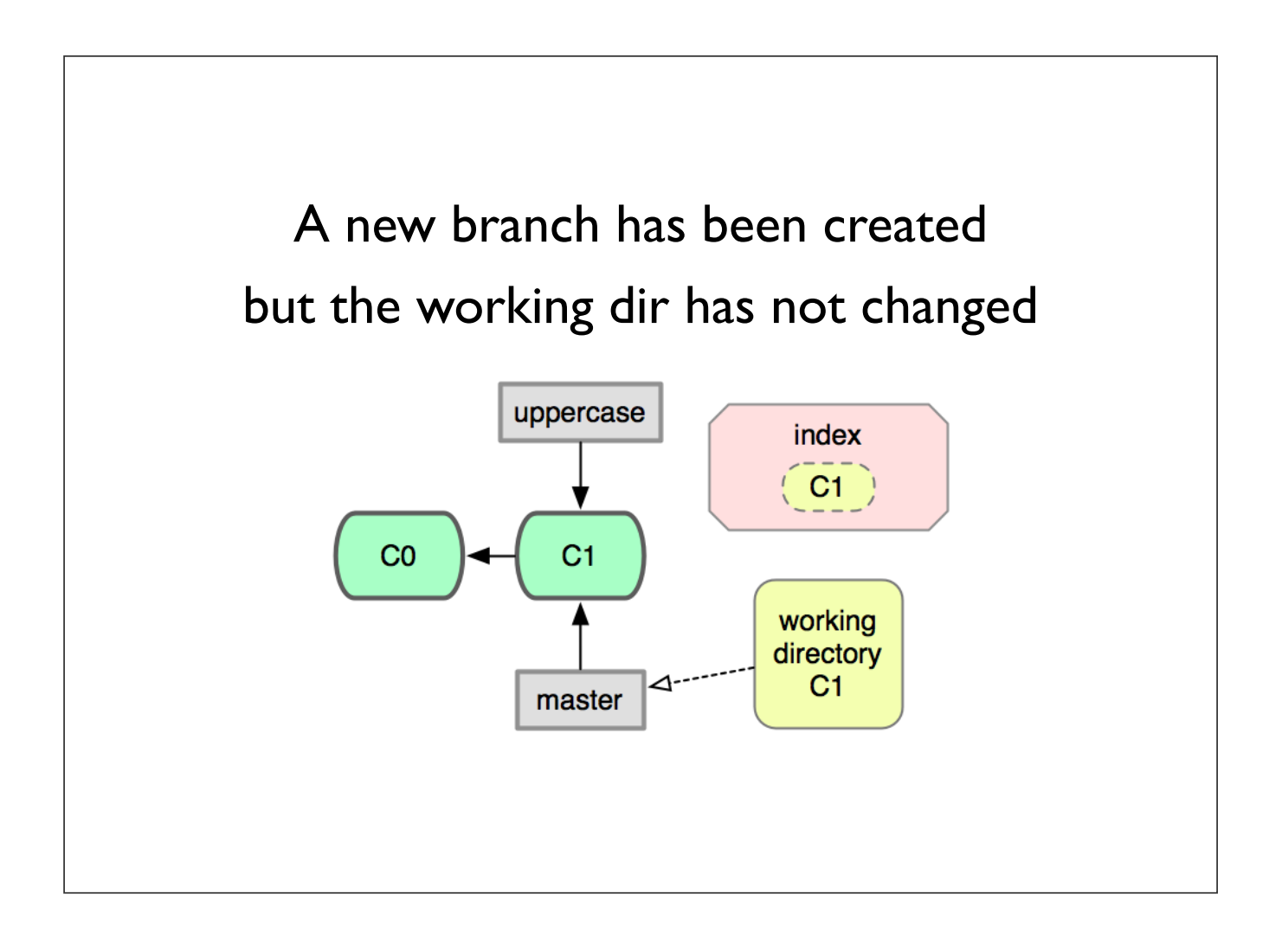

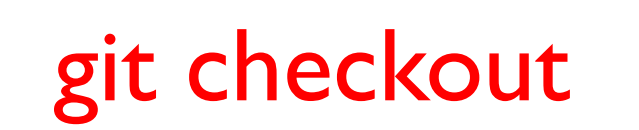

#### Switch working dir to the given branch

\$ git checkout uppercase

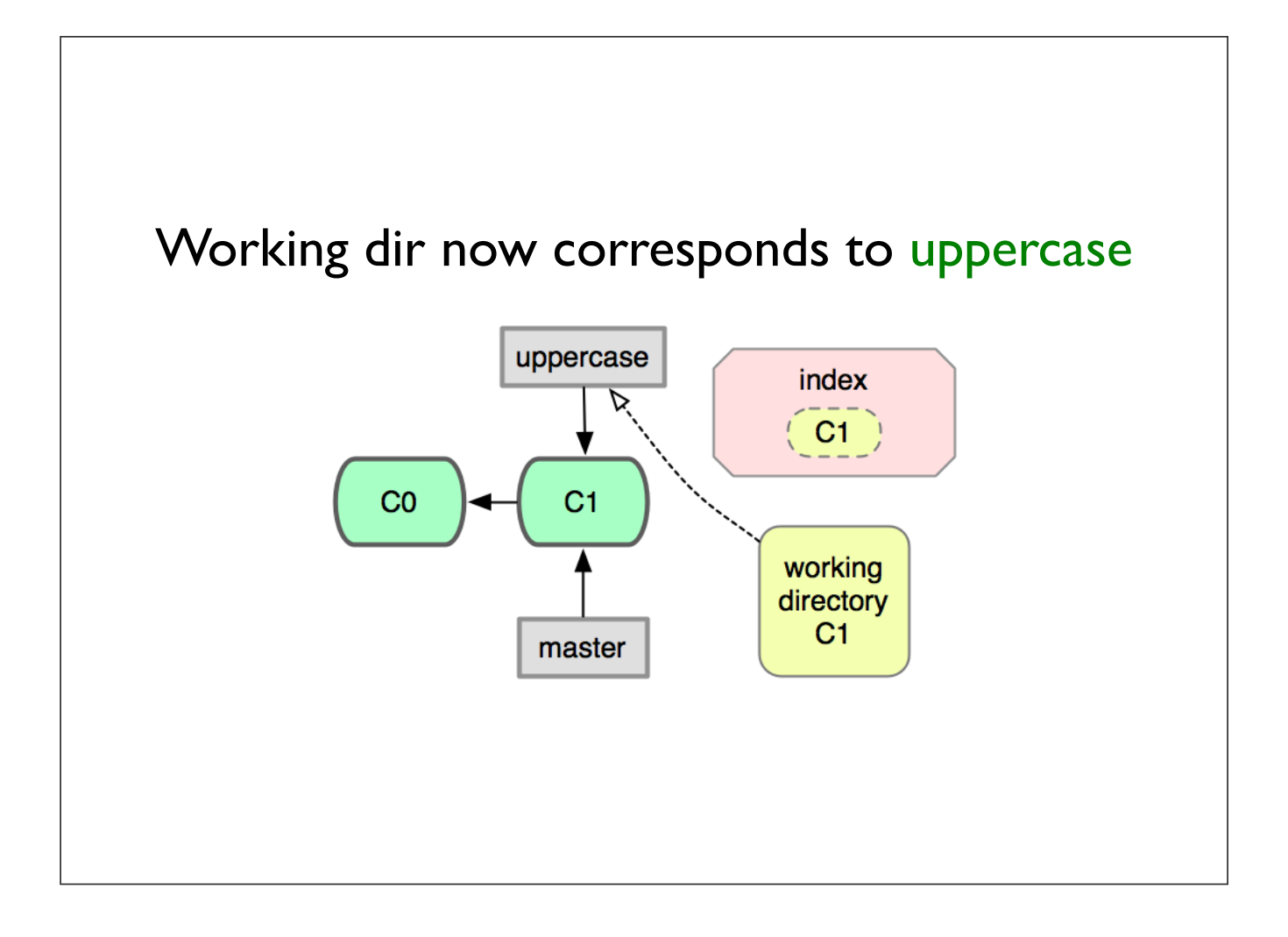

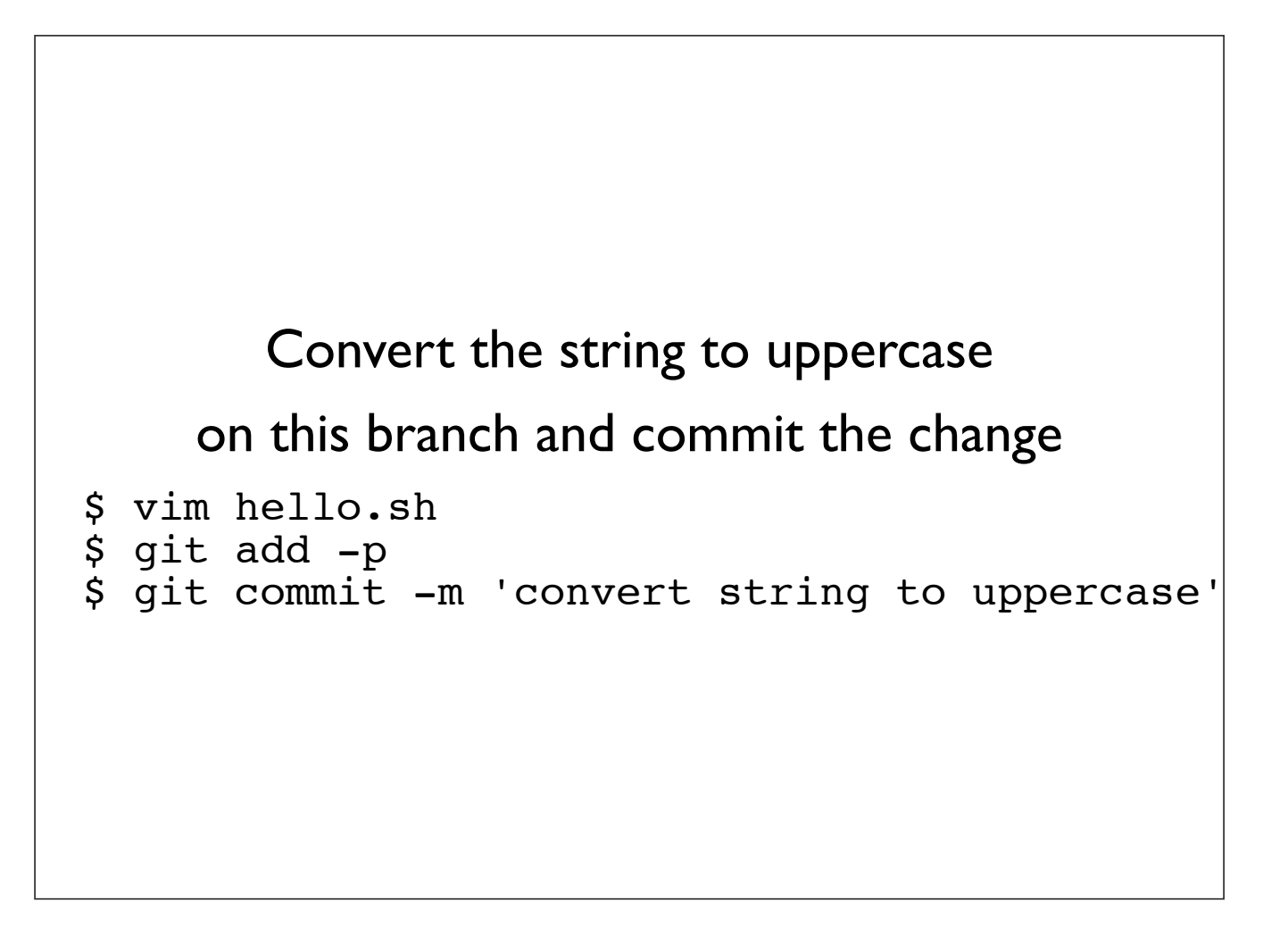

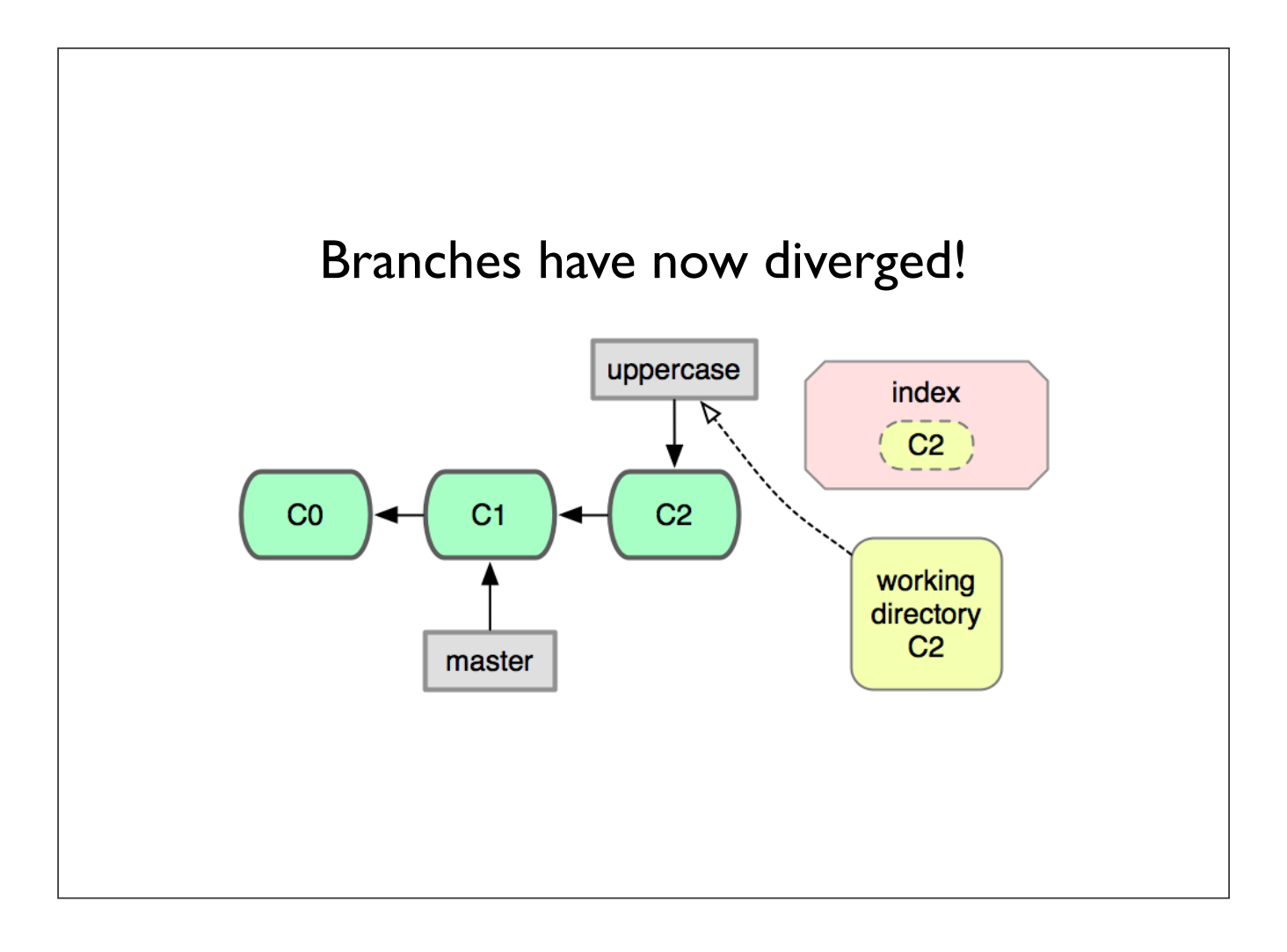

## git branch -v

### Show branches and the commits they point to \$ git branch -v

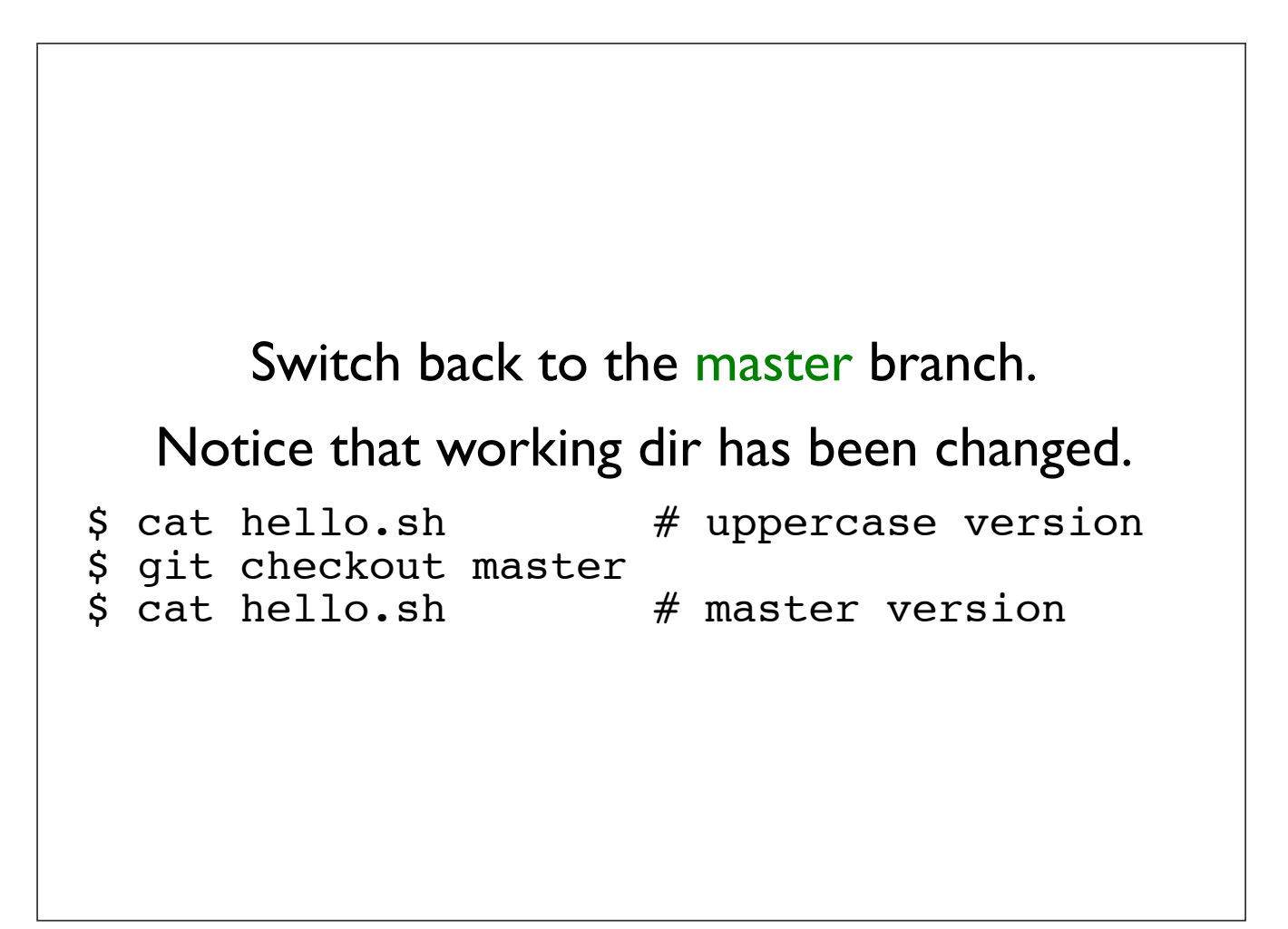

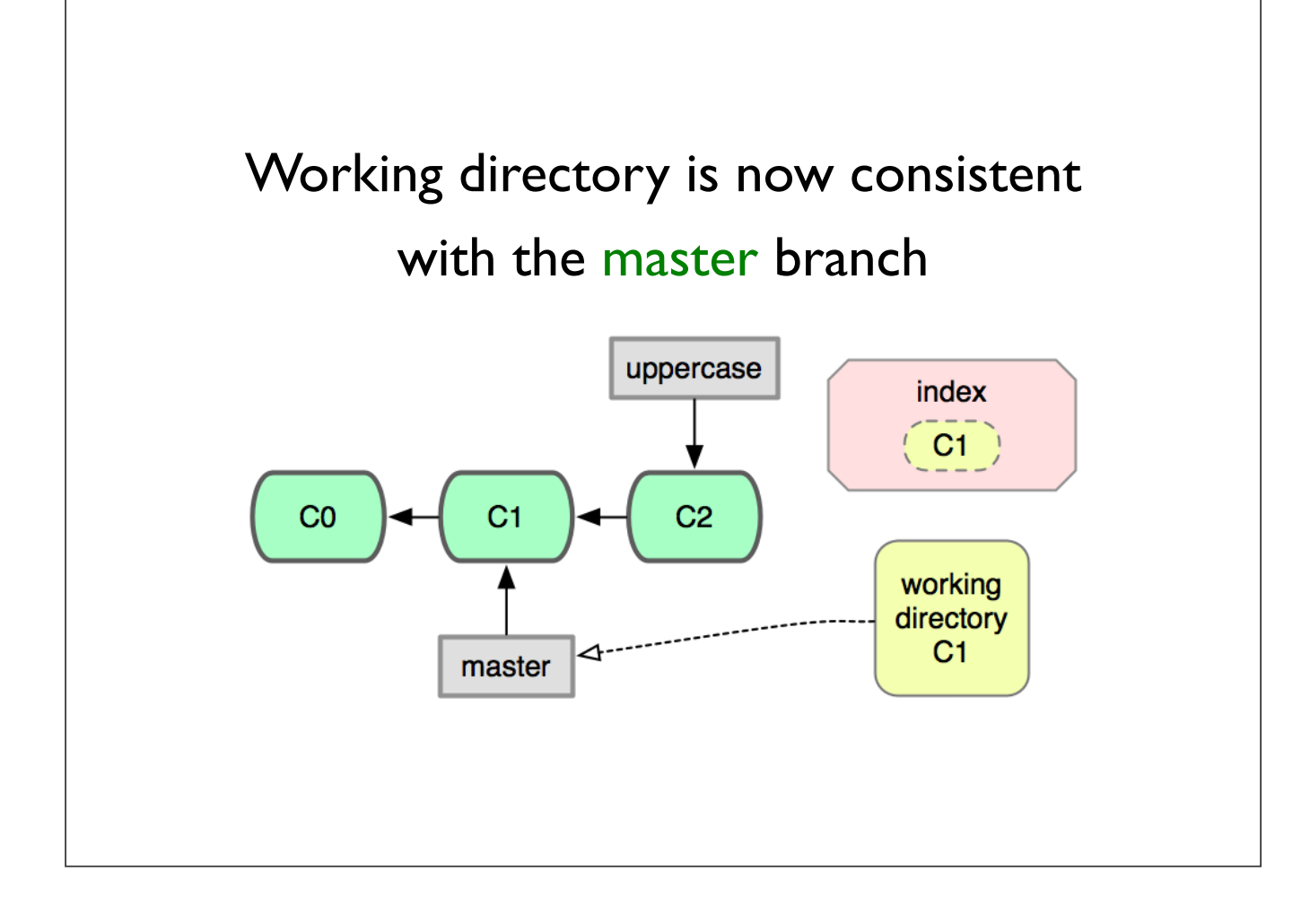

## git diff R1 R2

#### Diff between two arbitrary commits

\$ git diff master uppercase

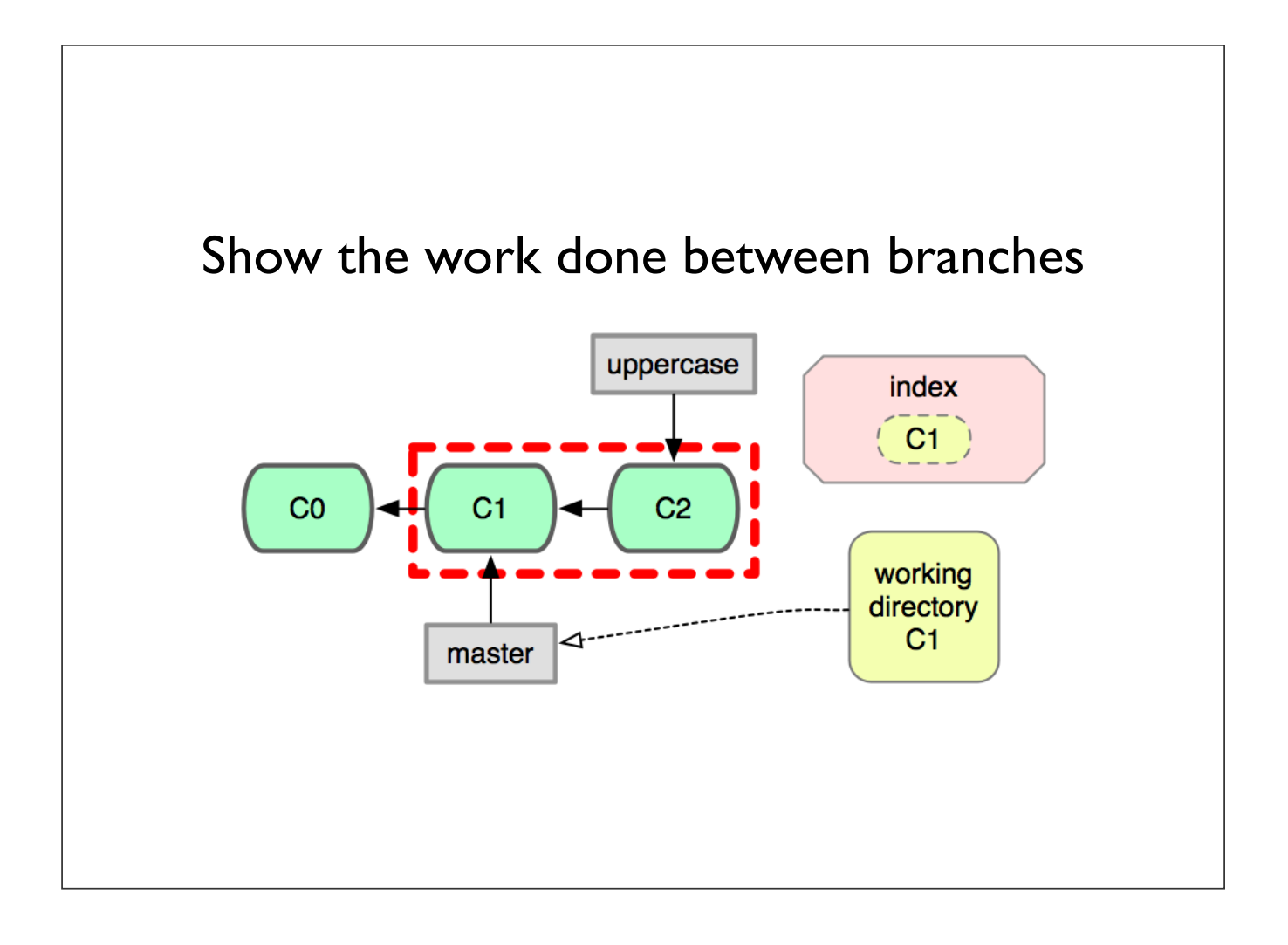

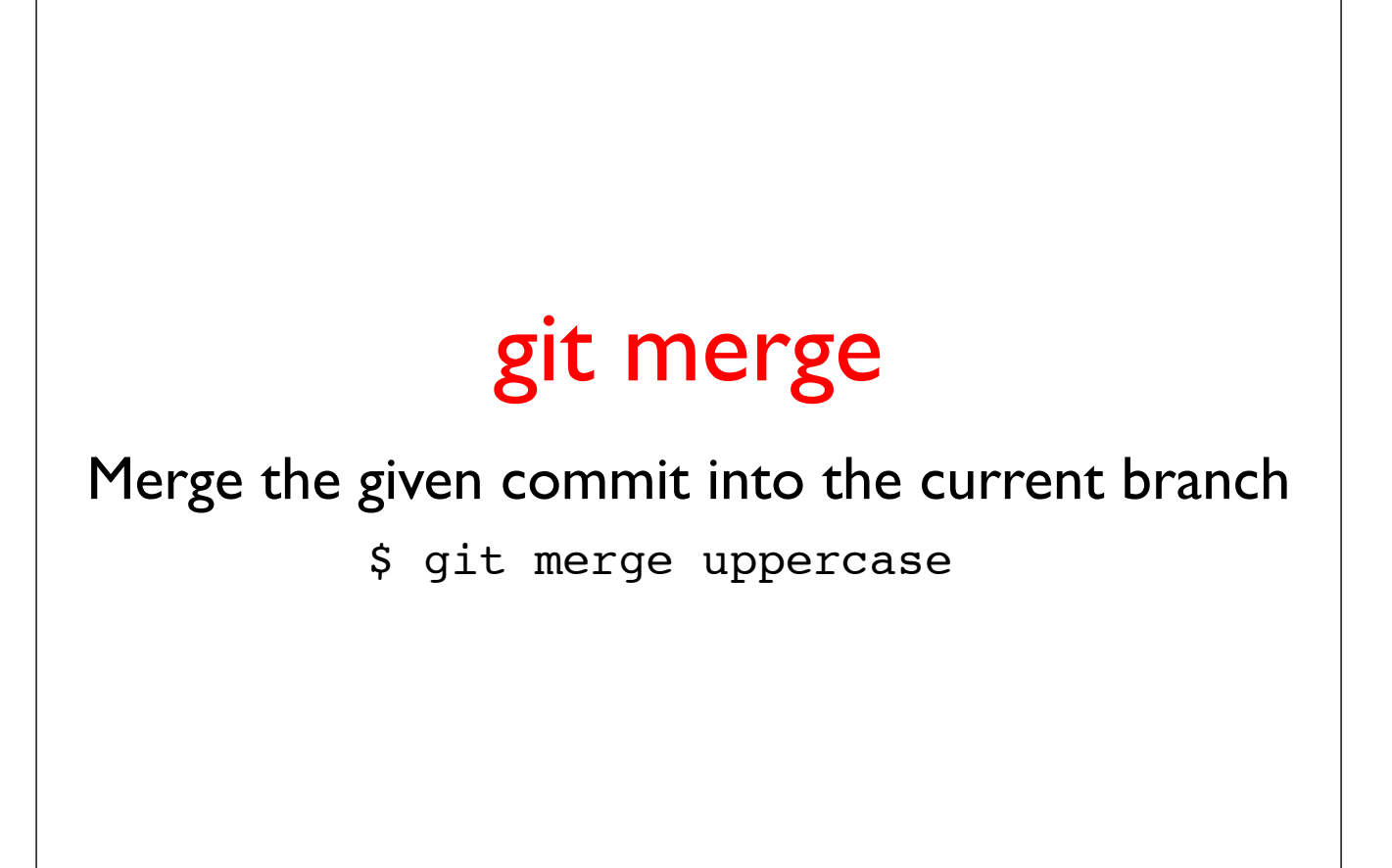

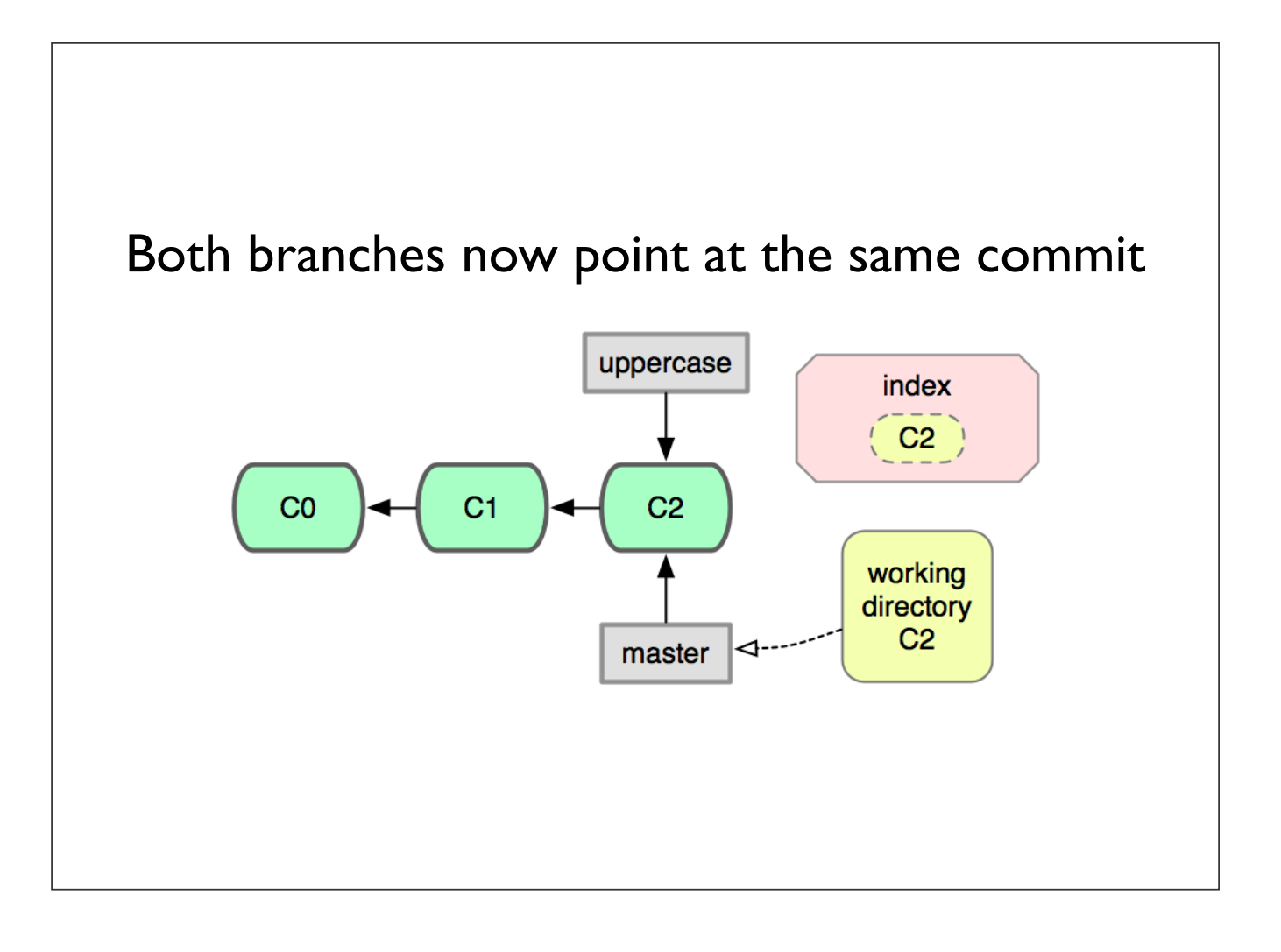

This kind of merge is known as a fast-forward merge because the merged branch was a direct descendent

## git branch -d

#### Delete the given branch

\$ git branch -d uppercase

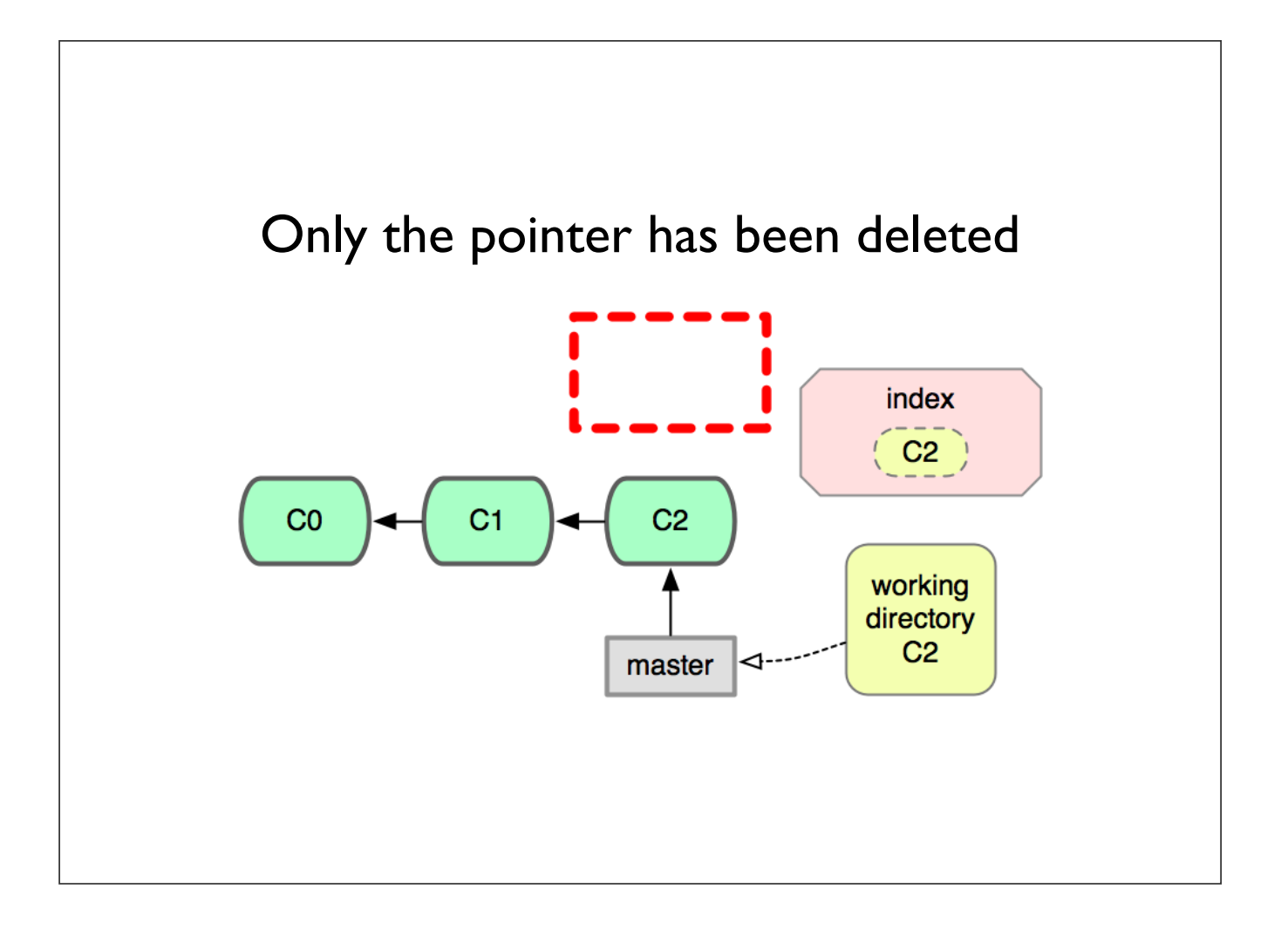

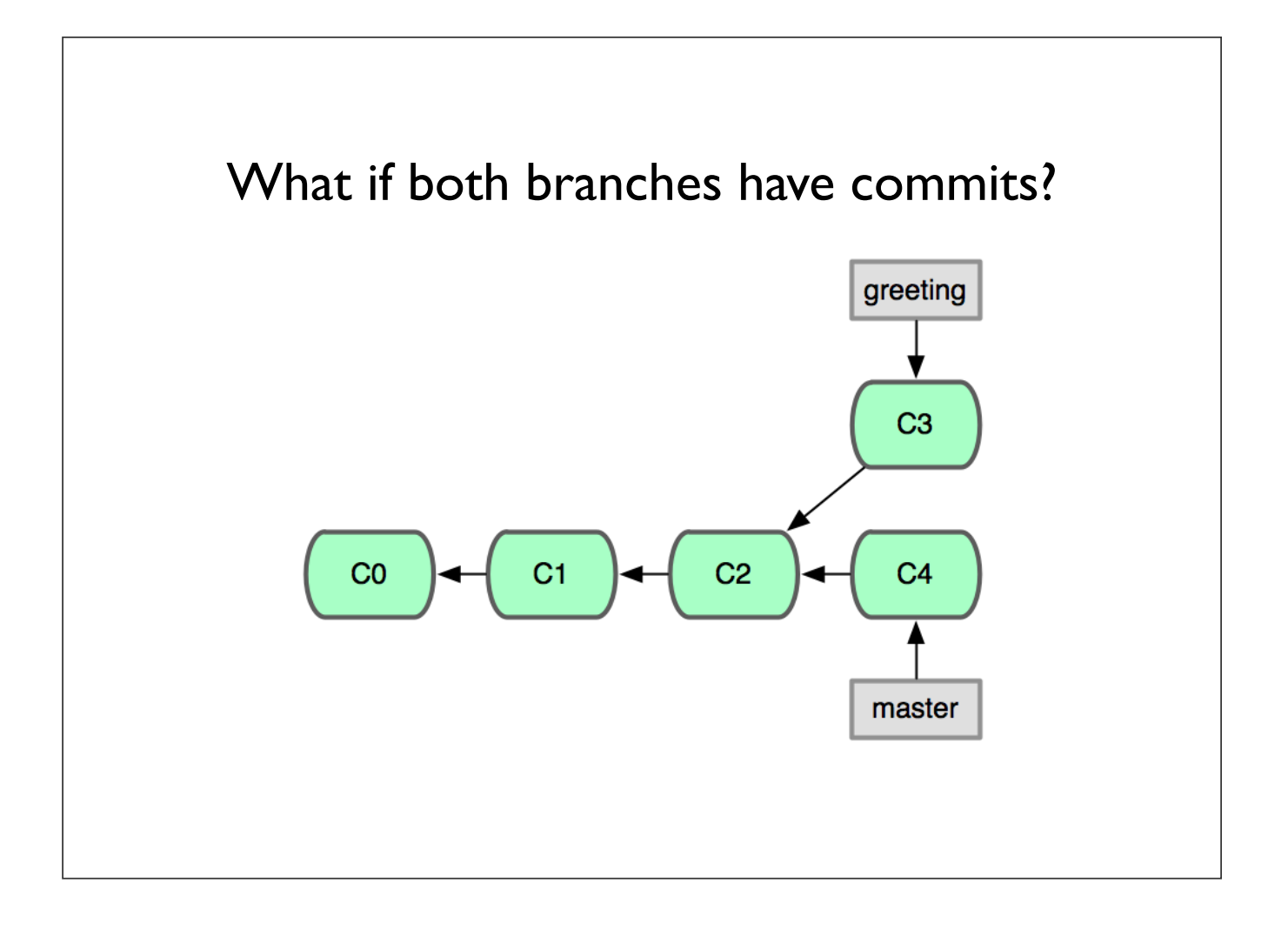

## git checkout -b

#### Create a new branch and switch to it

\$ git checkout -b greeting

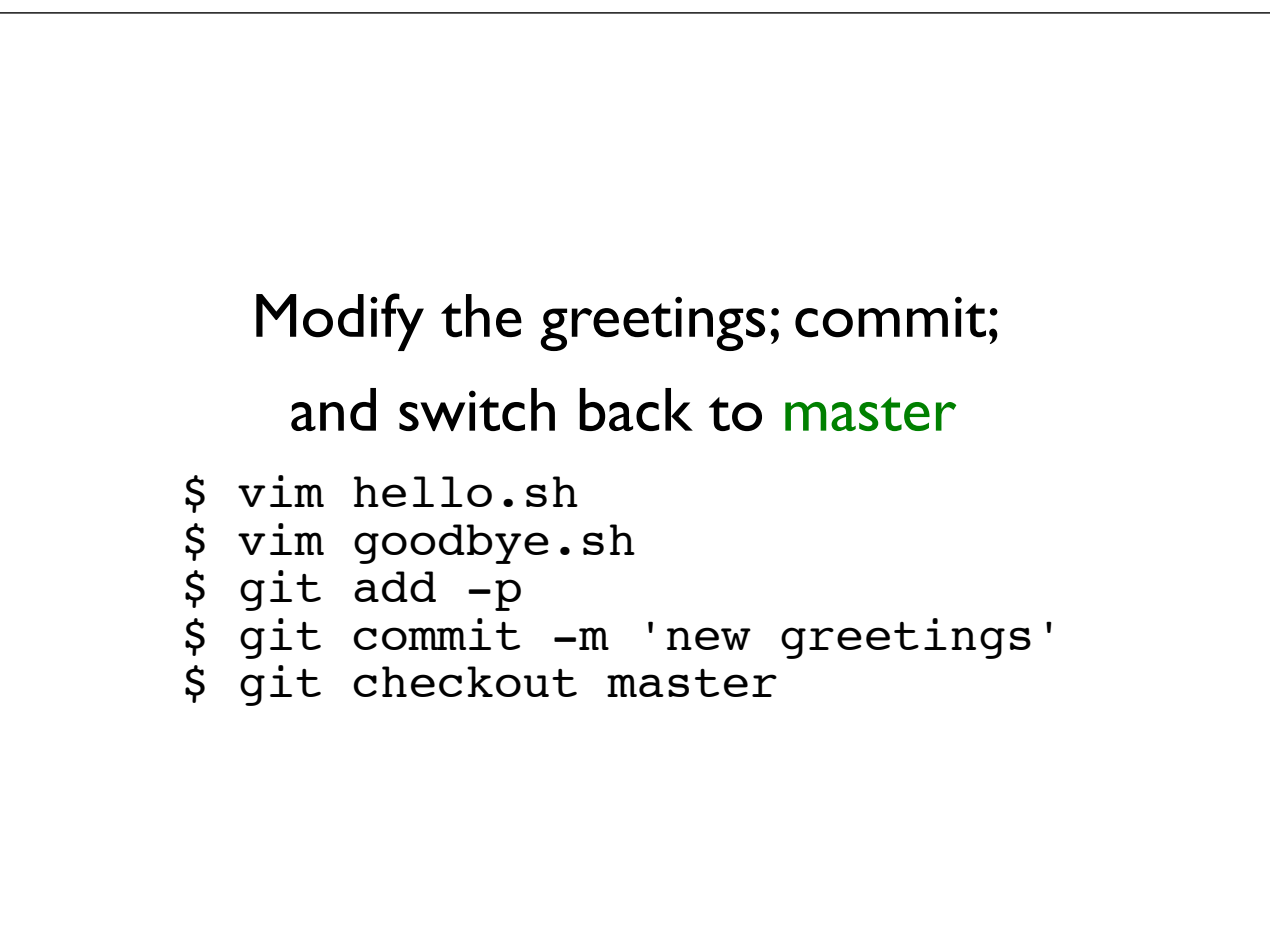

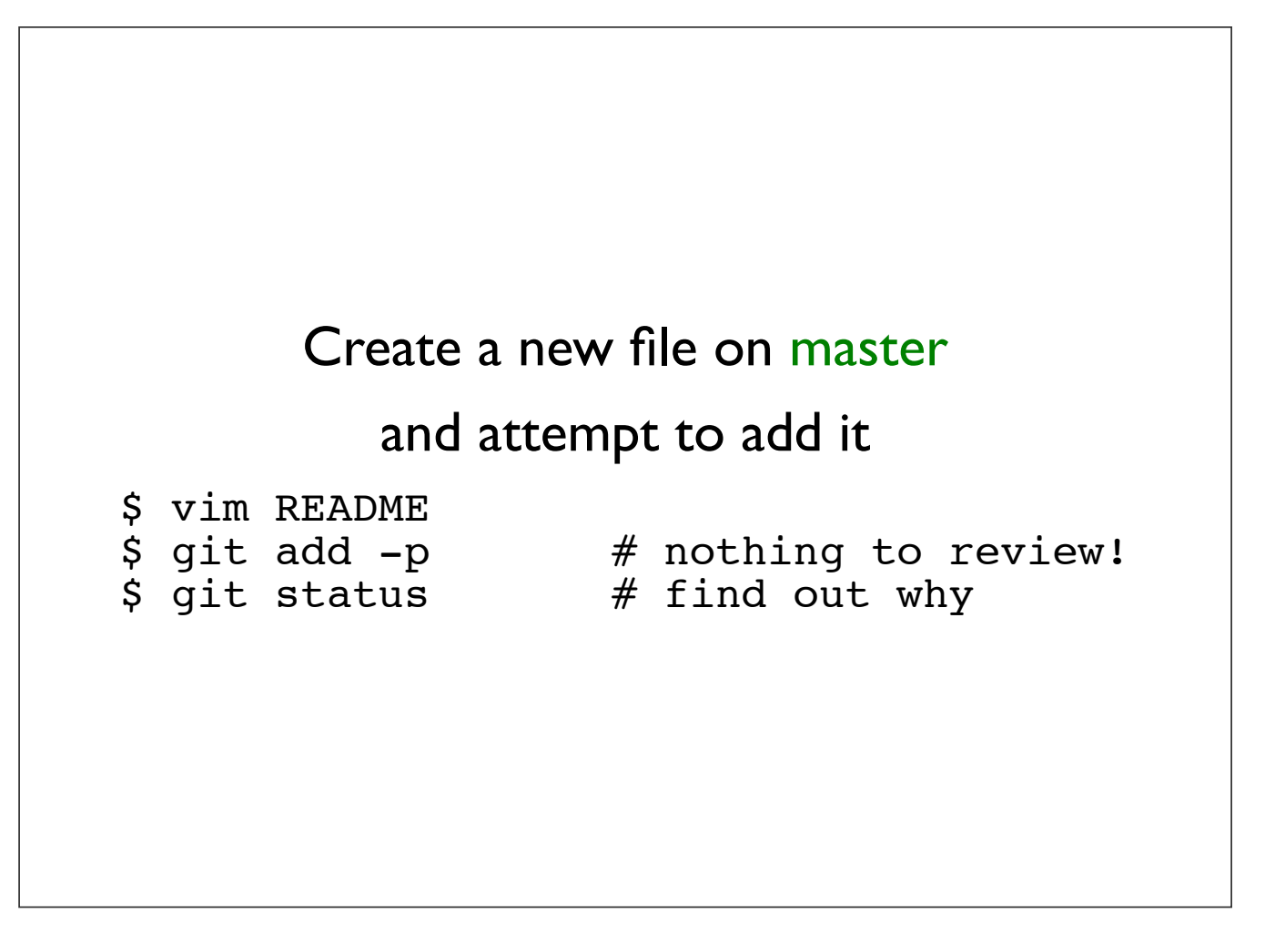

## File tracking

### Git remembers what files have been added. New files must be explicitly added.

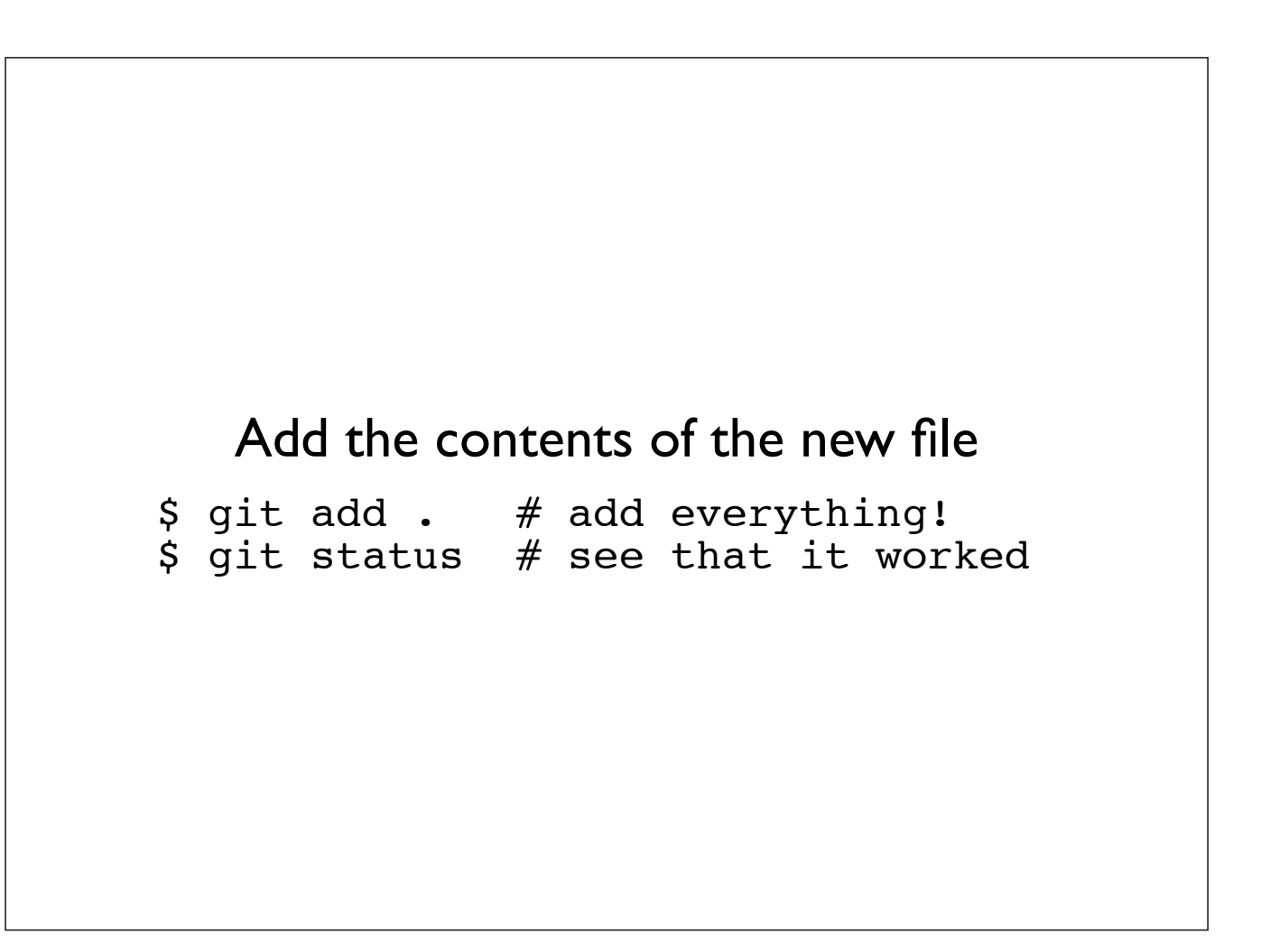

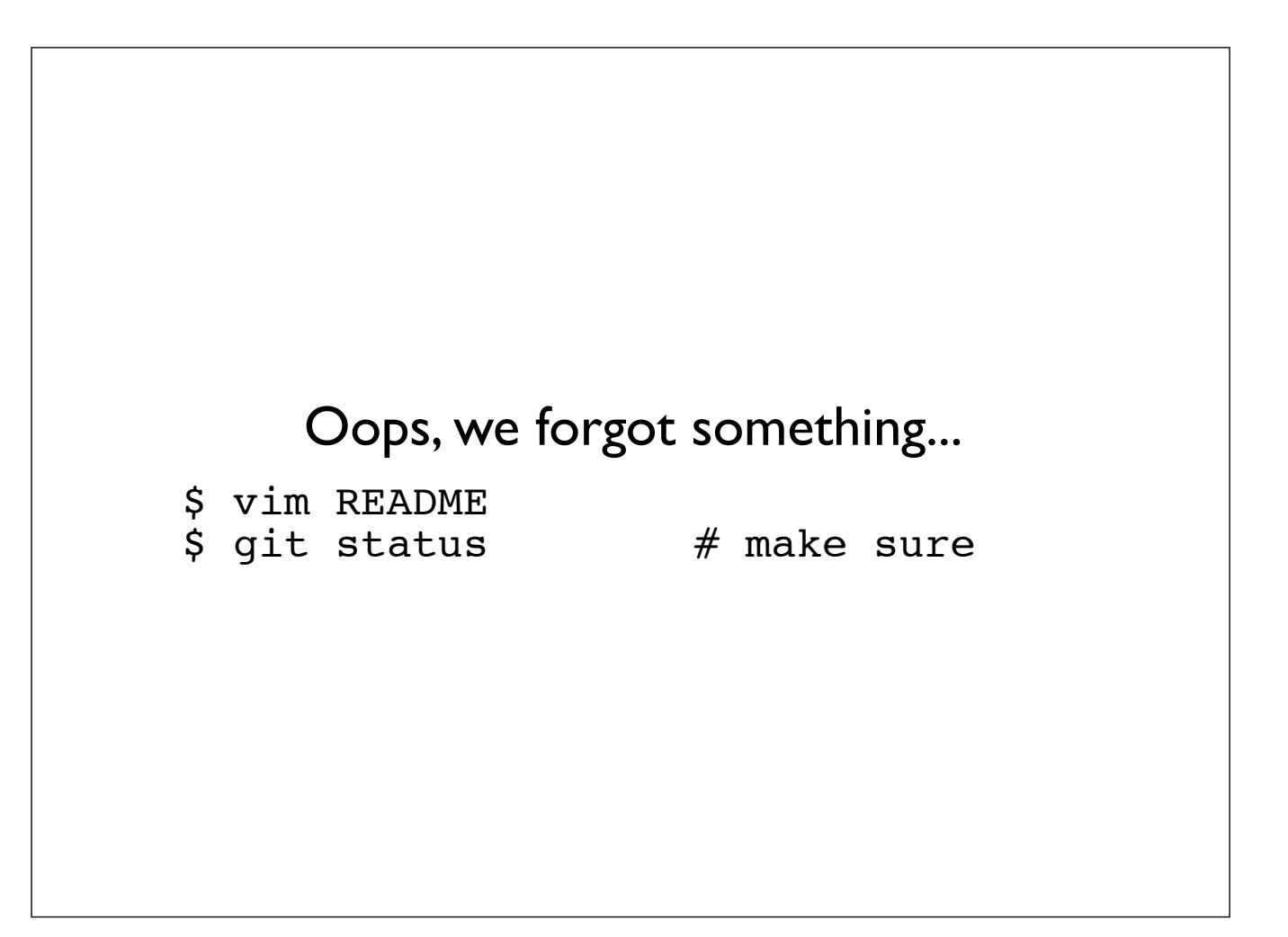

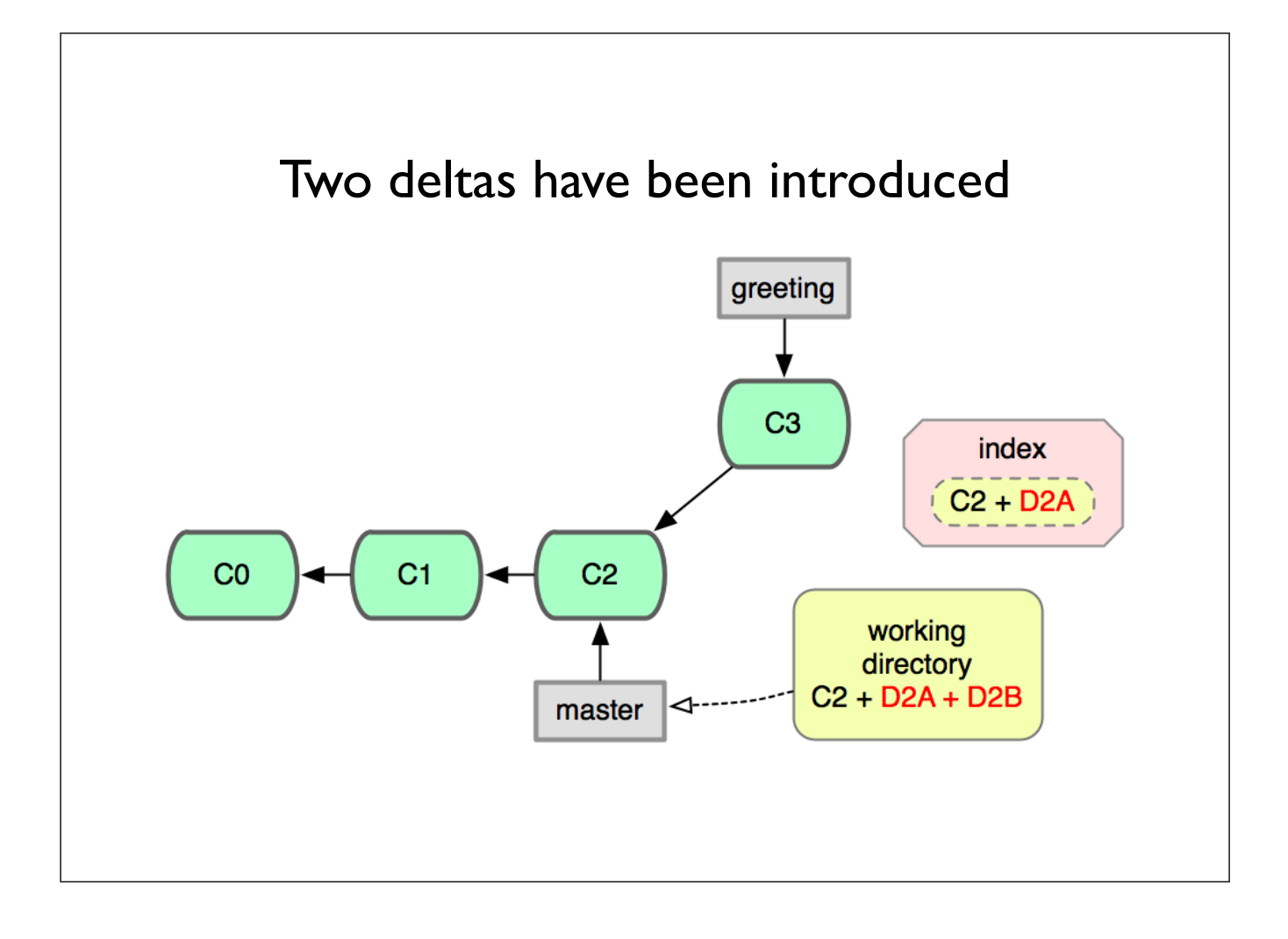

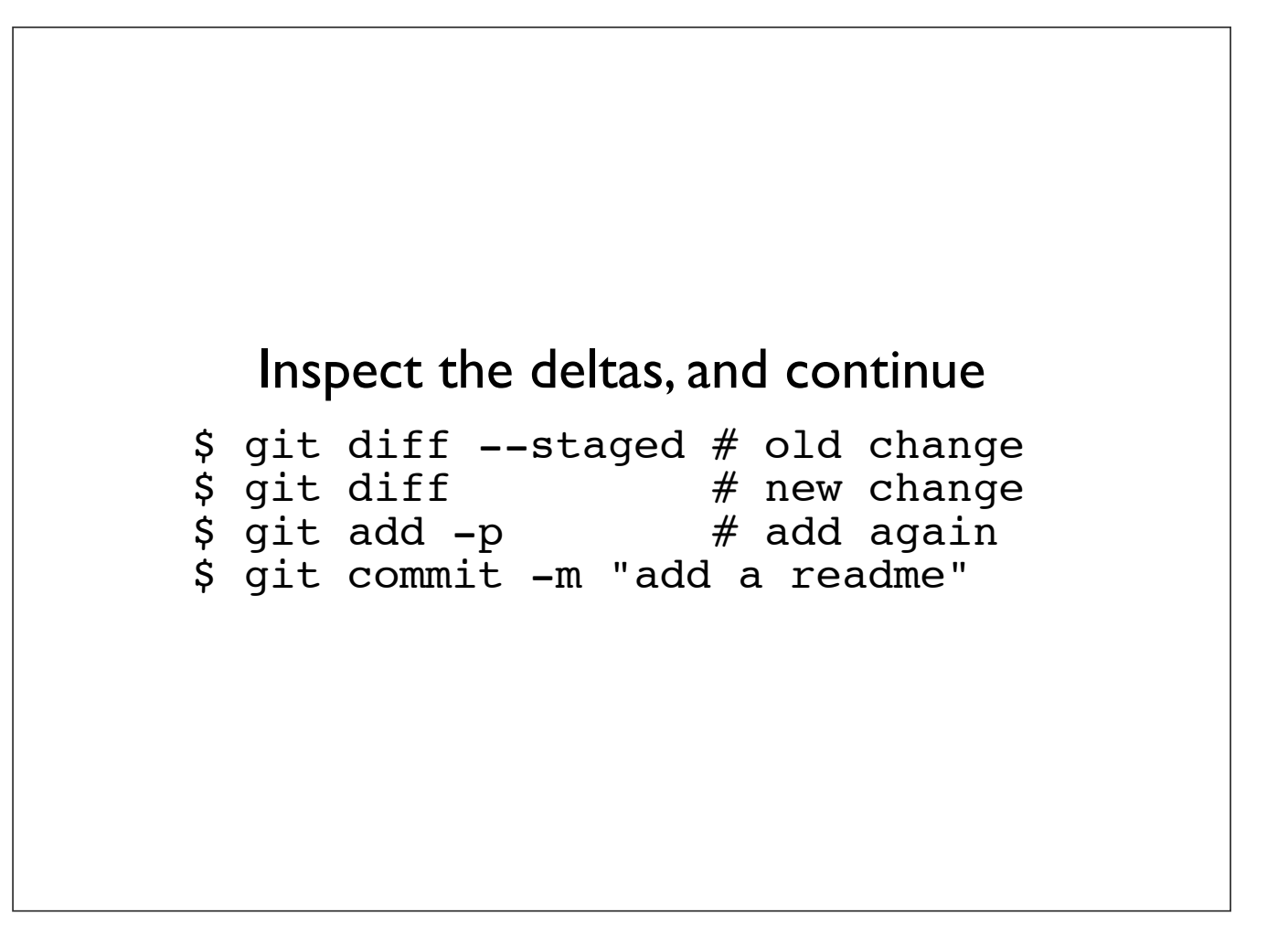

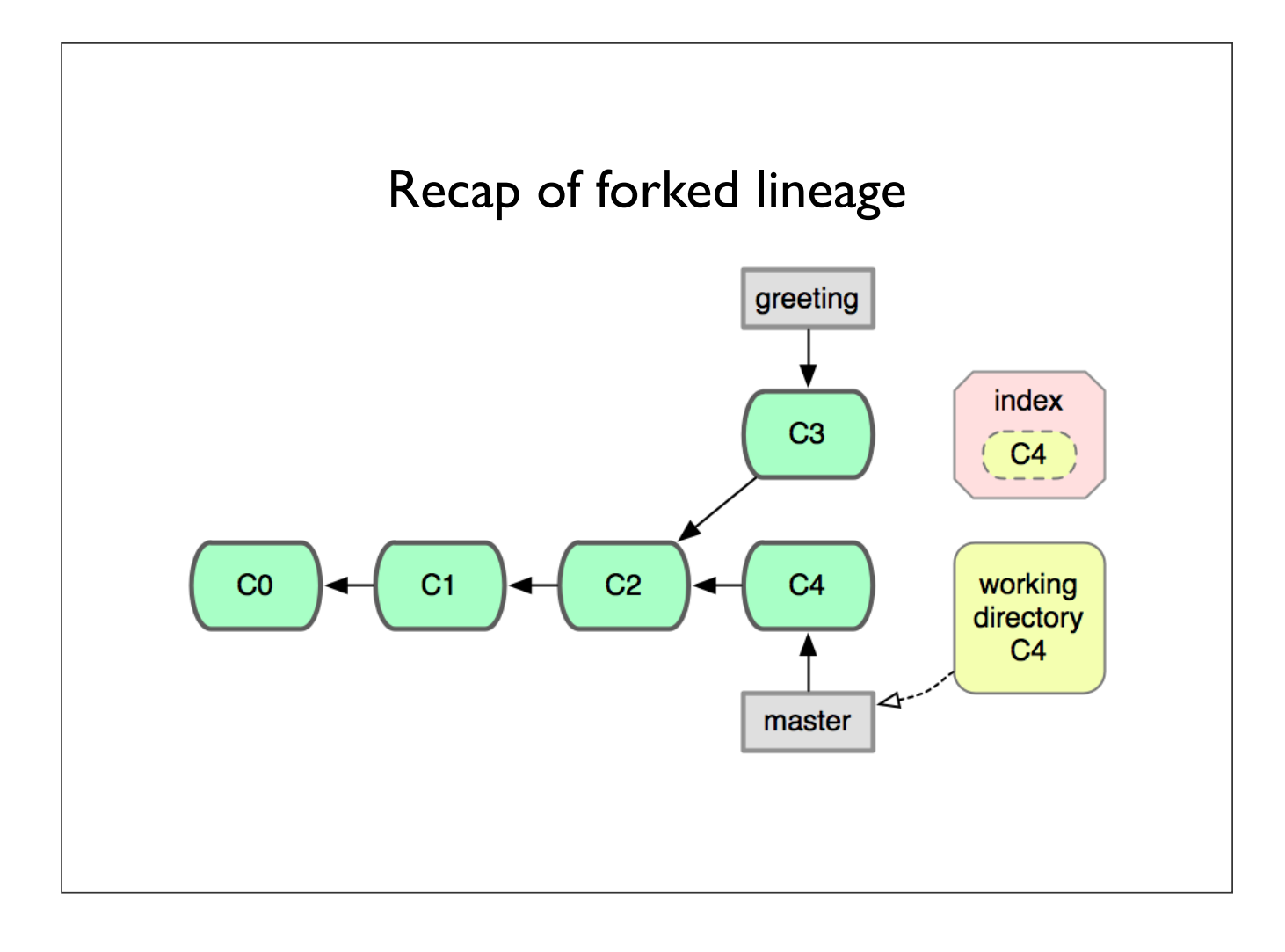
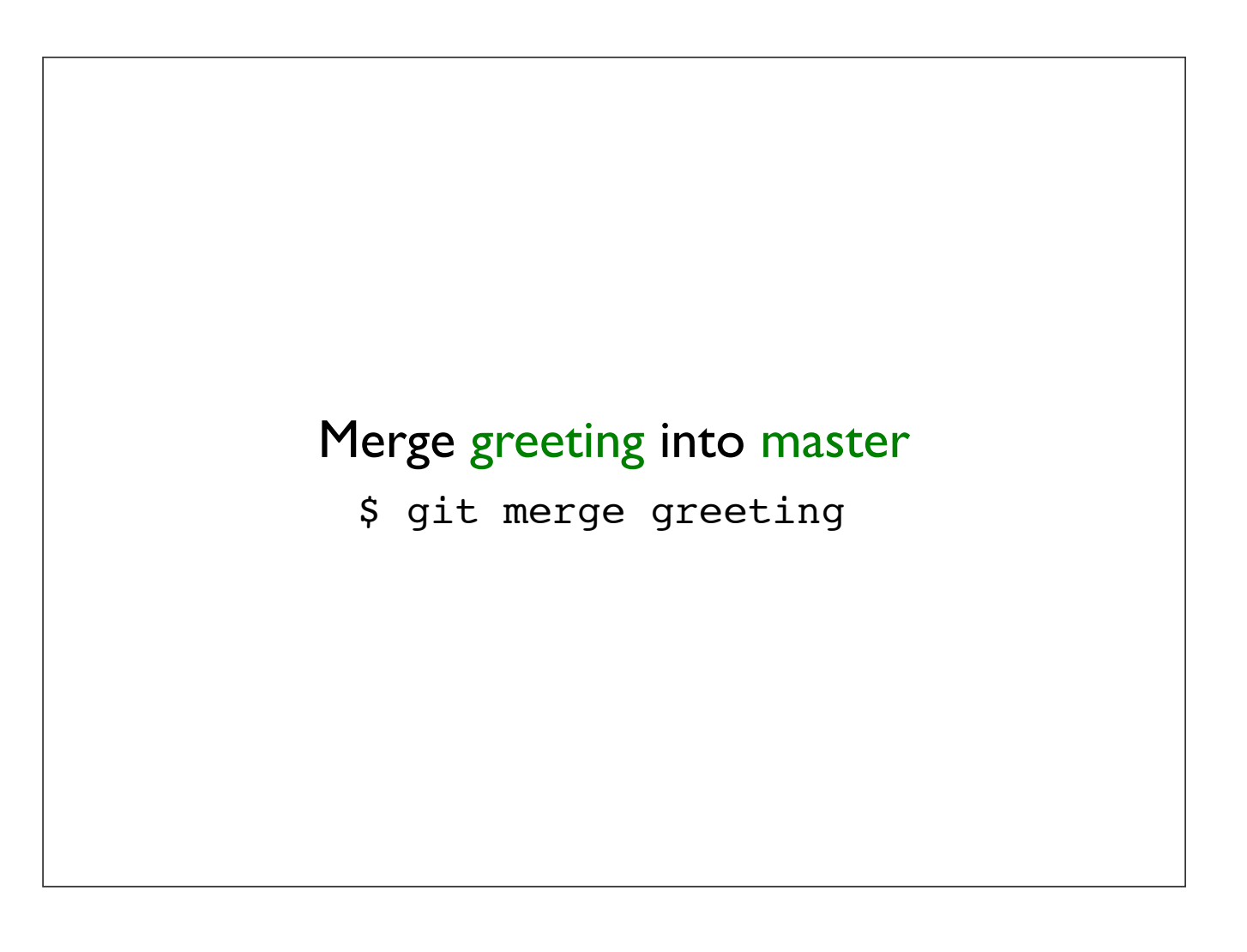

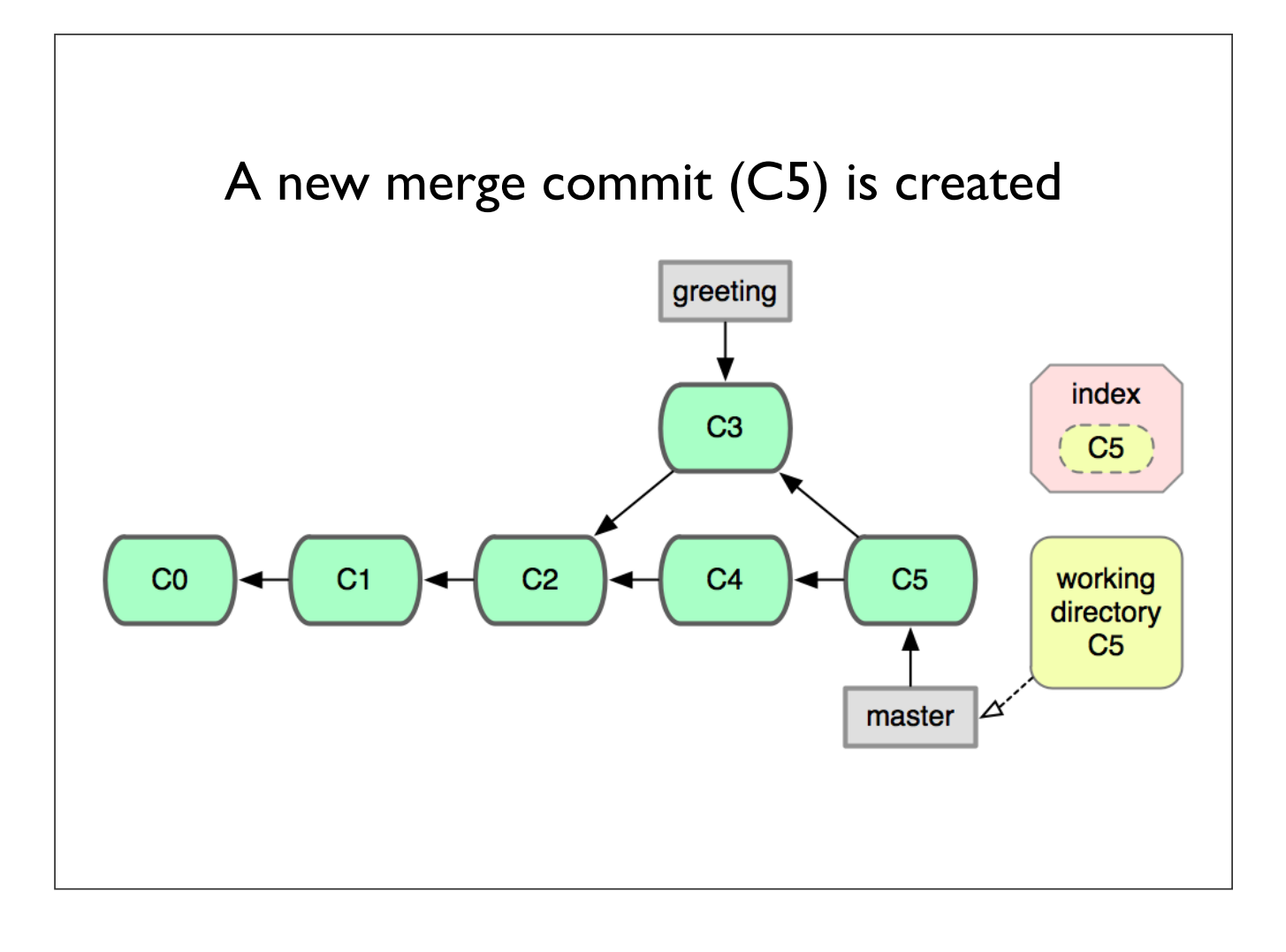

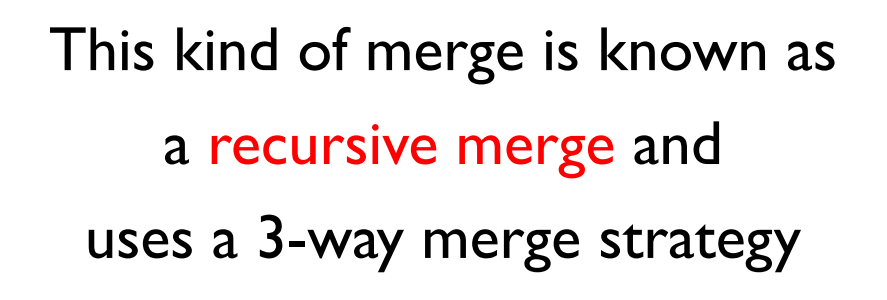

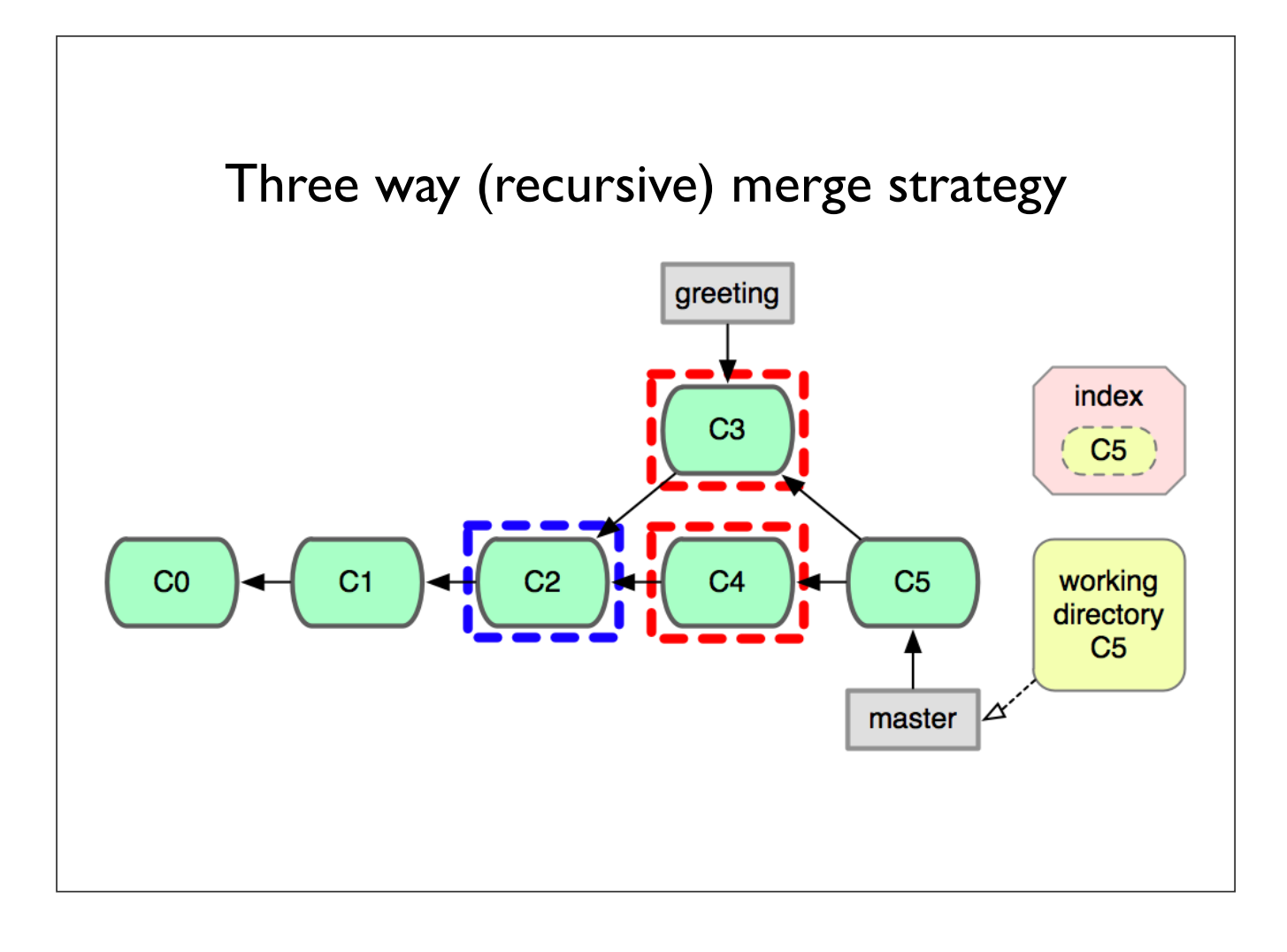

# git log --graph

### Show the commit log with graph structure \$ git log --graph

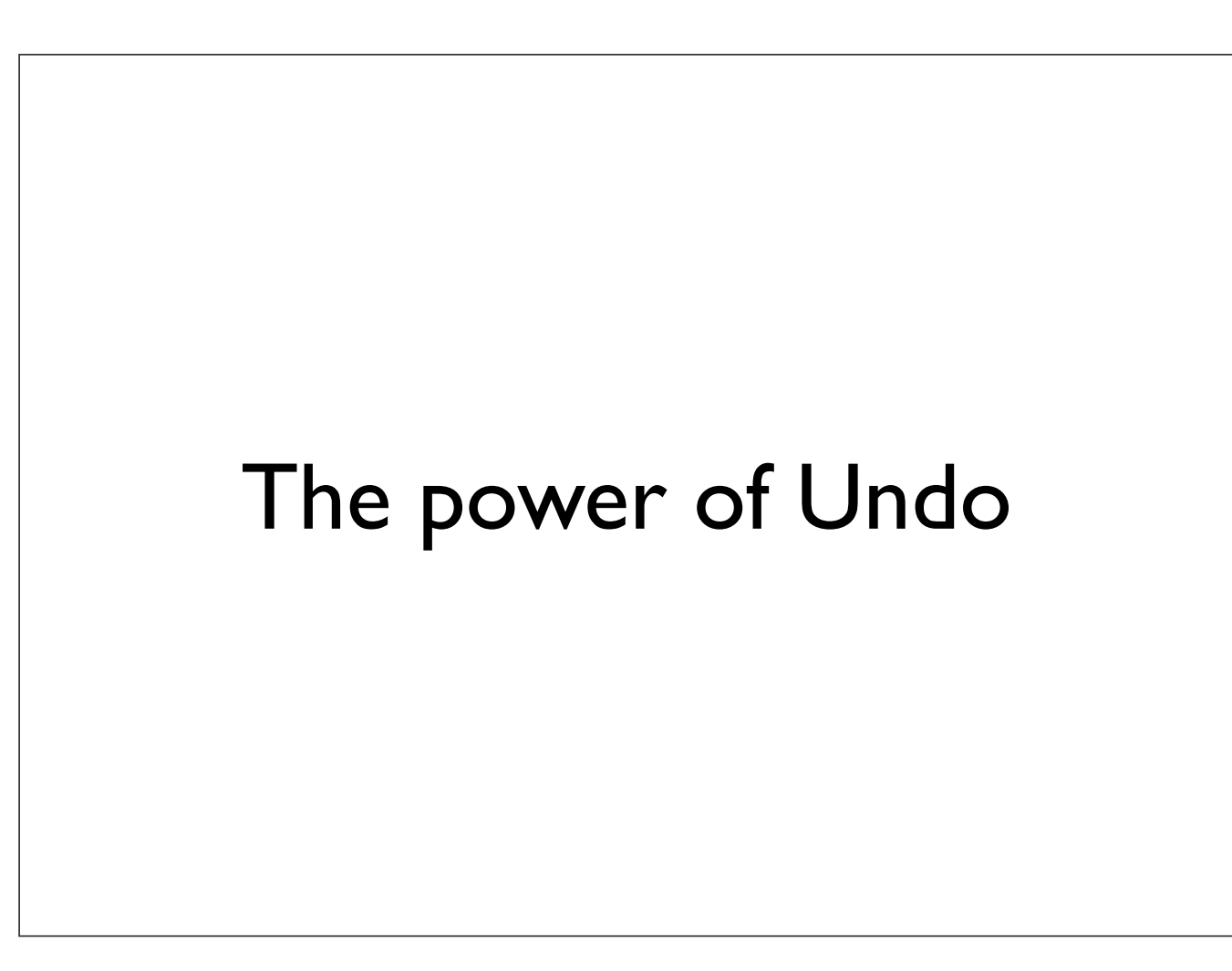

# First, a word about references

### A reference is a way to refer to a commit

# Examples:

### 5c673e53912d86eb771ee0ab0c678ecffa4b939c

### 5c673e5

master

### **HEAD**

### HEAD<sup>^^</sup>

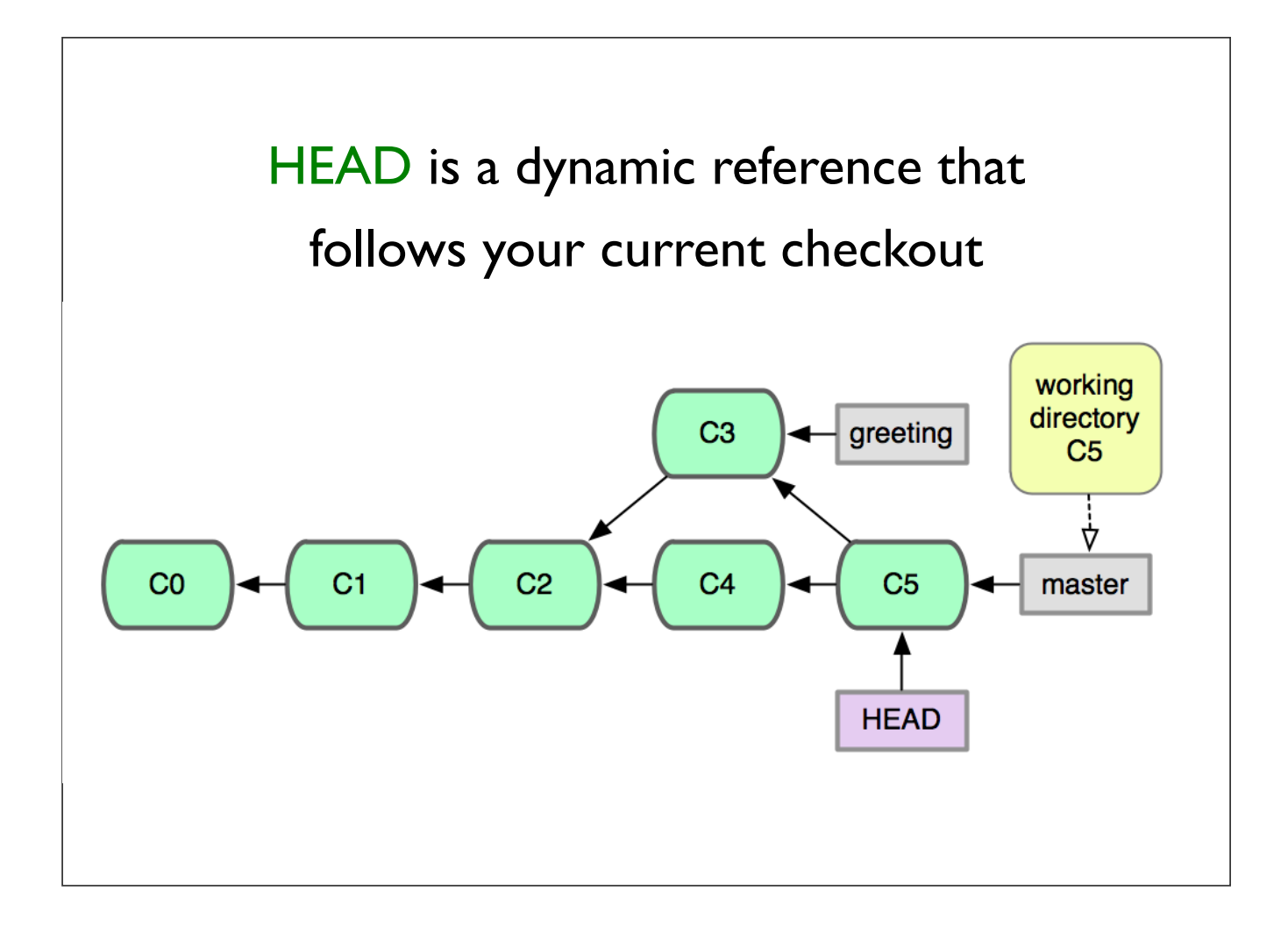

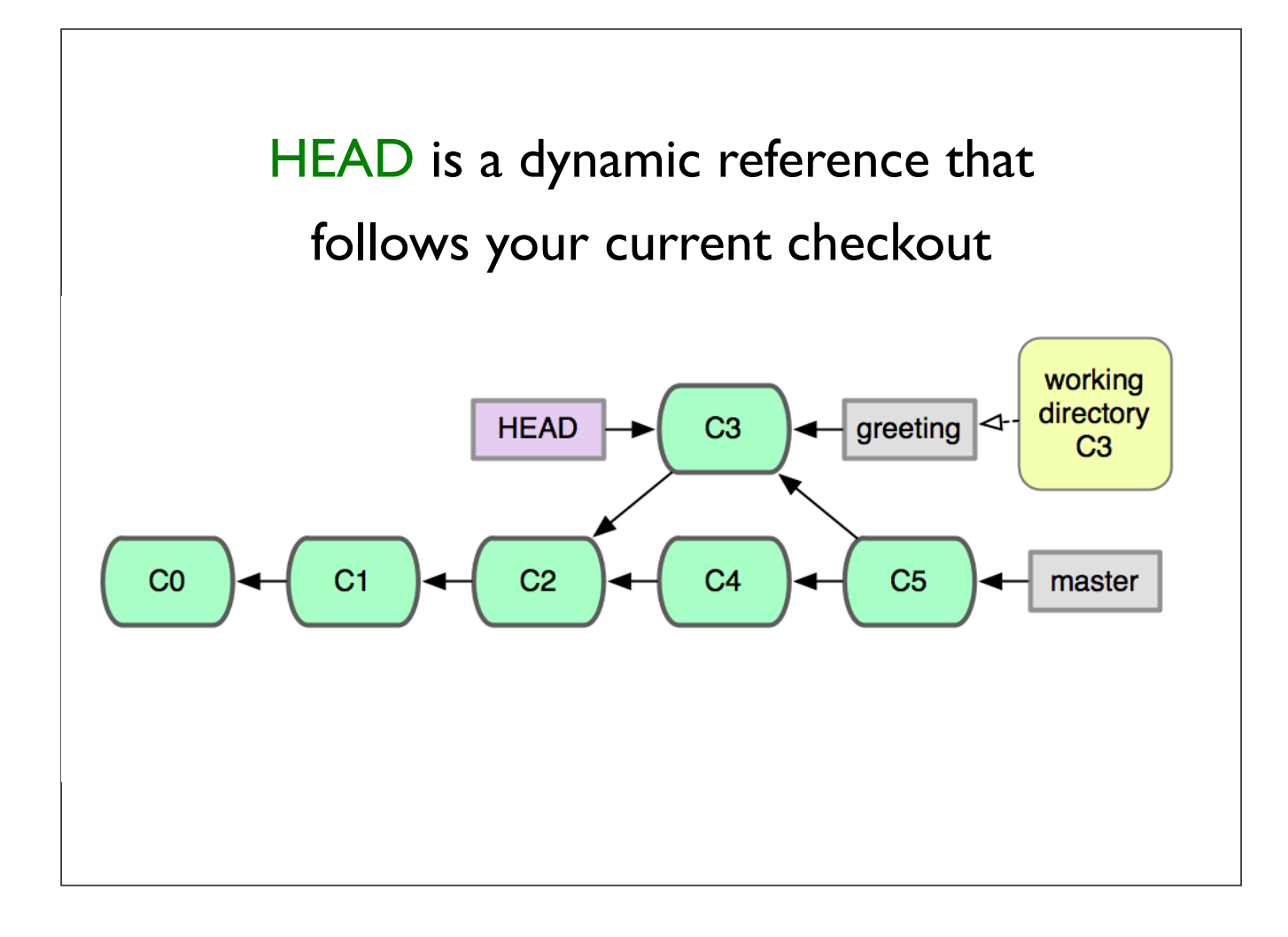

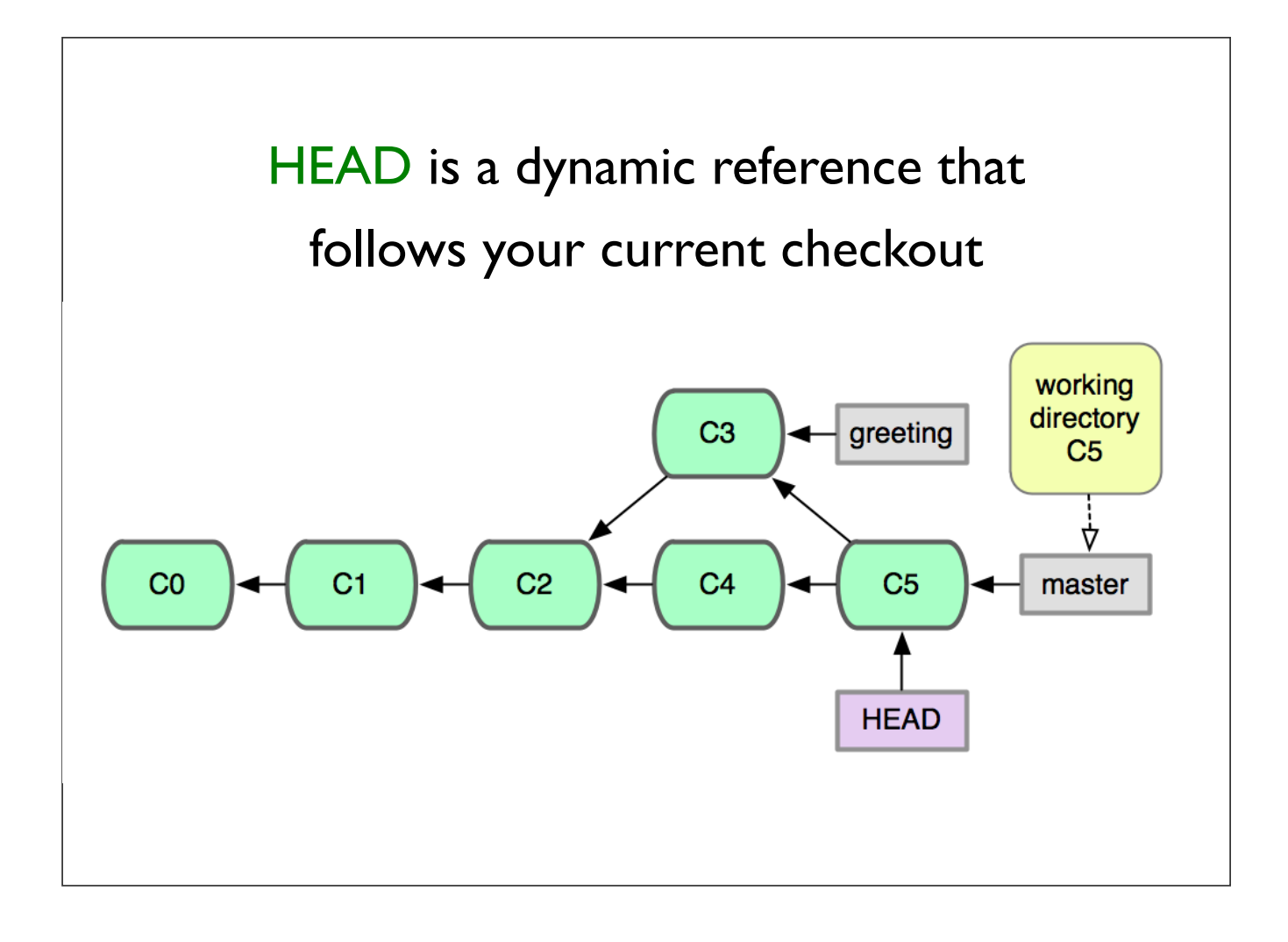

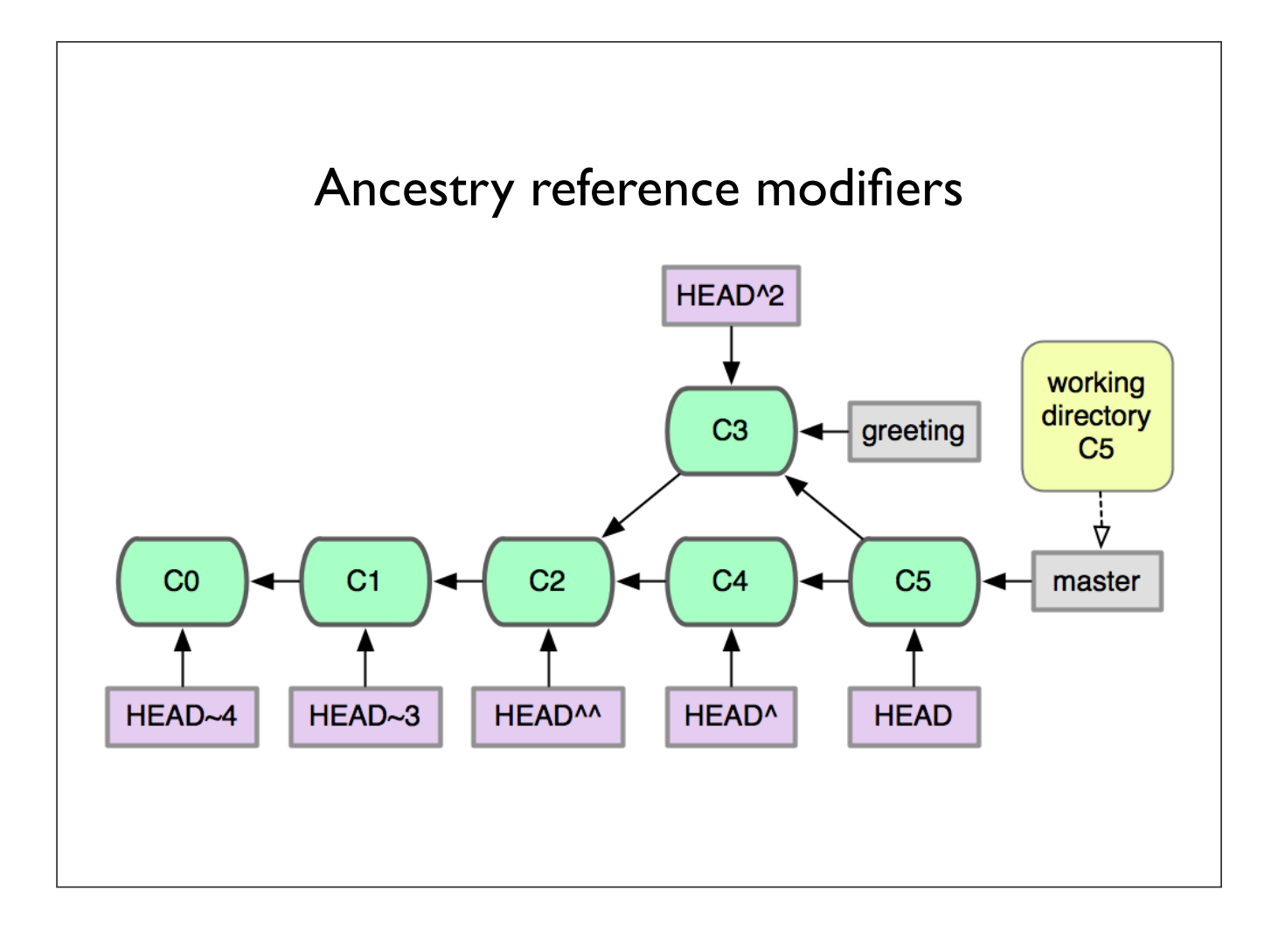

# git reset --hard

### Reset a branch and working dir

\$ git reset --hard head^

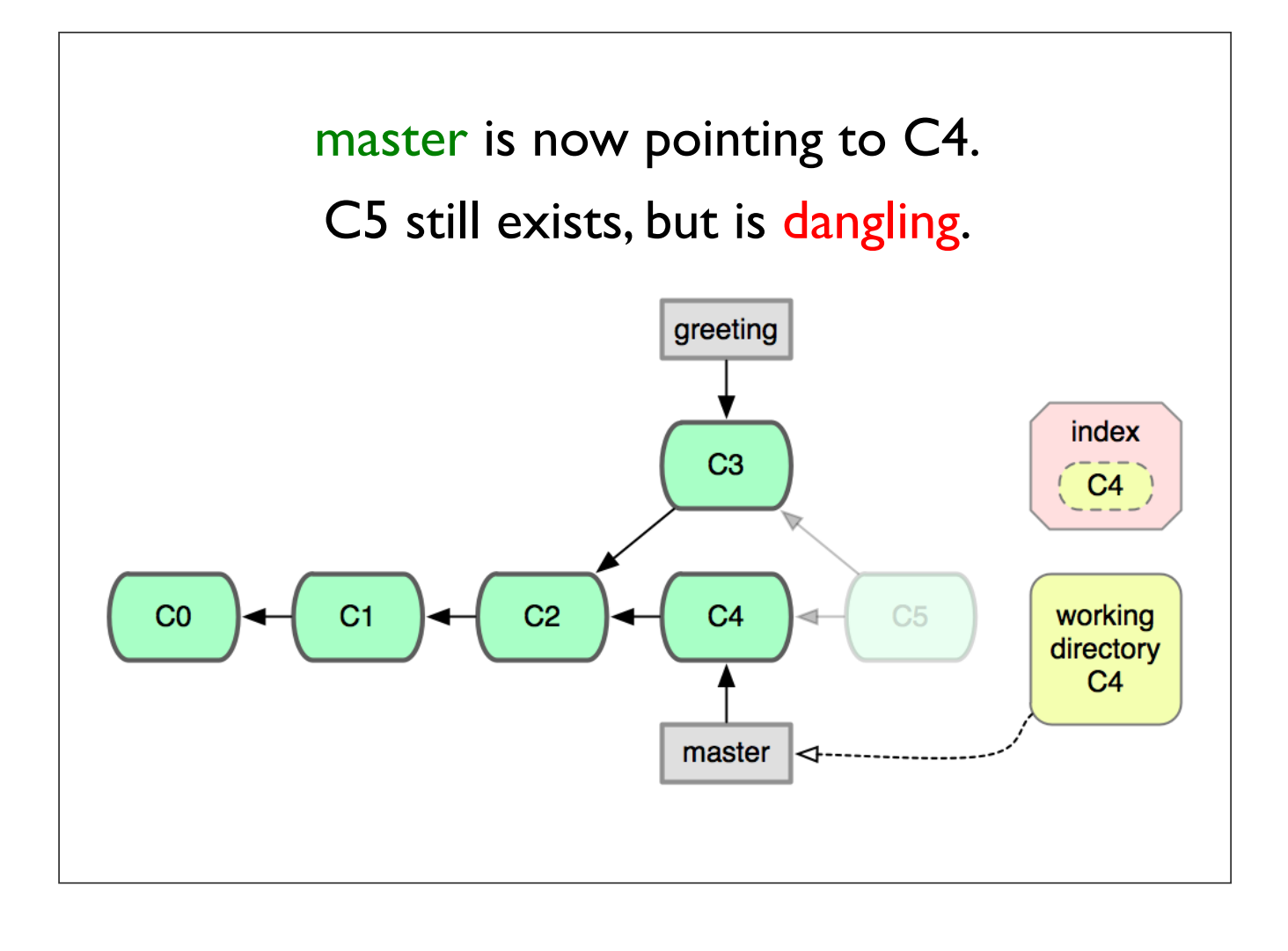

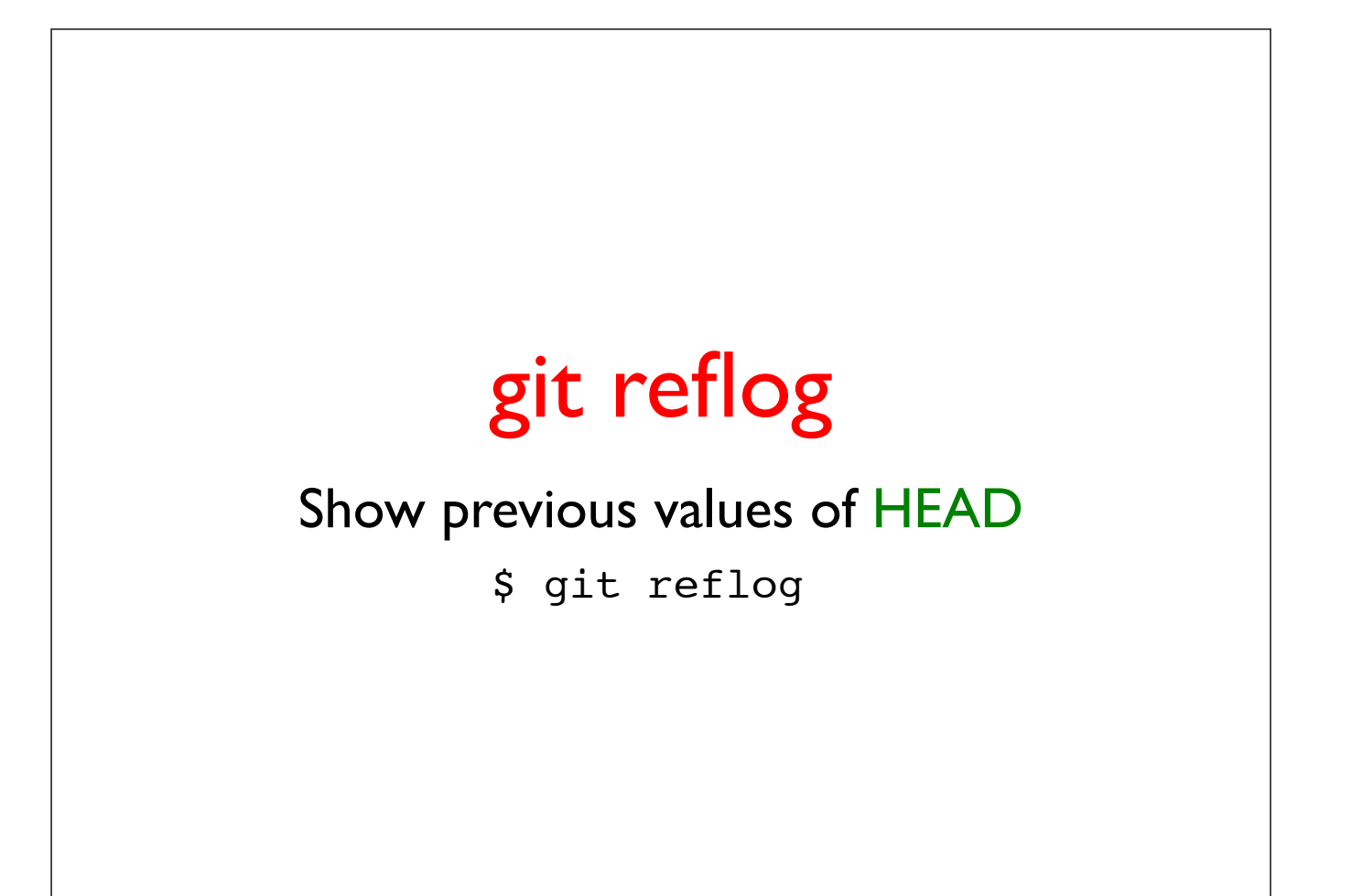

# What about merge conflicts?

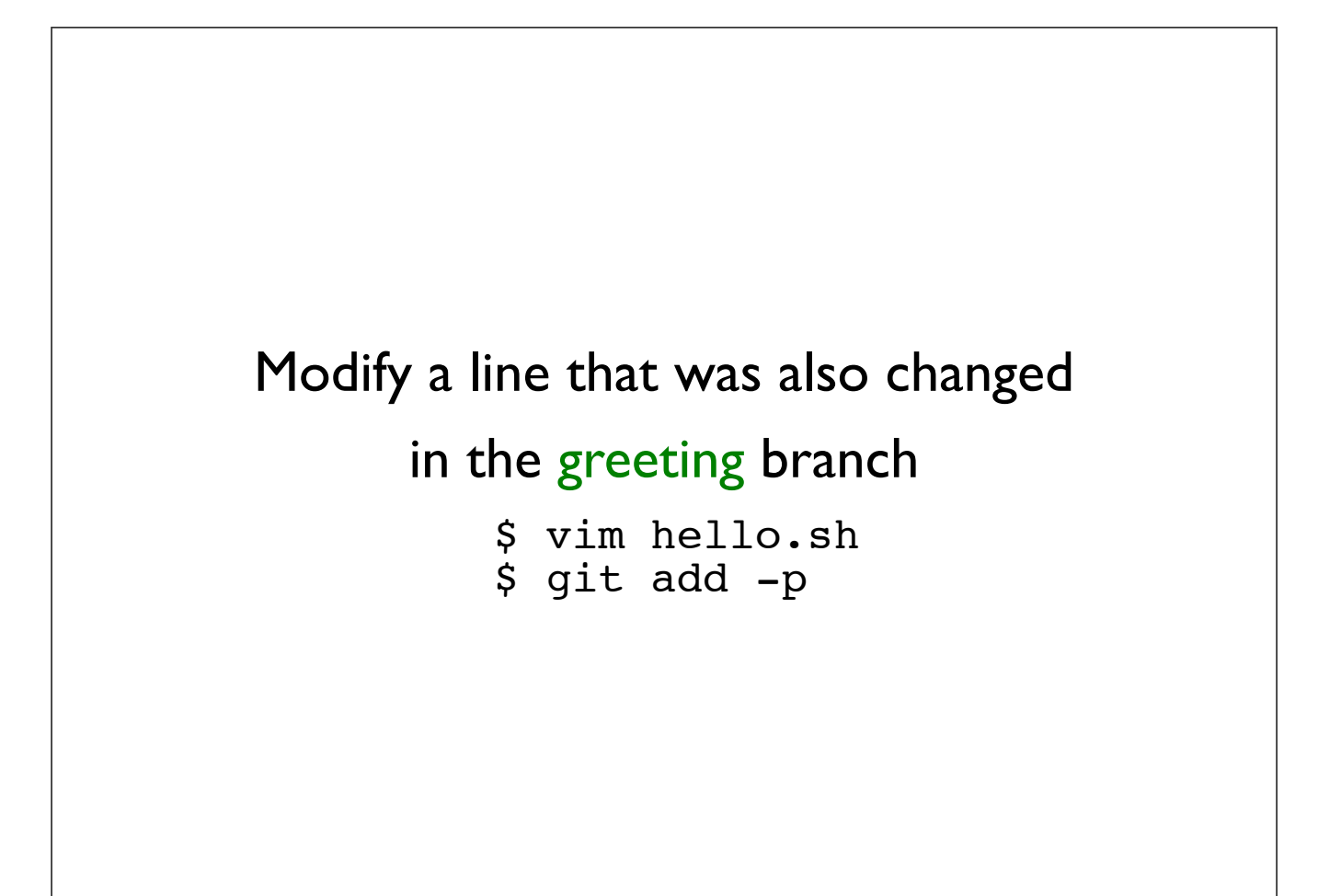

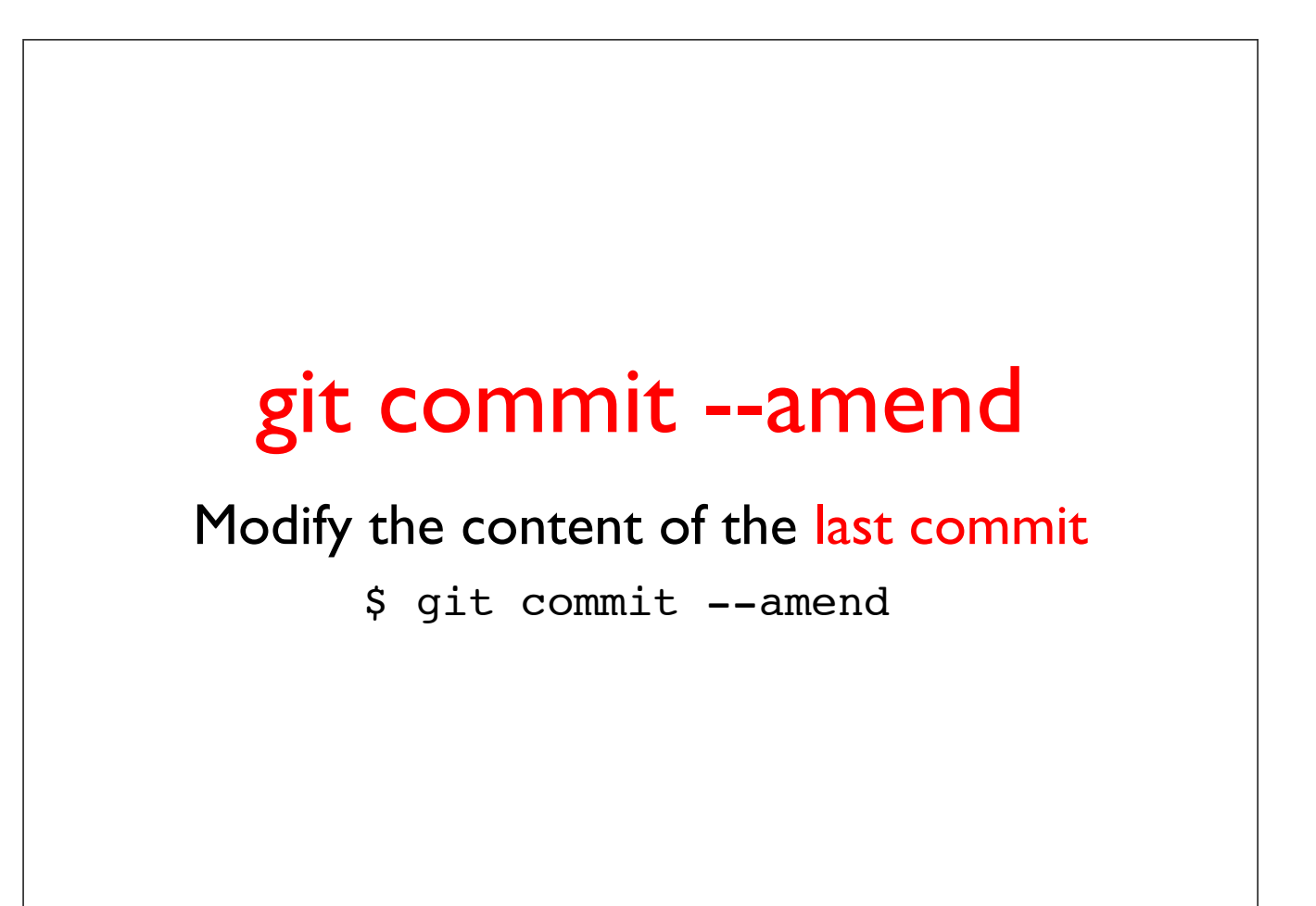

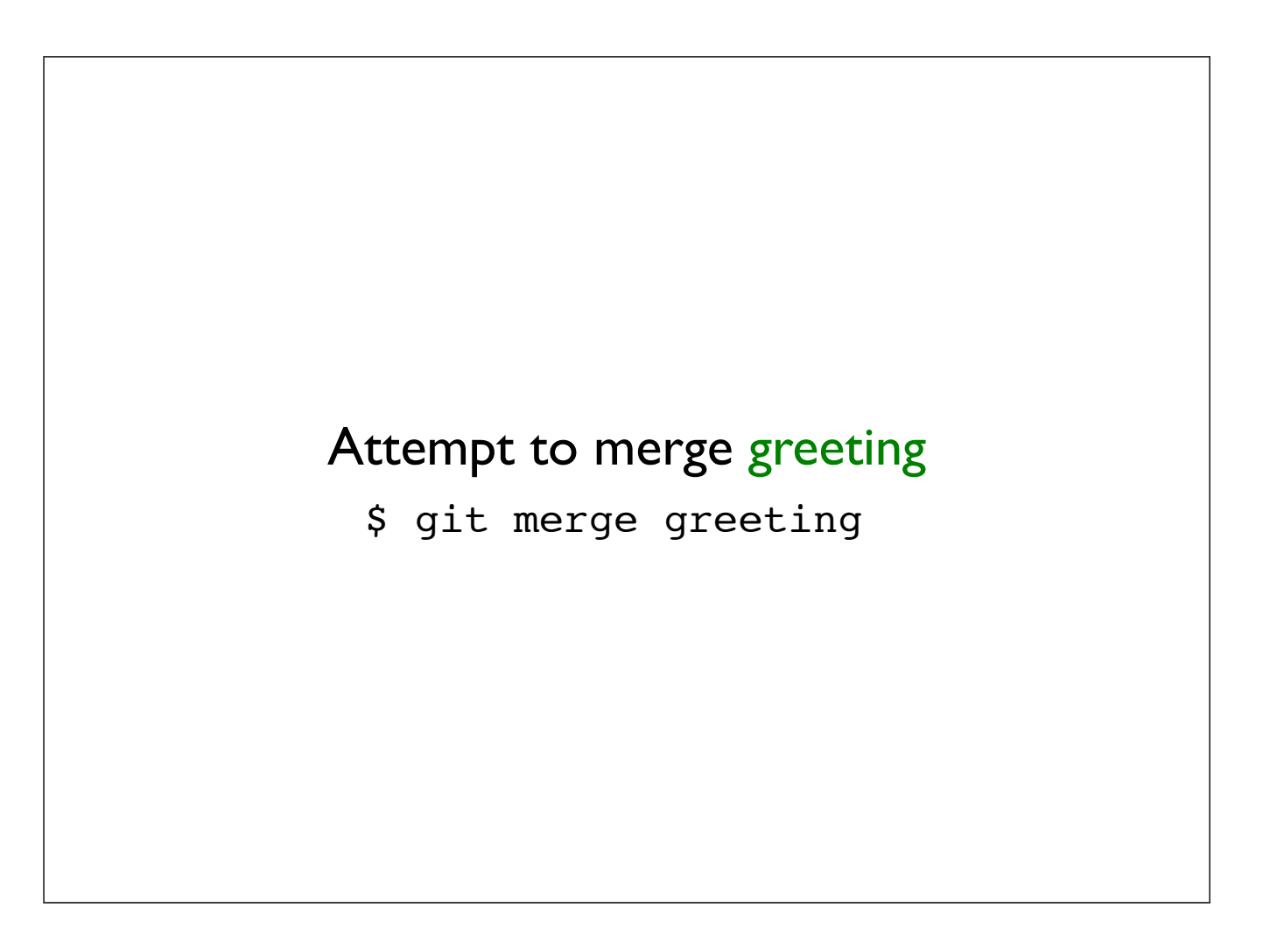

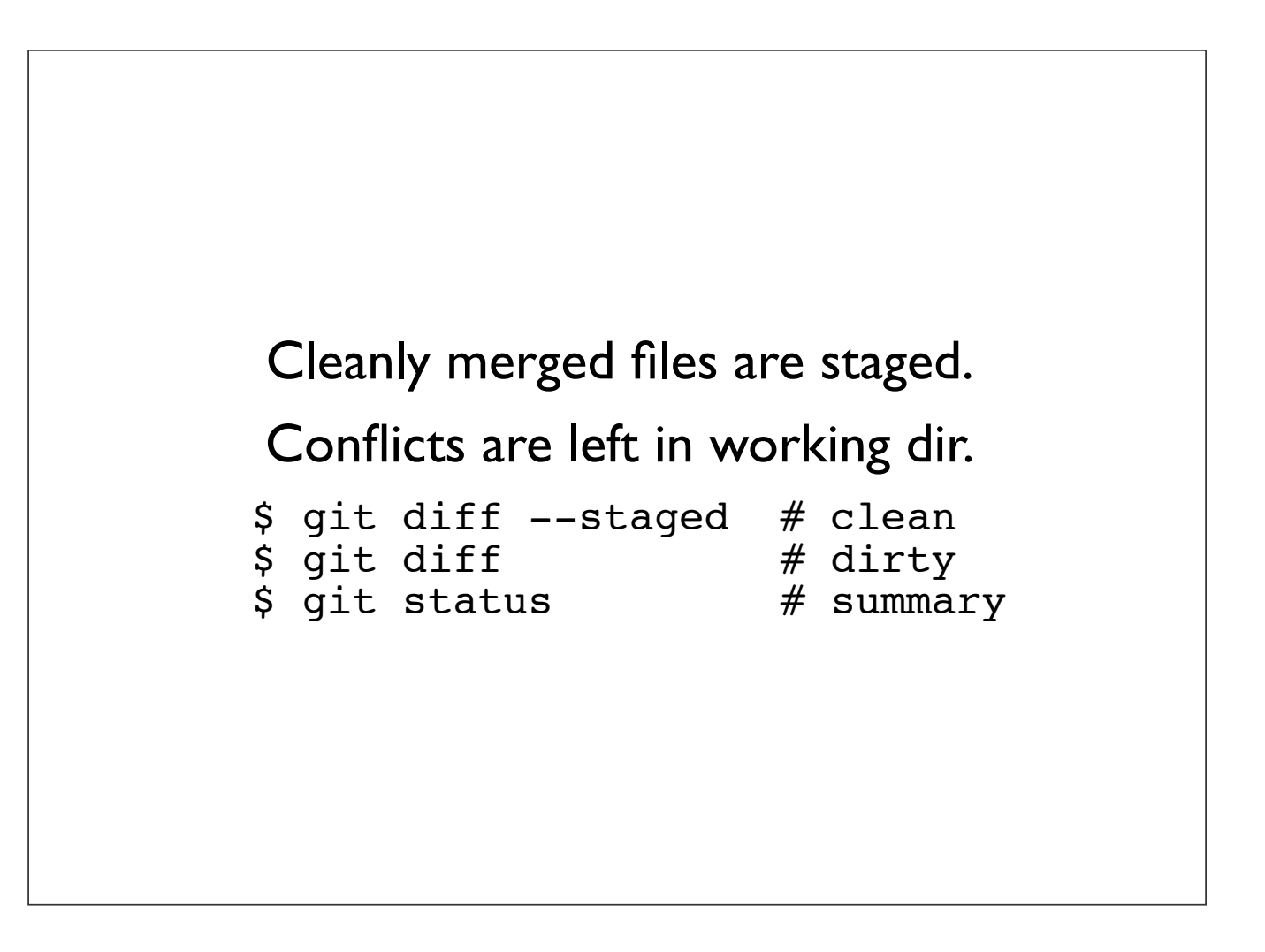

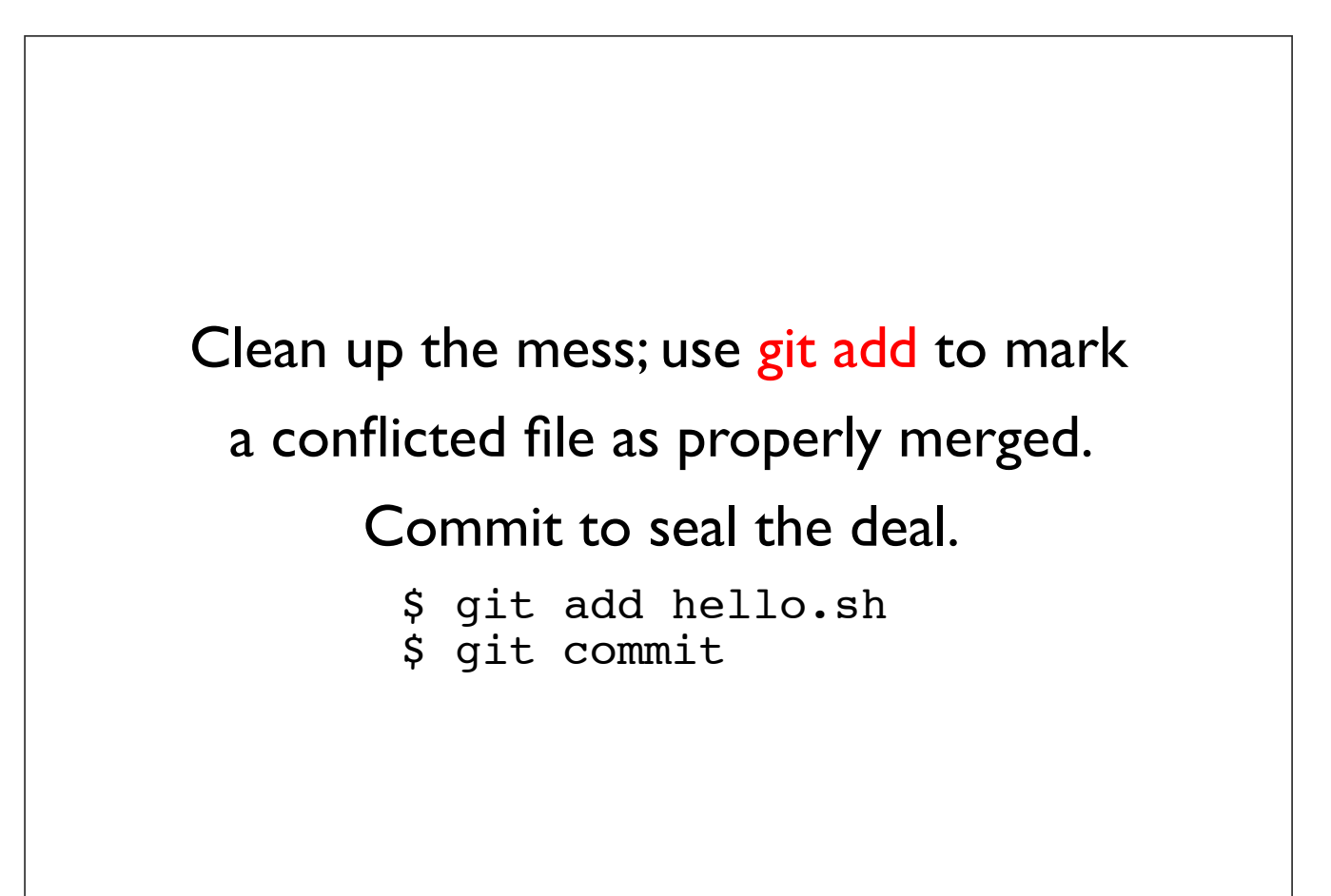

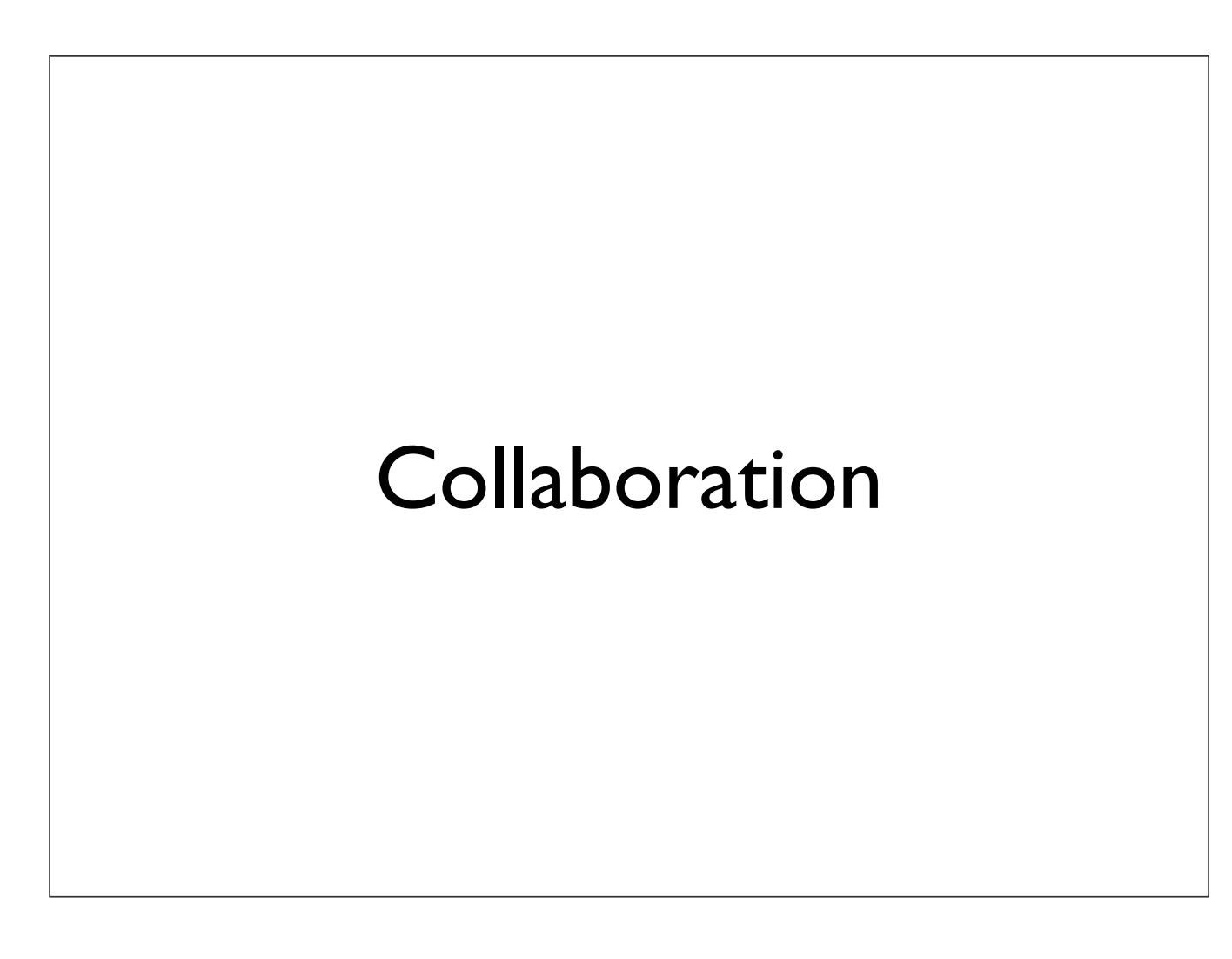

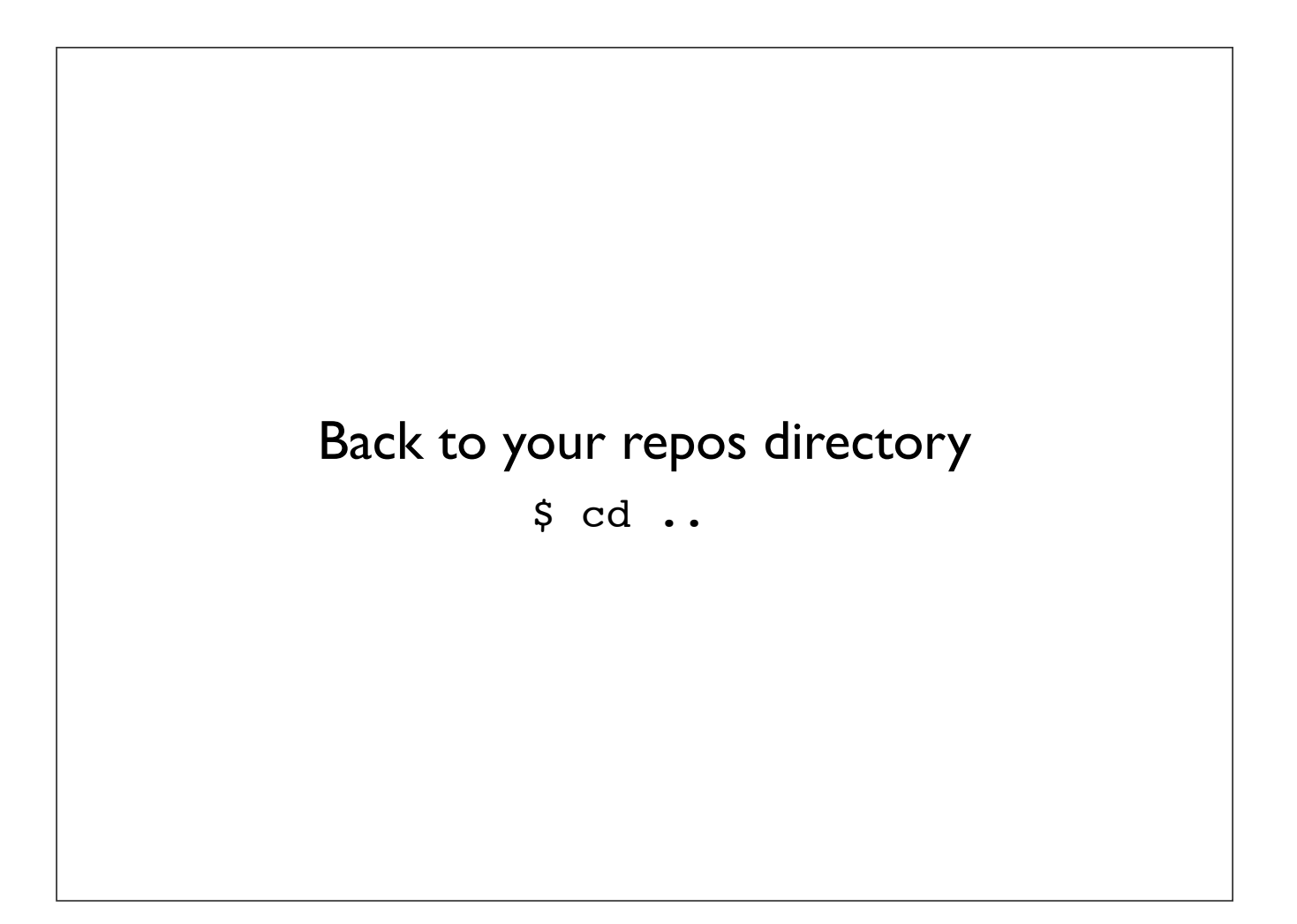

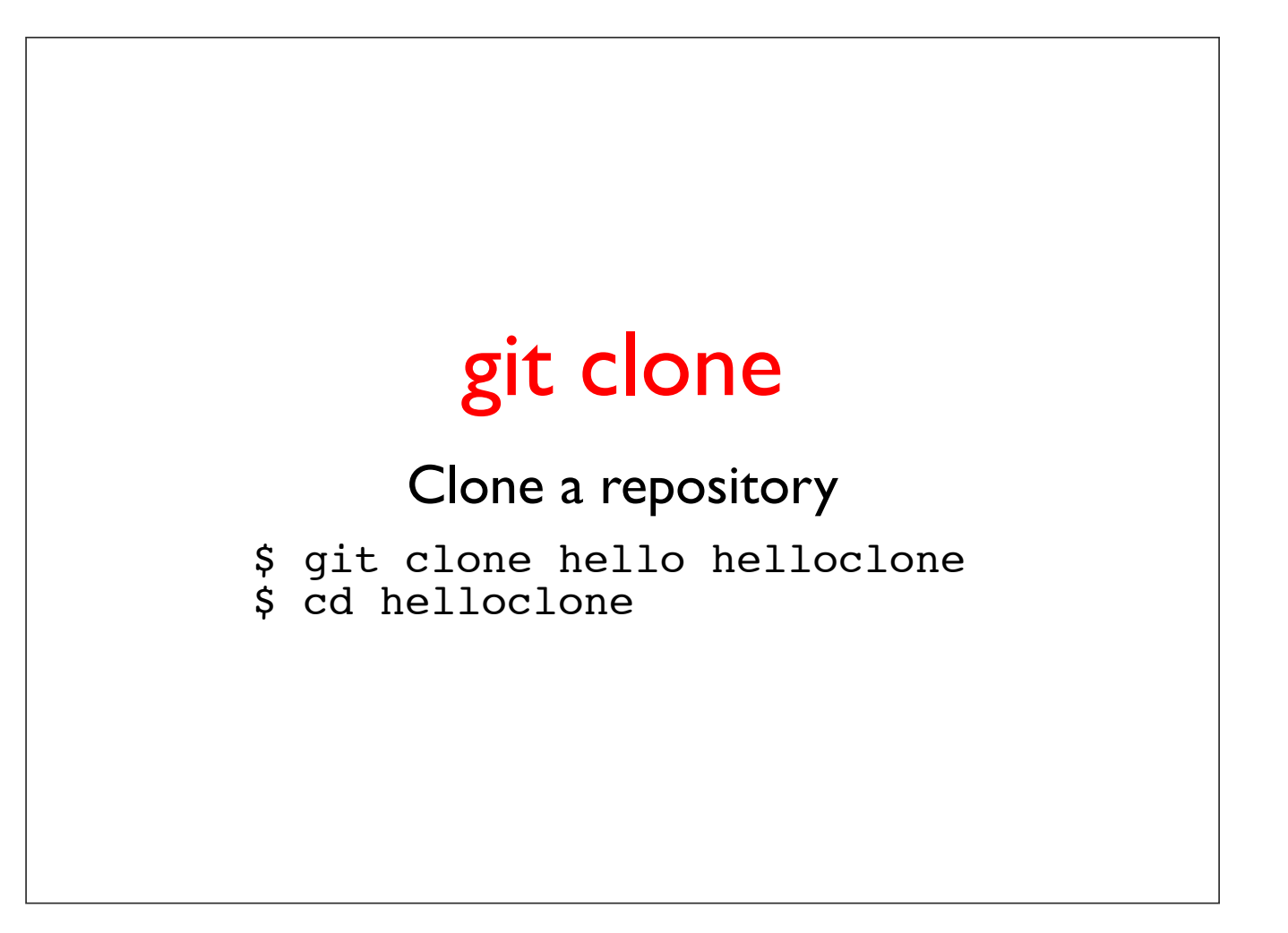

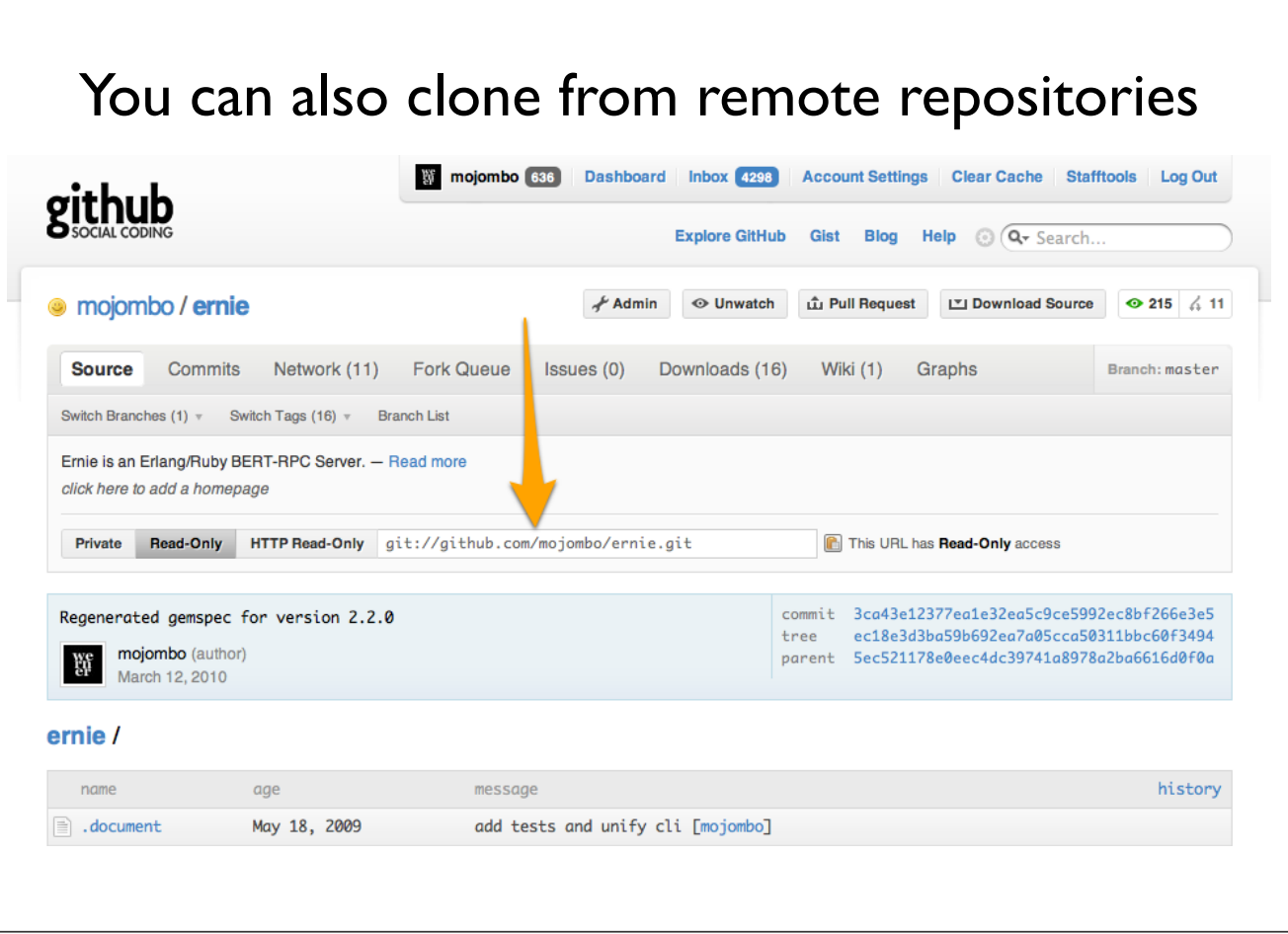

## git remote

### Display a list of remotes

\$ git remote -v

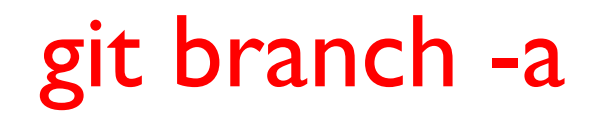

### Show all branches (local and remote)

\$ git branch -a

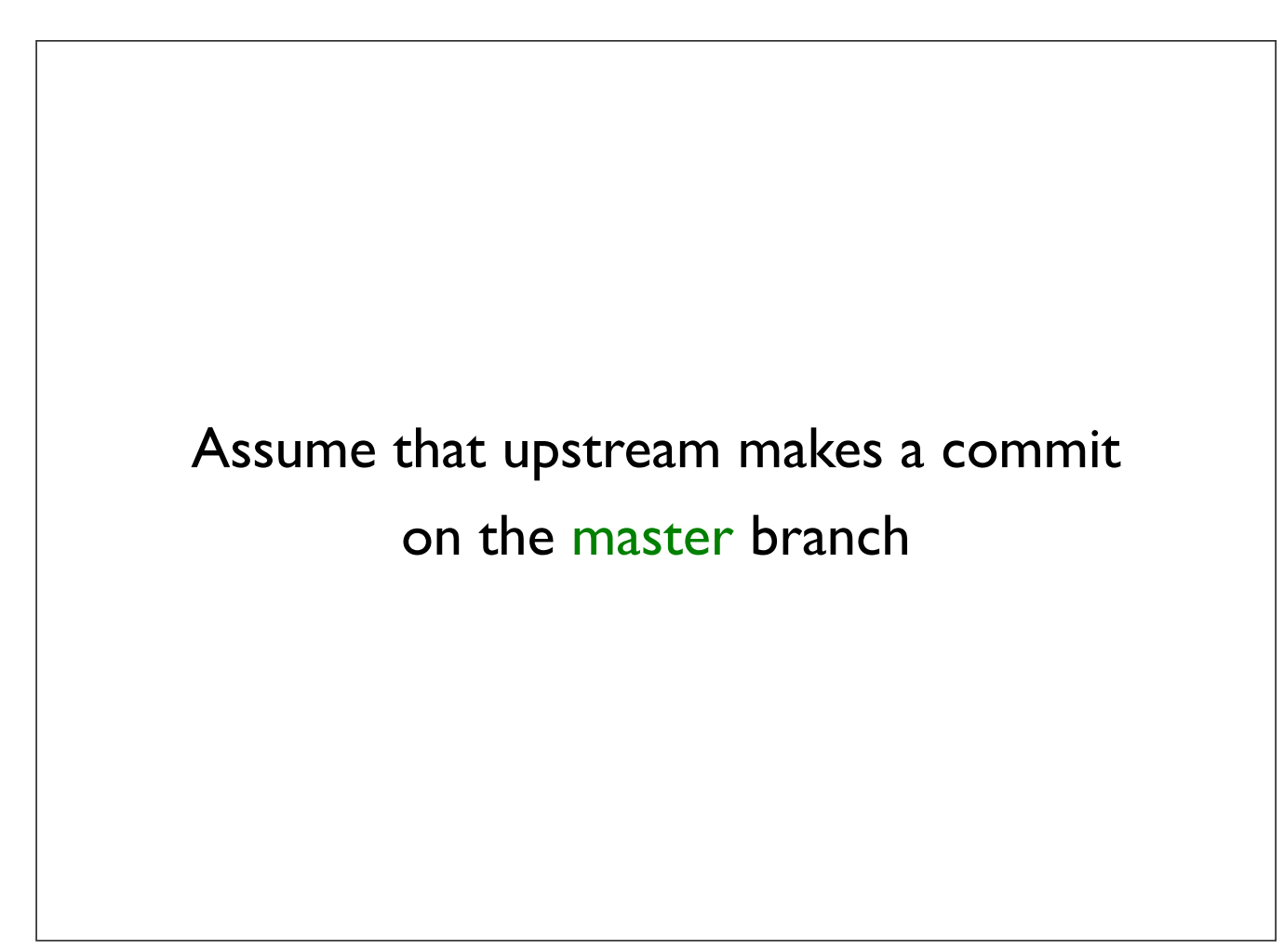

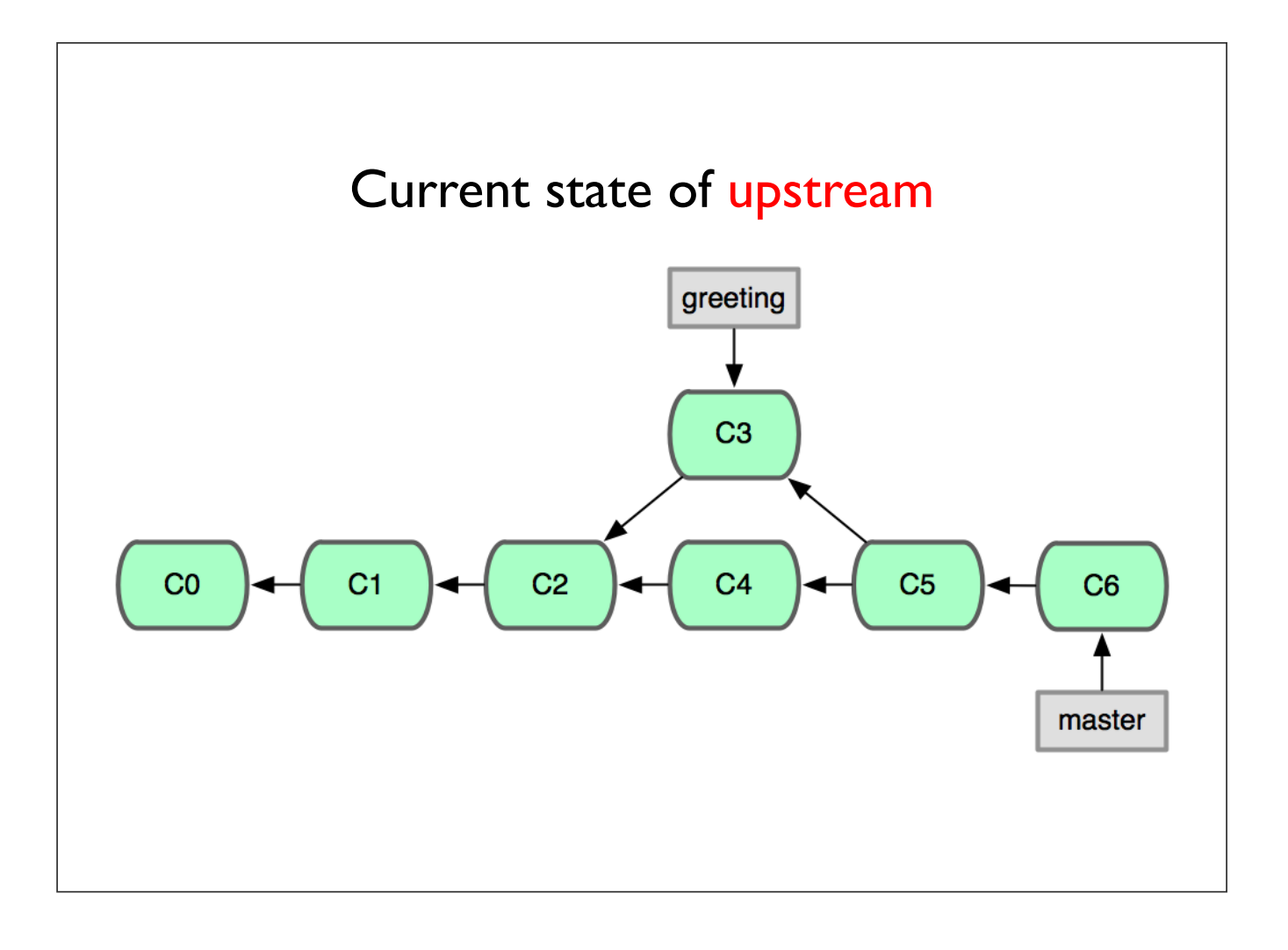

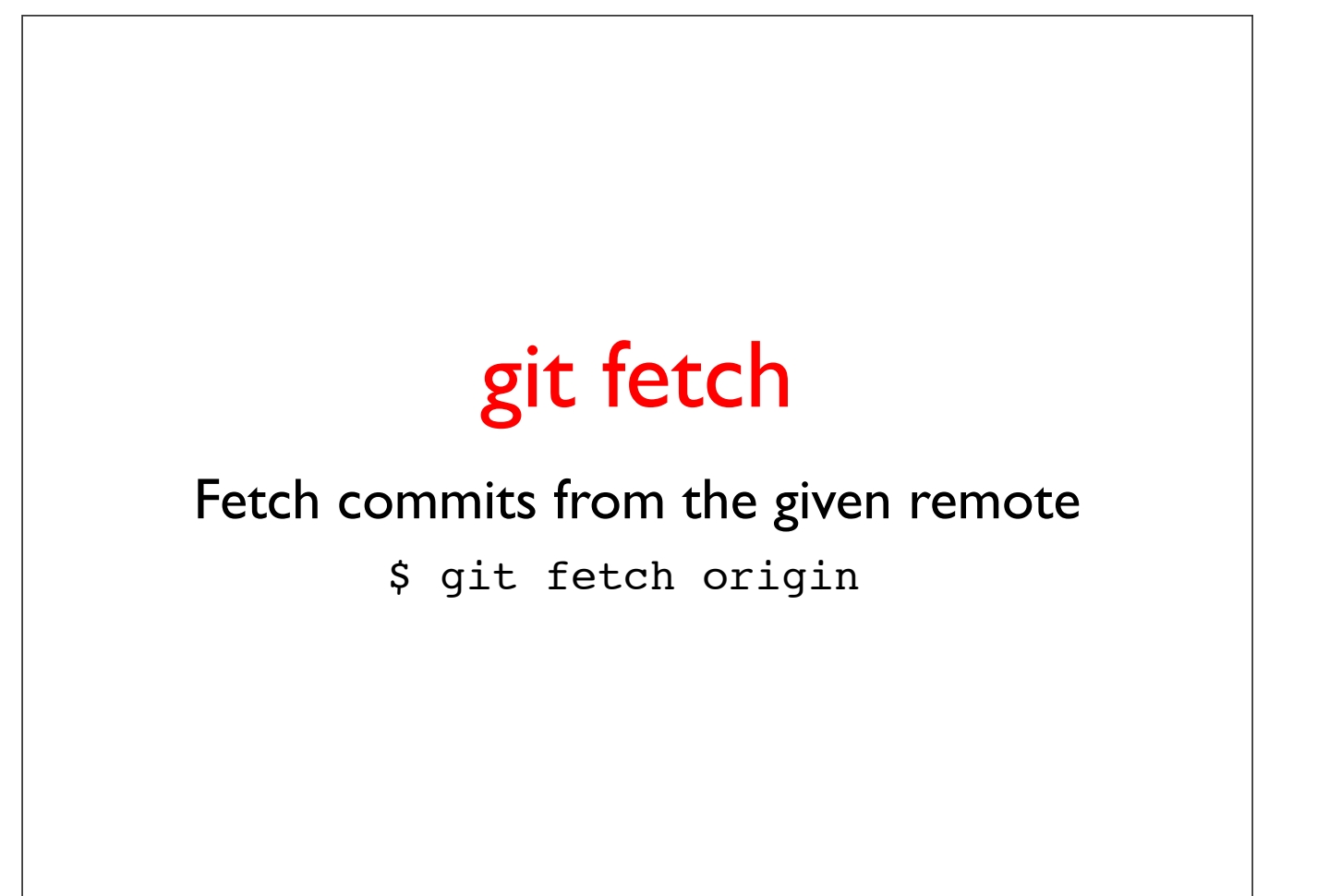

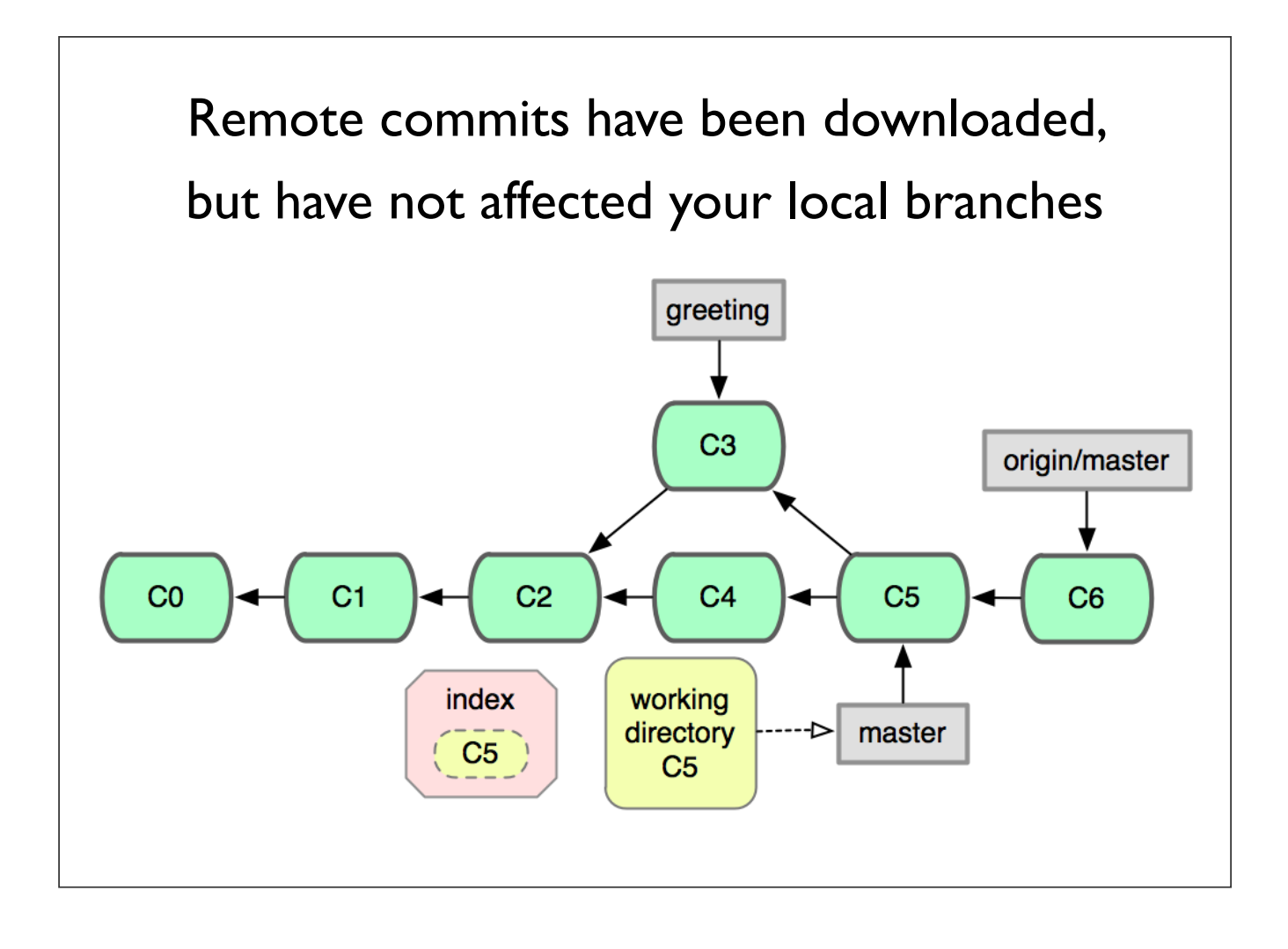

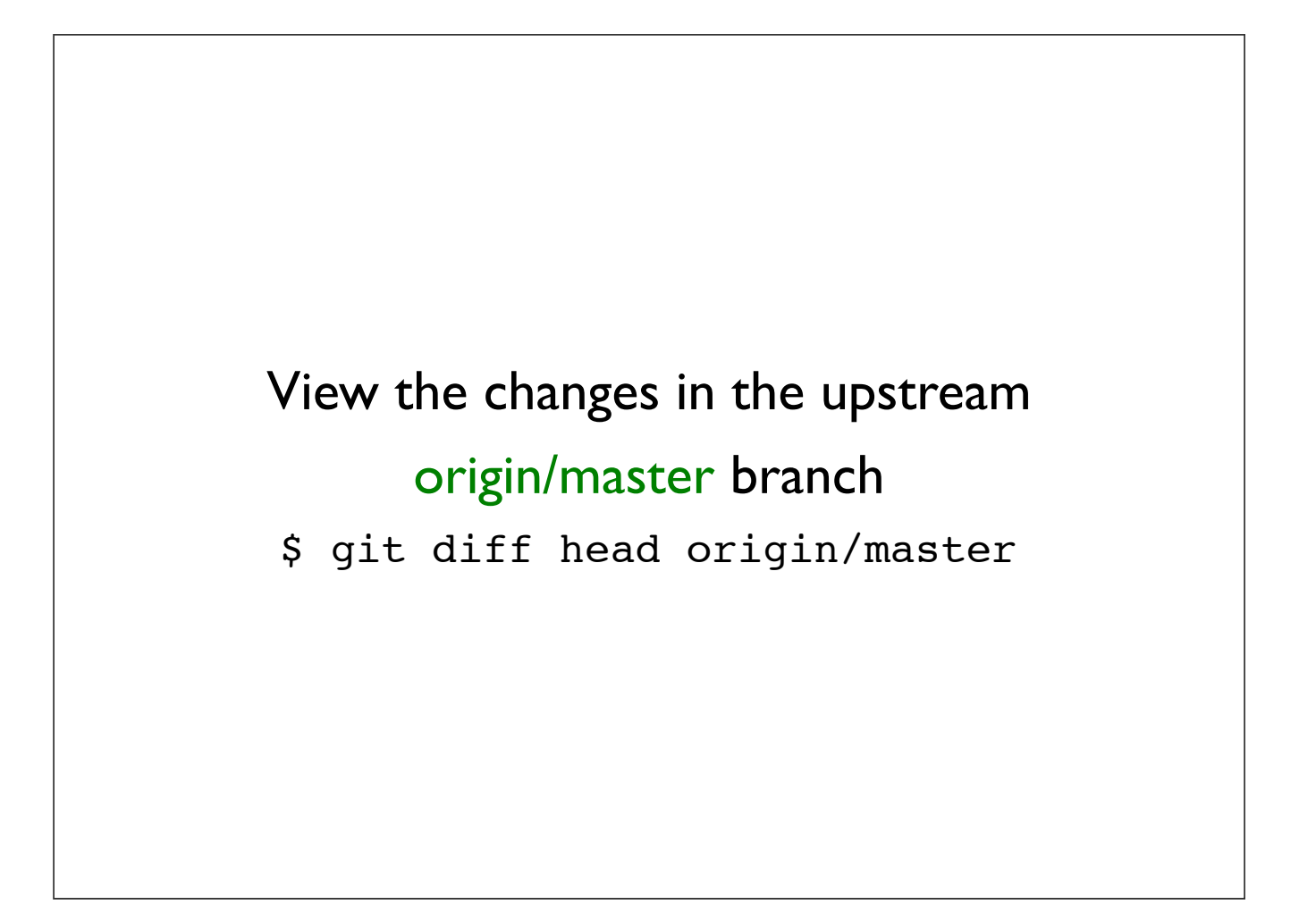

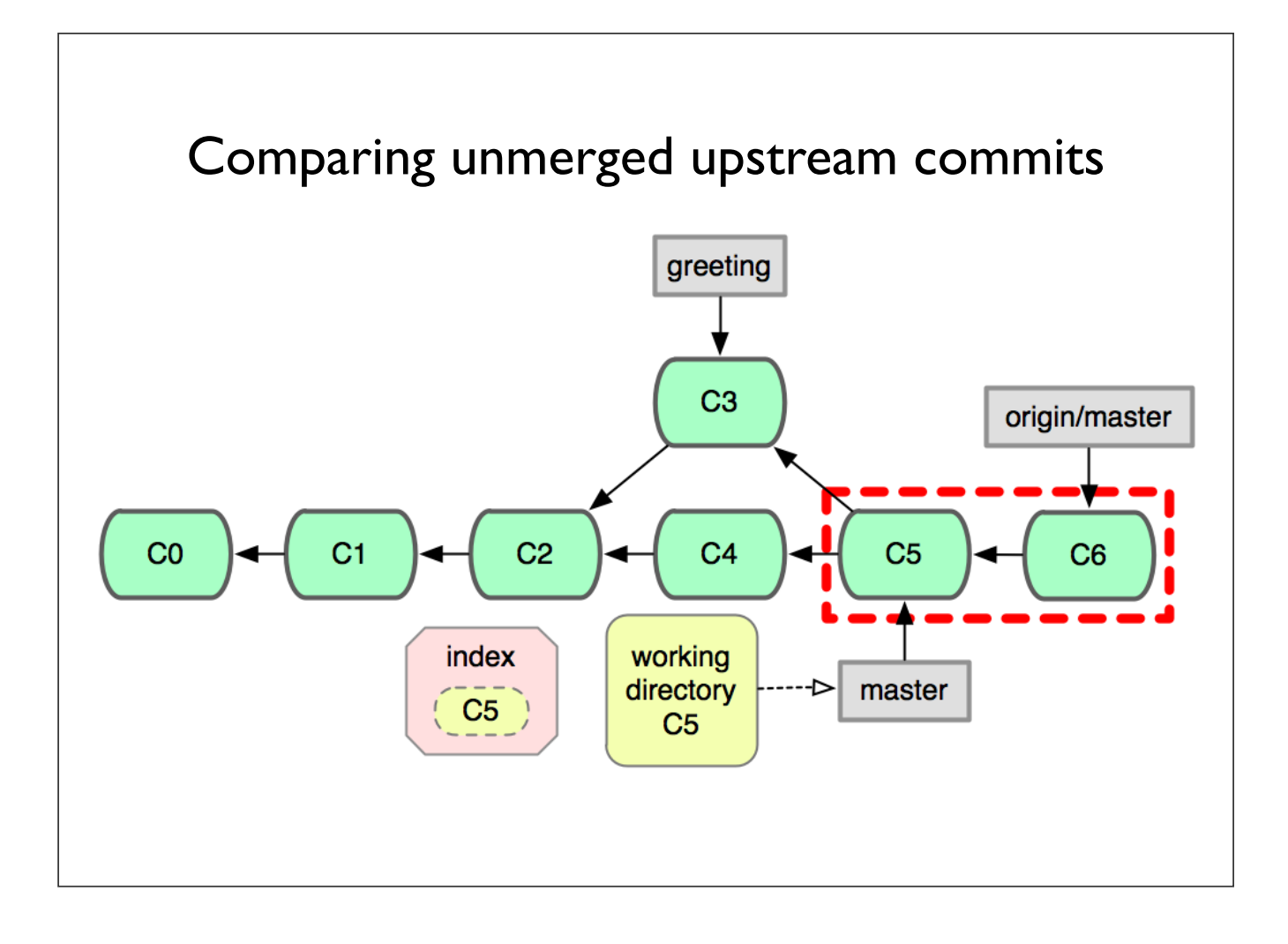

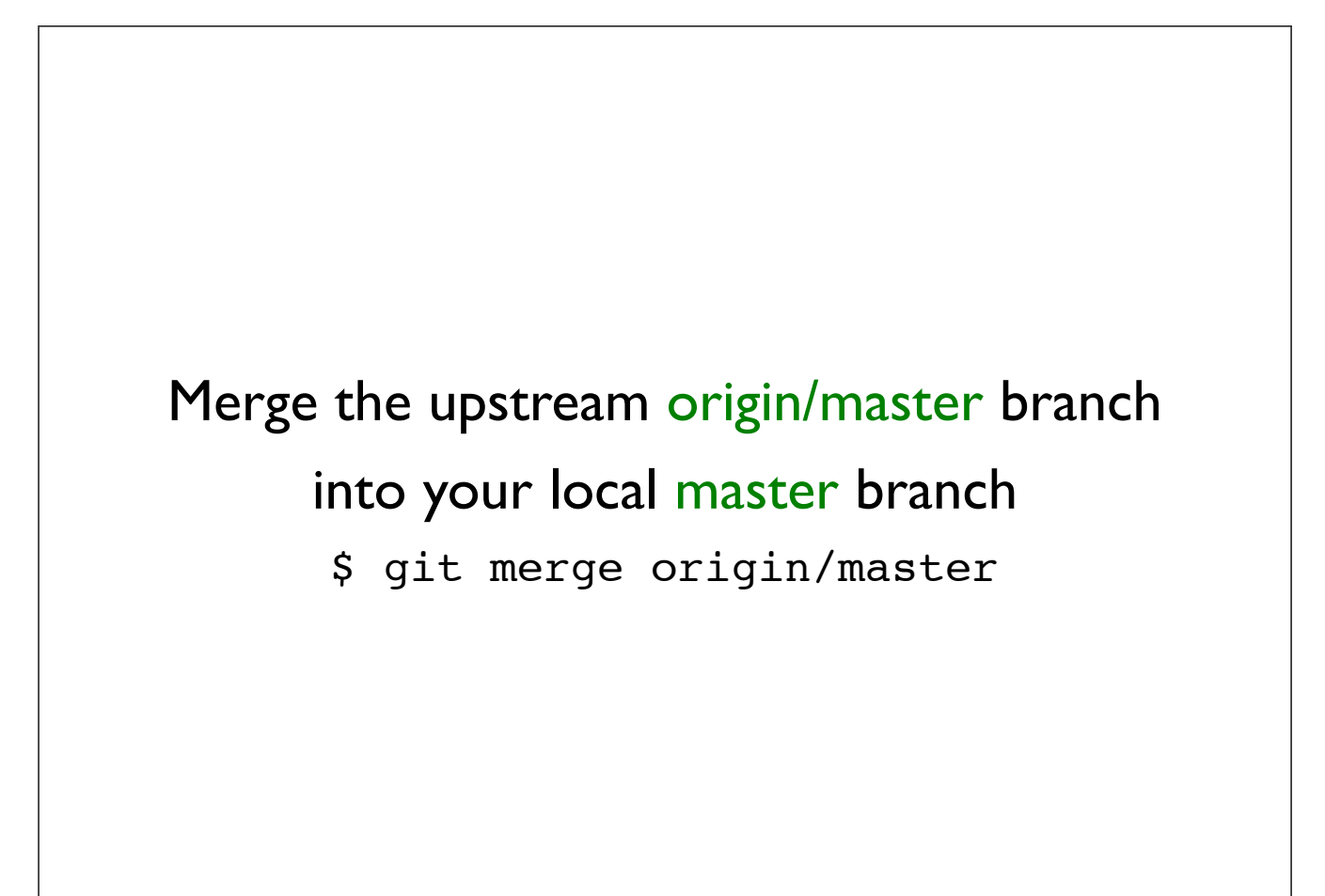

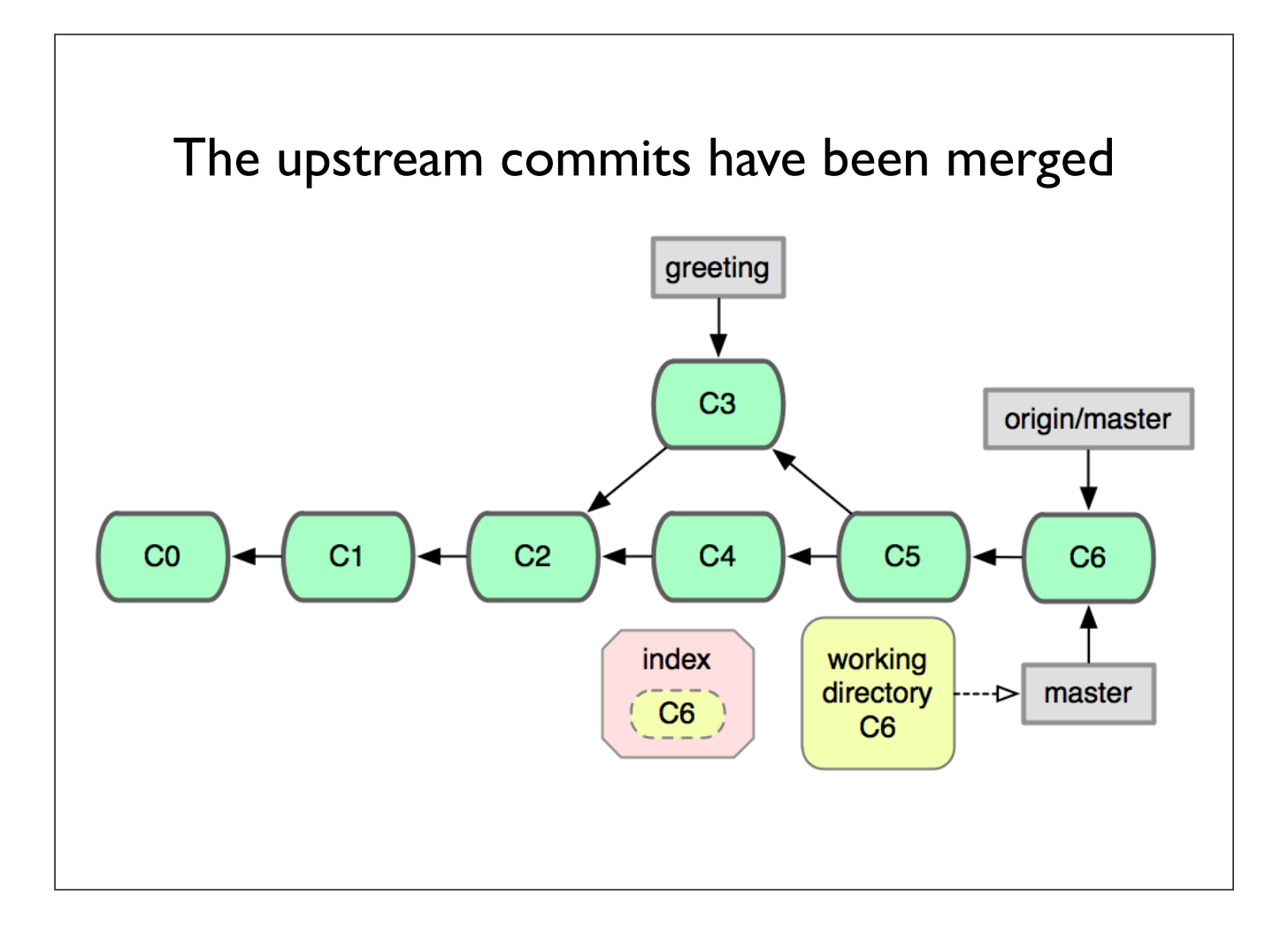

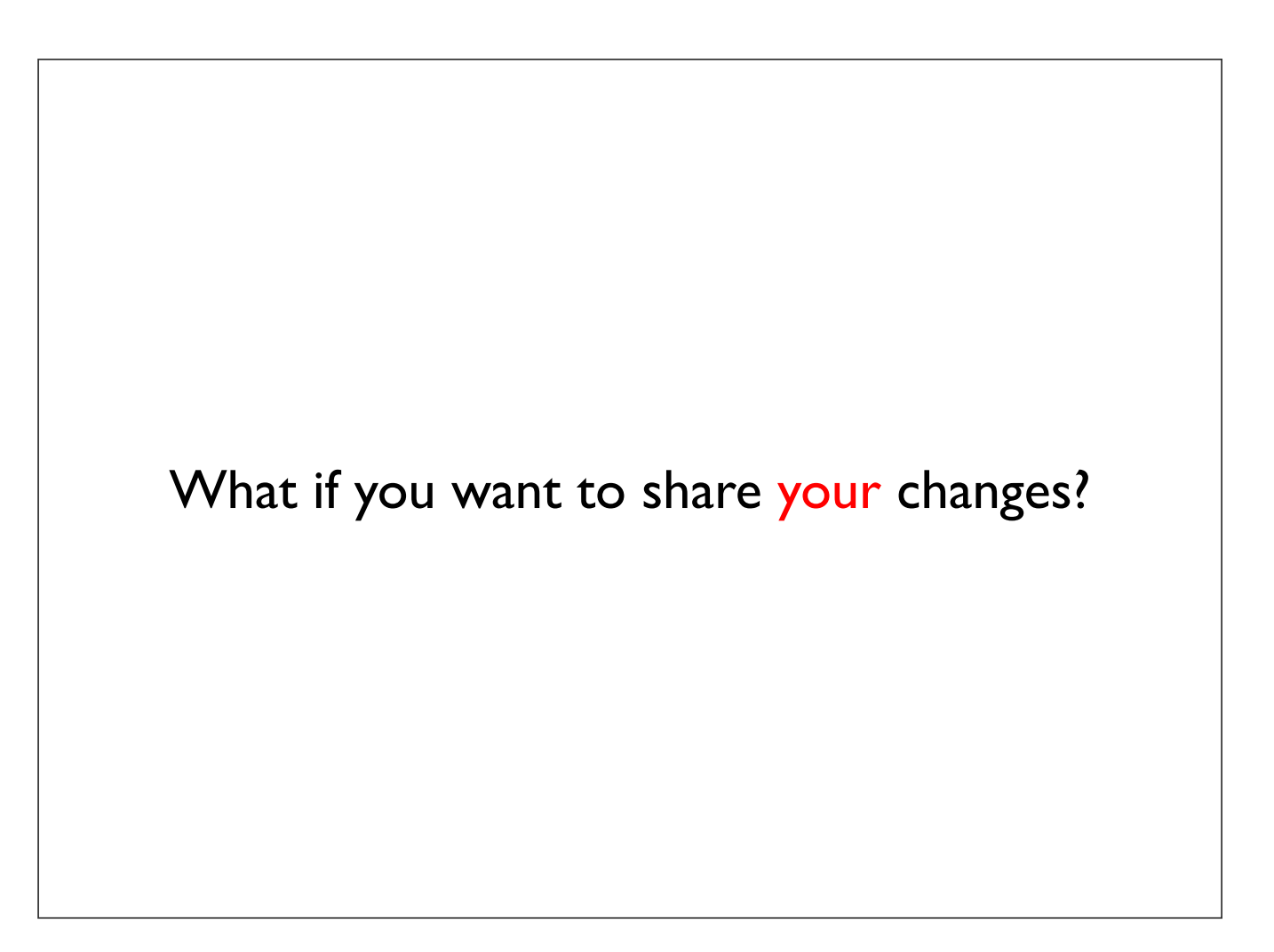
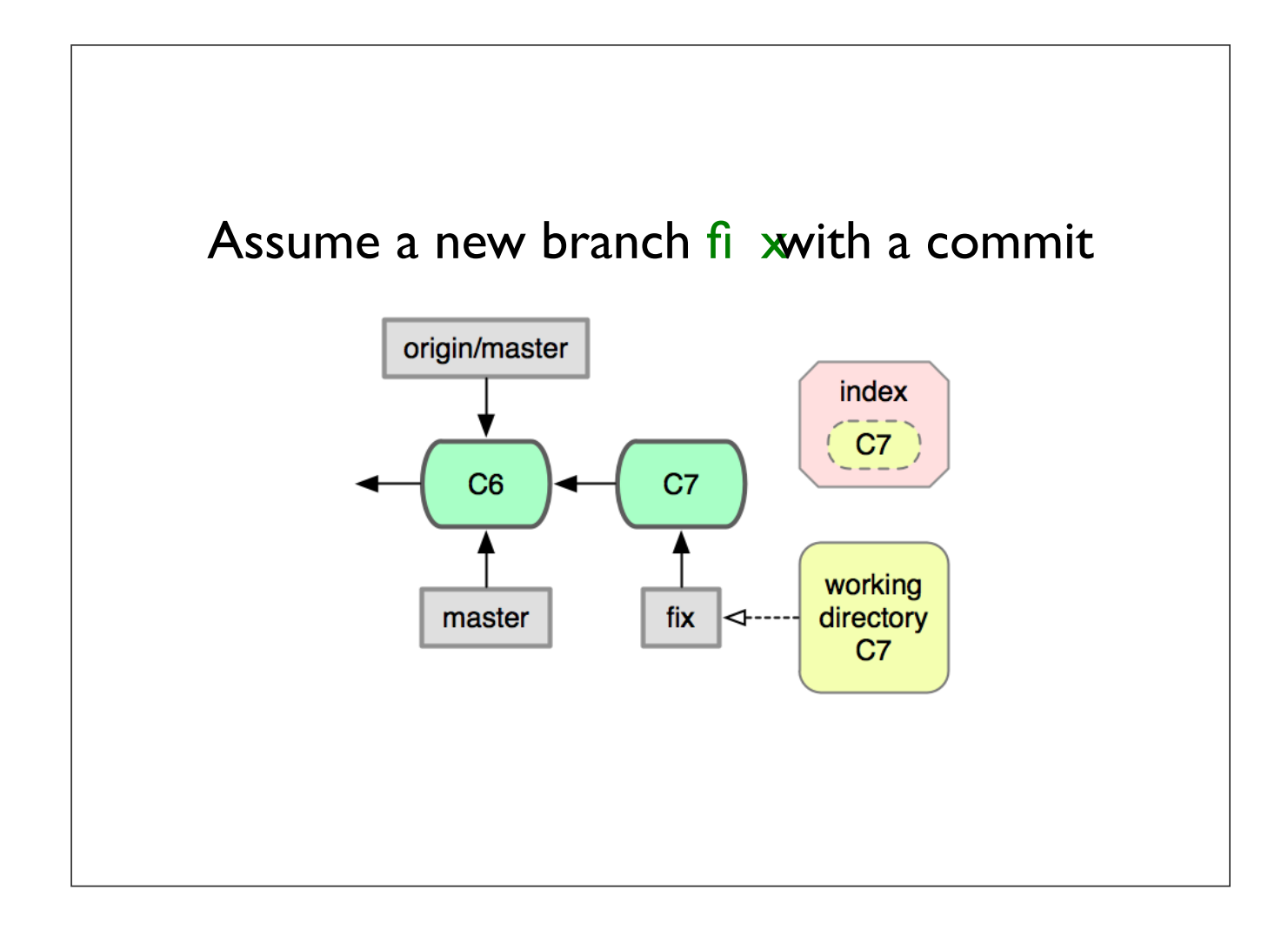

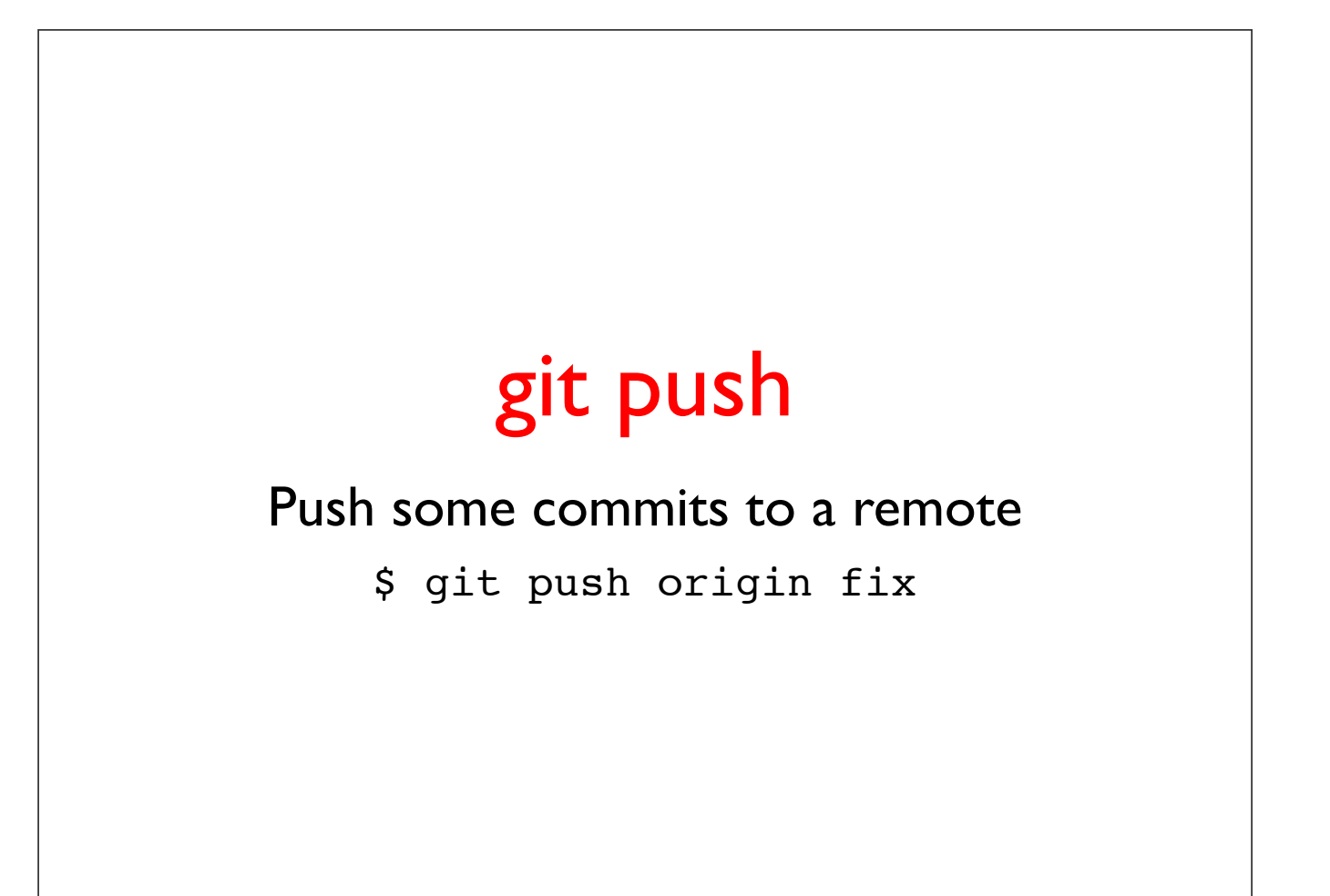

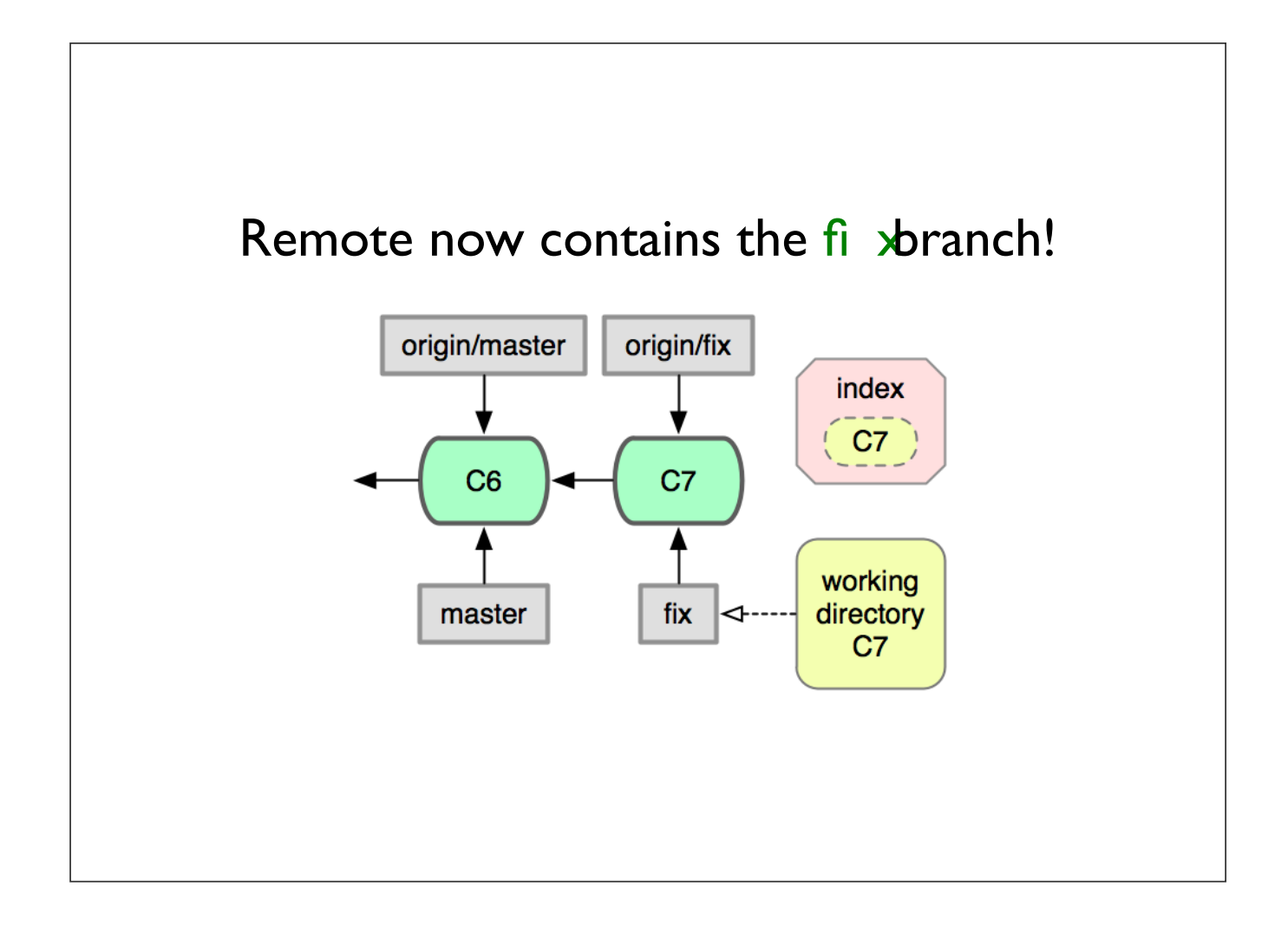

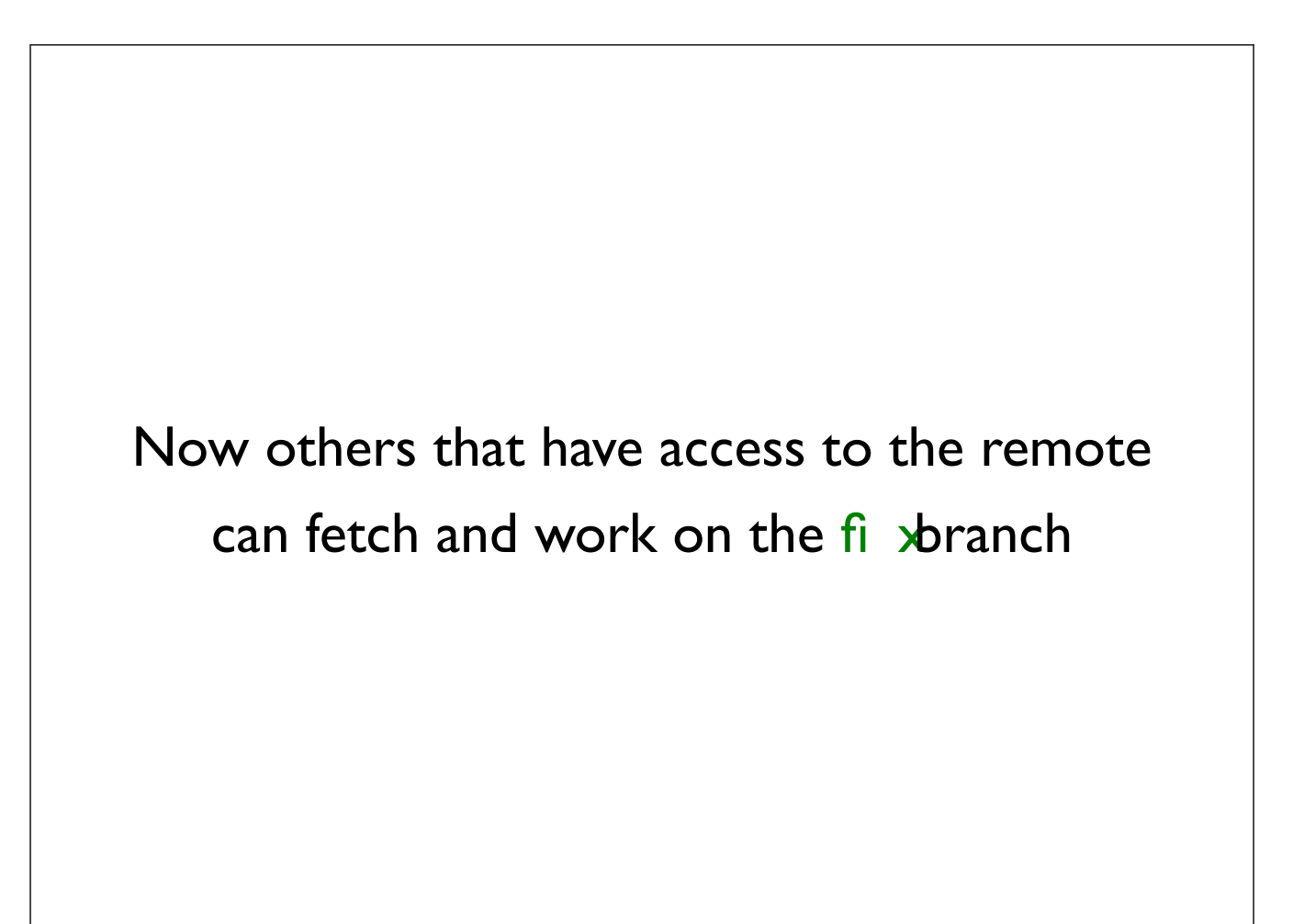

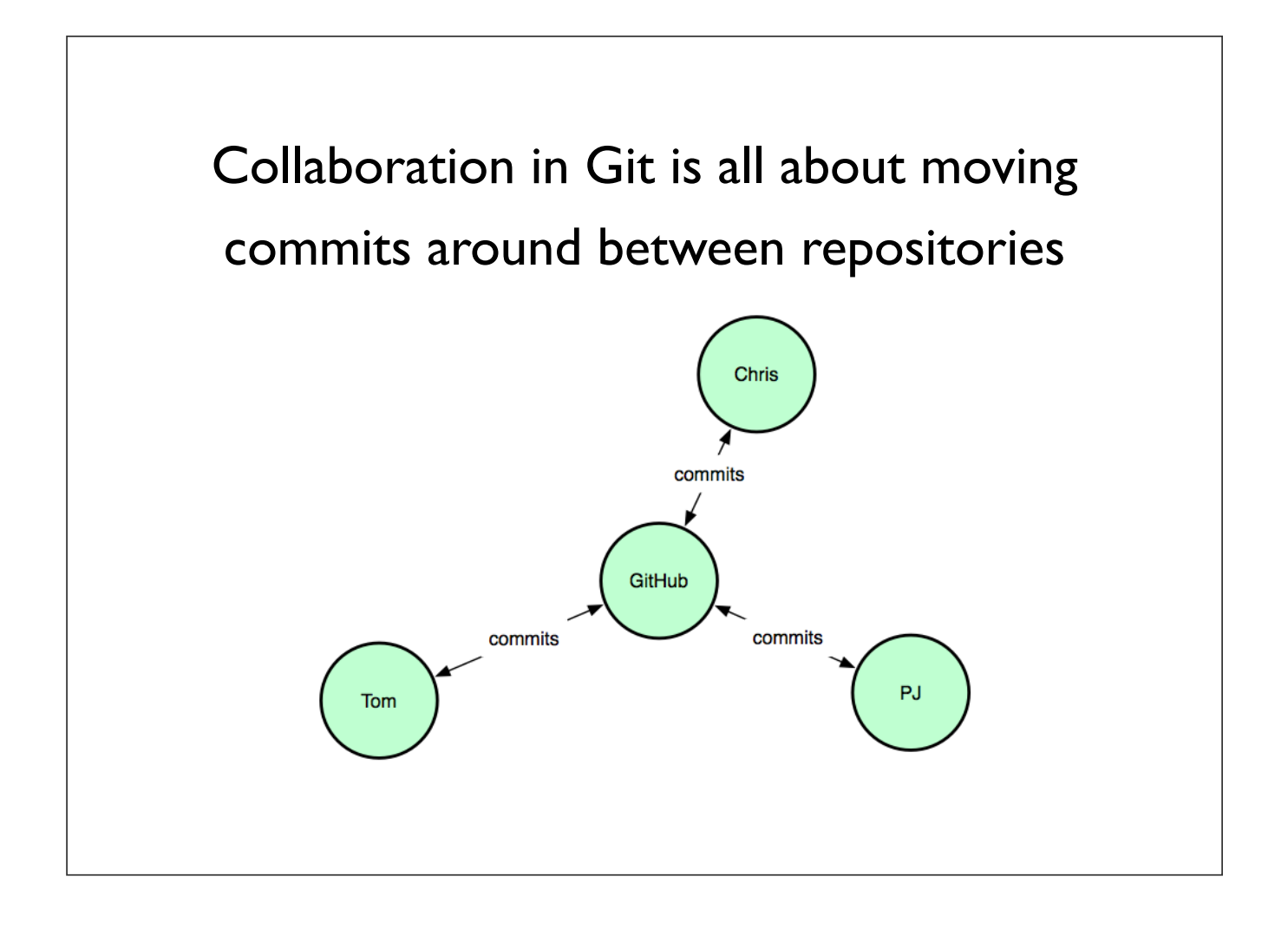

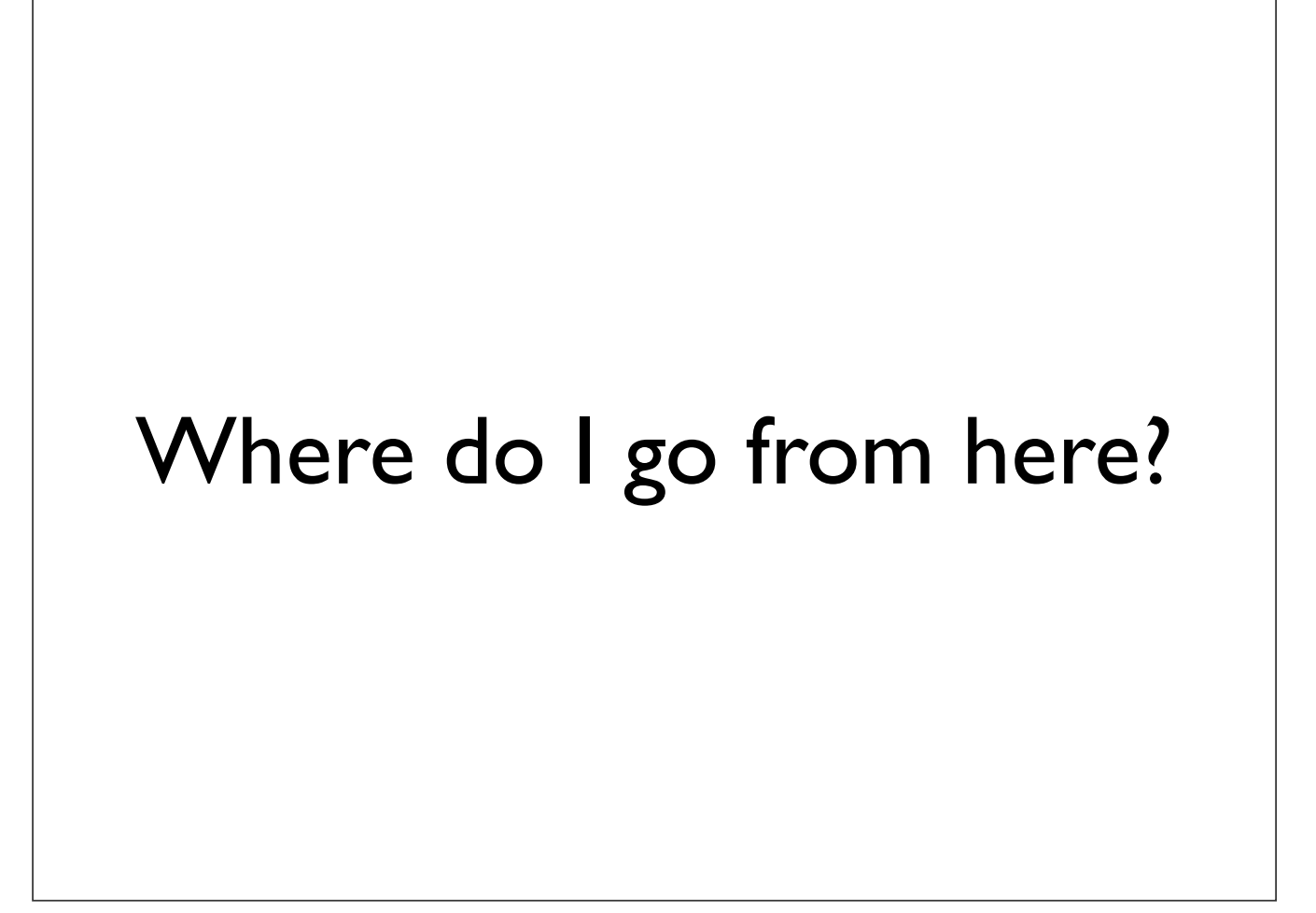

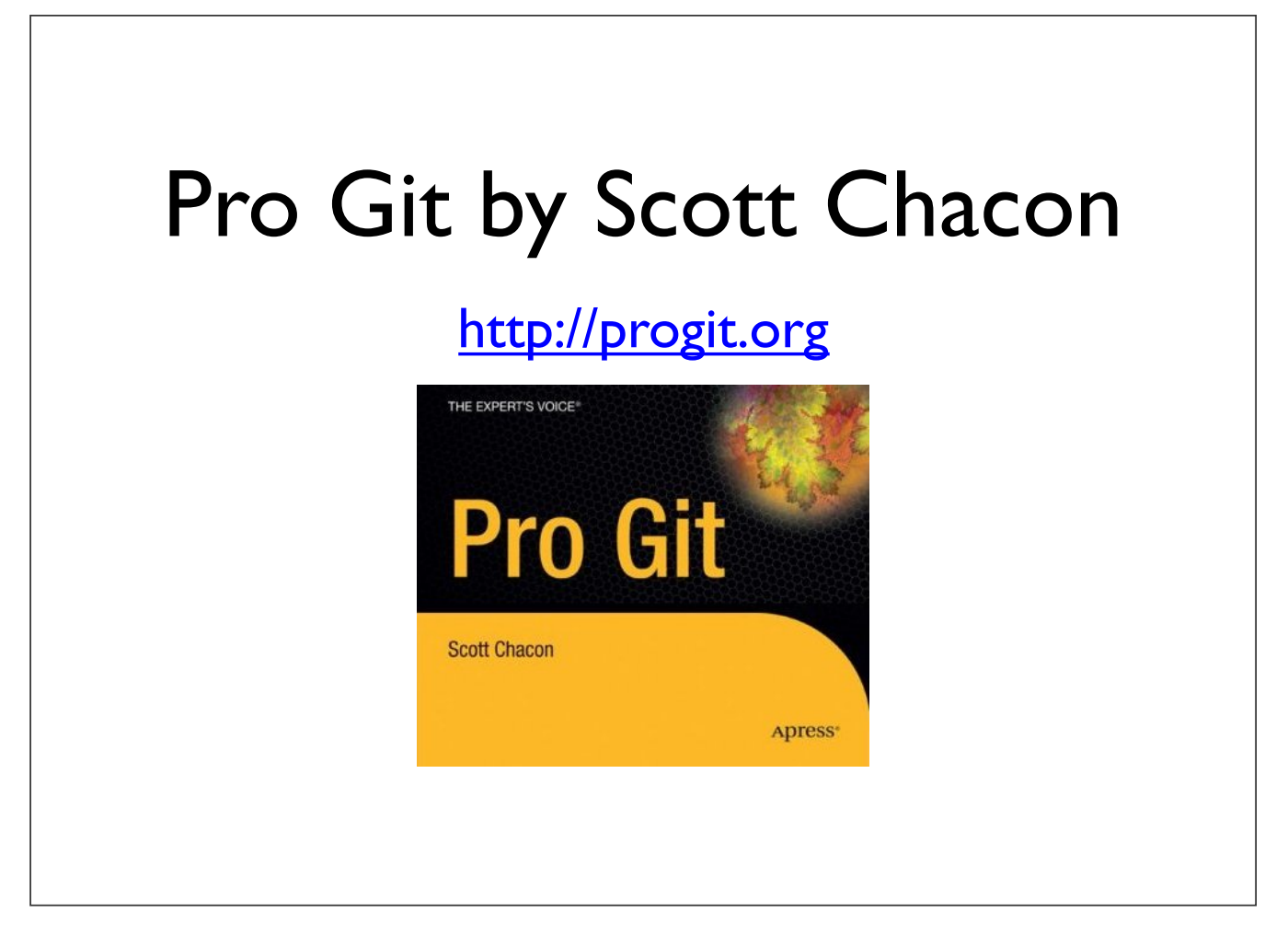

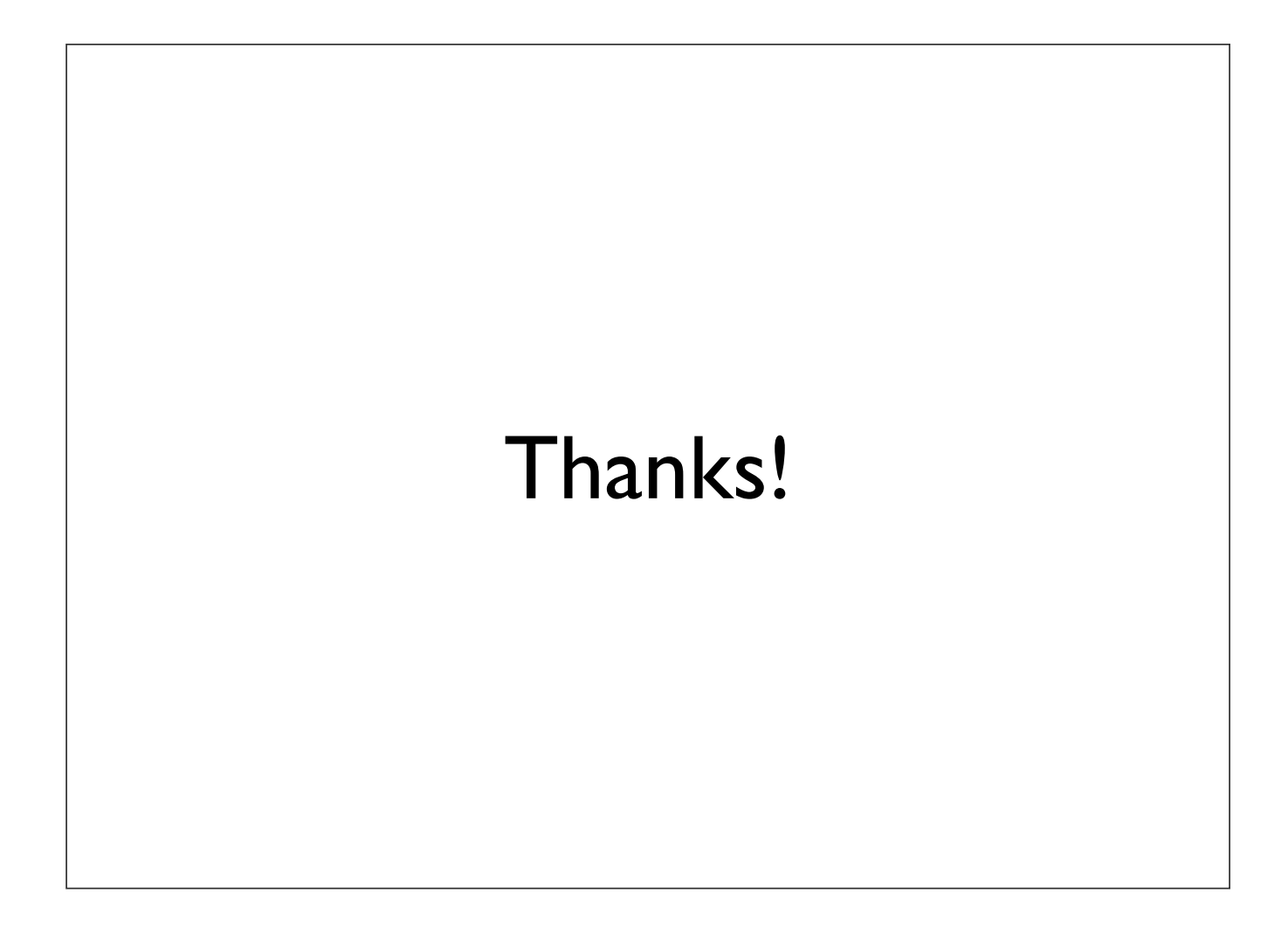